### **Н. В. Колосова, З. С. Гасанов, А. И. Колосов**

## **ТЕПЛОГАЗОСНАБЖЕНИЕ ЖИЛЫХ ЗДАНИЙ**

**Учебное пособие**

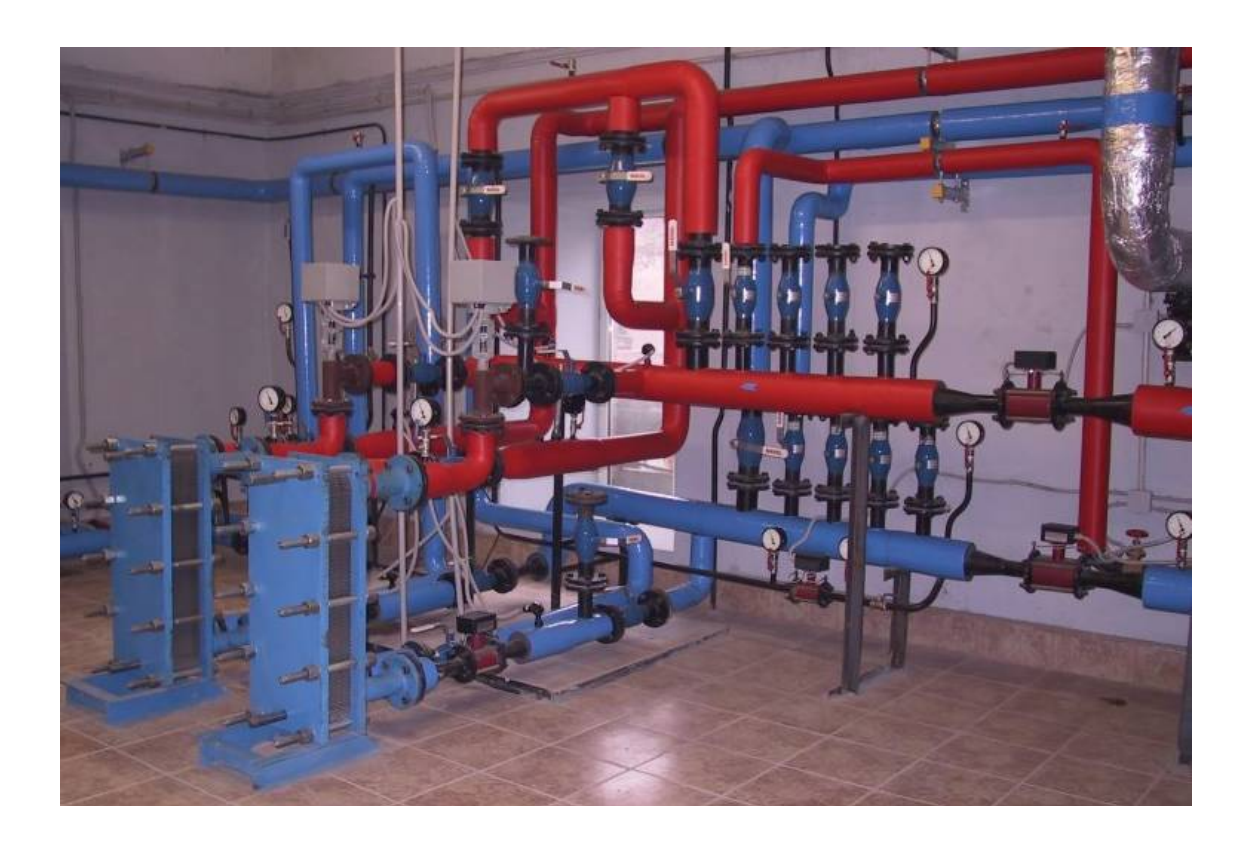

**Воронеж 2023**

### МИНИСТЕРСТВО НАУКИ И ВЫСШЕГО ОБРАЗОВАНИЯ РОССИЙСКОЙ ФЕДЕРАЦИИ

Федеральное государственное бюджетное образовательное учреждение высшего образования «Воронежский государственный технический университет»

### **Н. В. Колосова, З. С. Гасанов, А. И. Колосов**

## **ТЕПЛОГАЗОСНАБЖЕНИЕ ЖИЛЫХ ЗДАНИЙ**

Учебное пособие

Воронеж 2023

#### *Рецензенты:*

*кафедра электротехники, теплотехники и гидравлики Воронежского государственного лесотехнического университета им. Г. Ф. Морозова (зав. кафедрой д-р техн. наук, доцент О. Р. Дорняк); Р. А. Гнеушев, заместитель директора по производству филиала ОАО «Газпром газораспределение Воронеж» в г. Воронеже*

### **Колосова, Н.В.**

К614 **Теплогазоснабжение жилых зданий:** учеб. пособие [Электронный ресурс]. – Электрон. текстовые и граф. данные (8,8 Мб) / Н. В. Колосова, З. С. Гасанов, А. И. Колосов. – Воронеж: ФГБОУ ВО «Воронежский государственный технический университет», 2023. – 1 электрон. опт. диск (DVD-ROM): цв. – Систем. требования: ПК 500 и выше; 256 Мб ОЗУ; Windows XP; SVGA с разрешением 1024x768; Adobe Acrobat; CD-ROM дисковод; мышь. – Загл. с экрана.

ISBN 978-5-7731-1142-9

Учебное пособие содержит сведения по проектированию внутридомовых газопроводов и централизованных систем по снабжению жилых домов разной этажности горячей водой. Представлены методики и примеры расчетов внутридомовых газопроводов и систем горячего водоснабжения многоэтажных домов.

Предназначено для обучающихся направления подготовки 08.03.01 «Строительство» всех форм обучения при изучении дисциплины «Теплогазоснабжение с основами теплотехники».

Ил. 14. Табл. 11. Библиогр.: 12 назв.

 **УДК 697.34(075.8) ББК 38.763я7**

*Издается по решению редакционно-издательского совета Воронежского государственного технического университета*

ISBN 978-5-7731-1142-9 © Колосова Н. В., Гасанов З. С., Колосов А. И., 2023 © ФГБОУ ВО «Воронежский государственный технический университет», 2023

### **ВВЕДЕНИЕ**

Целью данного учебного материала является знакомство обучающихся с методами конструирования и расчета инженерных коммуникаций в жилых домах.

Одним из критериев оценивания компетенций по учебной дисциплине «Теплогазоснабжение с основами теплотехники» является выполнение курсового проекта, который состоит из трех основных разделов. В них предложены существующие методики проектирования систем газоснабжения и горячего водоснабжения многоэтажных жилых домов.

Для конструирования и расчетов по основным разделам необходимо обязательное использование нормативно-технической литературы.

Первый раздел содержит сведения о выполнении оптимальной трассировки, а также представляет методику расчета внутридомового газопровода.

Второй раздел содержит сведения о выполнении оптимальной трассировки, а также представляет методику расчета системы горячего водоснабжения жилого дома.

Третий раздел содержит методику расчета и подбора кожухотрубного теплообменного аппарата. Выбор методики расчета зависит от схемы присоединения теплообменного аппарата к тепловой сети. Выбор данной схемы производится на основании исходных данных, которые представлены в разделе 2.

Для удобства пользования учебным пособием в приложениях указаны необходимые справочные и нормативно-технические материалы, которые помогут обучающемуся с легкостью получить необходимый багаж информационных знаний.

Вариант курсового проекта выбирается обучающимся по цифрам его зачетной книжки.

В полном объеме выполненное задание состоит из графической части и расчетно-пояснительной записки. Объем графической части составляет один лист формата А1. Он должен быть выполнен в автоматизированной системе проектирования и черчения, разработанной разными компаниями. Текстовая часть проекта оформляется на листах формата А4 и имеет объем не более 25 страниц. Она должна быть выполнена в редакторе «Microsoft Office Word». В тексте необходимо предоставить сконструированные схему внутридомового газопровода и системы горячего водоснабжения, а также основные формулы для их расчета, пояснения к ним и результаты выполненных вычислений.

### **1. КОНСТРУИРОВАНИЕ И РАСЧЕТ СИСТЕМЫ ГАЗОСНАБЖЕНИЯ n-ЭТАЖНОГО ЖИЛОГО ДОМА**

### **1.1. Выбор исходных данных для выполнения курсового проекта**

Исходные данные для выполнения курсового проекта представлены в прил. 1. Для выбора своего варианта обучающемуся потребуется его зачетная книжка. По ее двум последним цифрам в номере определяется вариант и внешний вид плана первого этажа многоэтажного жилого дома. (Например, номер зачетной книжки 18-Б3-14, номер варианта 14). Если отсутствует необходимый номер варианта, то его следует определять путем сложения двух последних цифр номера зачетной книжки. (Например, номер зачетной книжки 18-Б3-51, принимаем вариант № 6 (5+1=6)). Этажность выбирается согласно последней цифре зачетной книжки: четная цифра – 5 этажей; нечетная цифра – 6 этажей.

### **1.2. Состав раздела и требования к его содержанию**

### **1.2.1. Содержание расчетно-пояснительной записки**

Текстовая часть имеет следующий состав: порядок конструирования газопроводов снаружи и внутри жилого дома; вычисление часовых расходов газообразного топлива на каждом расчетном участке сети газоснабжения; гидравлический расчет запроектированной системы газоснабжения.

В расчетно-пояснительной записке необходимо представить аксонометрическую схему системы газоснабжения жилого дома.

### **1.2.2. Содержание графической части**

В объем графической части (1 лист) входят:

1. План первого этажа жилого дома с нанесением наружных и внутренних газопроводов низкого давления (М1:100).

2. Аксонометрическая схема системы газоснабжения жилого дома (показывается в расчетно-пояснительной записке).

### **1.3. Методика расчета внутридомовых газопроводов**

### **1.3.1. Конструирование расчетной газовой сети жилого дома**

В жилых зданиях прокладывают только газопроводы низкого давления с величиной не более 0,003 МПа. Поступает газа в здания из городских систем газоснабжения через ответвления от распределительных газопроводов. Внутридомовым считается газопровод от ввода в здание до места подключения его к газовым приборам. Он состоит из ввода, стояков и внутриквартирных разводок

к газовым приборам. Газопроводы внутри зданий могут быть выполнены из стальных или медных труб. Прокладка газопроводов должна соответствовать требованиям нормативно-технической литературы [1-6]. Газопроводы в зданиях прокладываются открыто.

Перед началом конструирования газовый сети выполняют расстановку в каждой кухне газовых приборов. Далее прокладывают газопровод по наружному периметру здания на опорах, если они выполнены из несгораемых конструкций. Пересечение газопроводами строительных конструкций здания возможно только при использовании специальных футляров. Ввод газопровода осуществляется только в каждую кухню первого этажа жилого дома. После размещения газопроводов снаружи и внутри здания переходят к конструированию аксонометрической схемы внутридомового газоснабжения (рис. 1.2, 1.3).

Для безопасной и бесперебойной подачи газообразного топлива на некоторых участках газопроводов необходимо предусмотреть установку запорнорегулирующей арматуры, которая должна быть согласно [2]:

- перед каждым газовым стояком;

- перед каждым газовым счетчиком;

- перед каждым газопотребляющим оборудованием.

Когда расчетная сеть запроектирована необходимо приступить к ее расчетам. Выбирают основное расчетное направление при движении газа, которое является самым удаленным и нагруженным от места выхода газа из земли. Для дальнейших расчетов необходимо разбить сеть на расчетные участки, которые имеют начало и конец участка. Расчетным участком называют длину газопровода с постоянным расходом газа, как только количество газа меняется начало следующего участка приобретает другой порядковый номер.

#### **1.3.2. Расчет часовых расходов газа для каждого расчетного участка**

Количество природного газа, которое движется по расчетному направлению можно определить по формуле, м 3 /ч:

$$
Q = \sum_{i=1}^{m} k_0 \frac{q_i}{Q_i^p} n_i,
$$
\n(1.1)

где 1 *m*  $\sum_{i=1}$  - знак означает, что расчет ведется по всем участкам, входящим в расчетное направление; *m* – число типов приборов;  $k_0$  – коэффициент, который характеризует возможность одновременного использования газа в системы газоснабжения всеми потребителями. Его значение указано в прил. 2 данного учебного пособия; *р Qн* - низшая теплота сгорания топлива, которая зависит от состава газообразного топлива и может быть определена согласно приложению 3, кДж/м<sup>3</sup>.

Наименование месторождения газа необходимо принять по исходным данным, которые представлены в приложении 3; *q<sup>i</sup>* – общая технологическая нагрузка, указанная в паспорте прибора, кДж/ч; *n<sup>i</sup>* – число однотипных приборов или групп приборов.

Если в квартире установлена одна газовая плита, то общая технологическая нагрузка для квартиры составляет:

$$
q_i = q_i^{n\pi}.\tag{1.2}
$$

В случае установки в квартире газовой плиты и проточного водонагревателя, то общая технологическая нагрузка для квартиры составляет:

$$
q_i = q_i^{nn} + q_i^{on} \t\t(1.3)
$$

где *пл q<sup>i</sup>* – теплопроизводительность горелок, которые установлены в бытовой газовой плите. Значения можно принять по техническому паспорту на изделие или по табл. 1.1 данного учебного пособия, кДж/ч;  $q_i^{e\mu}$ *i q* – теплопроизводительность горелки проточного или емкостного водонагревателя, принимаемая по техническому паспорту изделия или по табл. 1.1 данного учебного пособия, кДж/ч.

Таблица 1.1

Номинальные тепловые нагрузки газоиспользующего оборудования

| Наименование оборудования                      | Номинальная тепловая |
|------------------------------------------------|----------------------|
|                                                | нагрузка, кДж/ч      |
| Плита 2-х конфорочная с духовым шкафом         | 25128                |
| Плита 4-х конфорочная с духовым шкафом         | 40194                |
| Водонагреватель проточный газовый              | 75600                |
| Водонагреватель емкостной с запасом воды 120 л | 50256                |

### **1.3.3. Гидравлический расчет внутридомовой сети**

Целью гидравлического расчёта трубопроводов является определение оптимальных типоразмеров диаметров труб. Для их определения необходимо знать параметры сети, одним из которых является расчетное значение длины участка газопровода, значение которой можно определить по формуле

$$
l_p = l_n + l_s \sum \xi,\tag{1.4}
$$

где *l<sup>н</sup>* – номинальная длина участка газопровода, определяемая по аксонометрической схеме газопровода, м; *l<sup>э</sup>* – эквивалентная длина участка, м. С ее помощью корректируются значения потерь давления в местных сопротивлениях при значении ξ=1, определяется согласно прил. 4 данного учебного пособия;  $\sum \xi$  – сумма коэффициентов местных сопротивлений, которые присутствуют на рассматриваемом участке газовой сети.

Значения коэффициентов местных сопротивлений  $\xi$ , в зависимости от типа местного сопротивления, встречаемого на участке внутридомовой сети, приведены в табл. 1.2, по данным [7]. Типы местных сопротивлений указаны на рис.1.1.

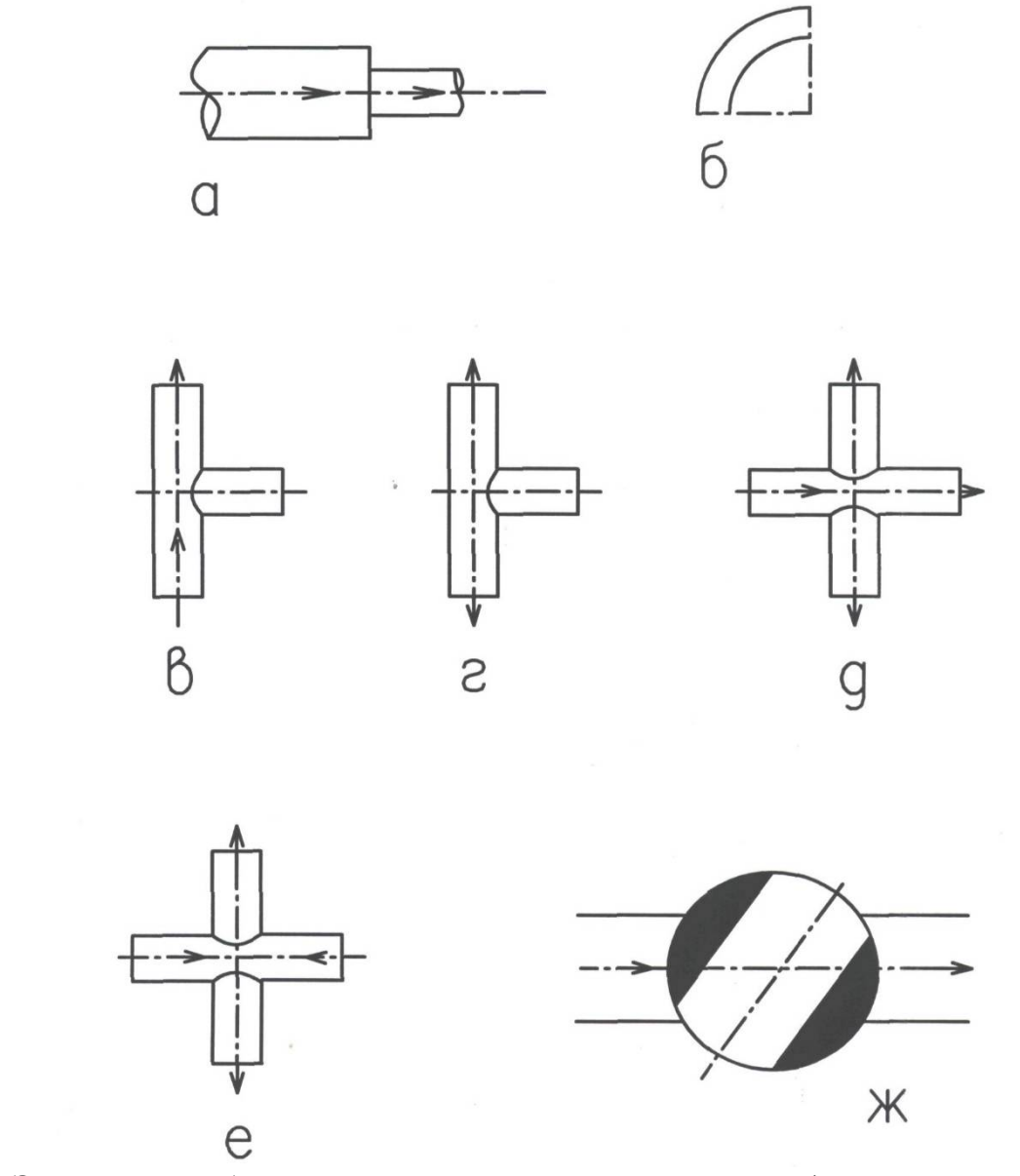

Рис. 1.1. Элементы трубопроводной арматуры внутридомовой (внутрицеховой) сети: а – внезапное сужение; б – отвод гнутый 90 $^{\circ}$ ; в – тройник проходной; г – тройник поворотный; д – крестовина проходная; е – крестовина поворотная; ж – пробочный кран

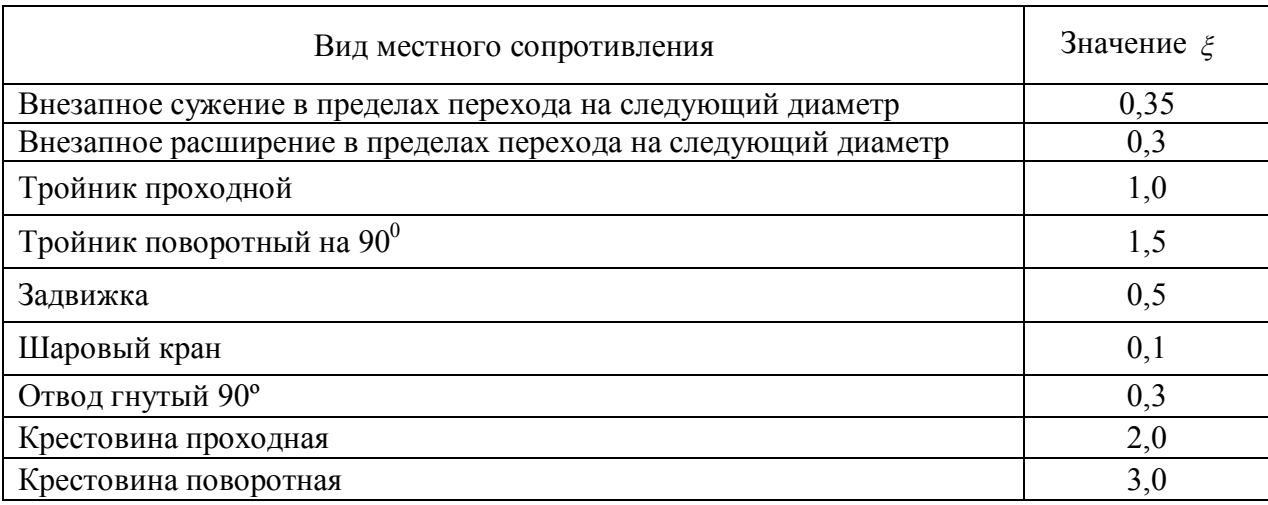

### Значения КМС для стальных труб

Согласно нормативным документам необходимо определить гидростатический напор на вертикальном участке газопровода  $\Delta P_r$ ,  $\Pi$ а, который возникает из-за большой разности отметок начала и конца участка газопровода и определяется по формуле

$$
\Delta P_{\Gamma} = gH(\rho_{s} - \rho_{z}),\tag{1.5}
$$

где *H* – разность абсолютных отметок начальных и конечных участков газопровода, м;  $\rho_{\scriptscriptstyle{\text{e}}}$ - плотность воздуха, кг/м $^3$  при нормальных физических условиях составляет 1,293 кг/м<sup>3</sup>;  $\rho_z$ - плотность газа, кг/м<sup>3</sup>, принимается согласно приложению 3 учебного пособия. При расчетах  $\Delta P$ <sup>*Г*</sup> может иметь два знака. Знак (+) принимается в том случае, если газ легче воздуха и движение его идет сверху вниз, а знак (-) при транспорте газа снизу-вверх.

### **1.3.4. Порядок расчета внутридомовых газовых сетей**

1. Необходимо предусмотреть установку в каждой кухне жилого дома газовых приборов, которыми являются плита четырехконфорочная с духовым шкафом (ПГ-4), водонагреватель проточный газовый (ВПГ) и газовый счетчик (G4). Оснащенность квартир газовым оборудованием зависит от этажности здания. В шестиэтажных жилых домах необходимо предусмотреть к установке ПГ-4 и G4. В пятиэтажных жилых домах устанавливаем ПГ-4, ВПГ и G4. На плане первого этажа выполняется трассировка наружных и внутренних газопроводов с обязательным соблюдением требований нормативных источников. На основании этих построений выполняется вычерчивание аксонометрической схемы внутридомового газоснабжения с соблюдением условий масштабирования. В

расчет принимаем только самое нагруженное и удаленное направление, которым является расстояние от места выхода газа из земли до самого удаленного газового прибора. Далее схема разбивается на расчетные участки. Если сеть берет начало от распределительного уличного газопровода, то расчетная схема должна включать участки дворовой сети (рис. 1.2, 1.3).

2. Вычисляются расчетные расходы газа по формуле (1.1) Они определяются для каждого участка газовой сети, так как расход газа меняется по ходу движения газа по газопроводу. Полученные значения указываются в графе 2 табл. 1.3.

3. Выбор условного диаметра газопровода на каждом участке ведется методом последовательных приближений. В первом приближении берем рекомендованное значение диаметра трубы. Для домов с этажностью до пяти — это значение можно принять *dу=15* мм. Для жилых зданий с этажностью более пяти этажей диаметры труб в первом приближении должны быть не менее *dу=20* мм. Далее корректировка диаметром труб и последующее приближение производится при помощи использования номограмм согласно приложению 4 данного учебного пособия. Оптимальное значение условного диаметра труб указывается в графе 3 табл. 1.3.

4. На аксонометрической схеме определяем действительную длину каждого участка, входящего в расчетное направление и ее значение, указываем в графе 4 табл. 1.3.

5. Определяем по каждому участку местные сопротивления, в соответствии с рис. 1.1. и находим значения коэффициентов местных сопротивлений  $(\xi)$  с помощью табл. 1.2. Перечень этих элементов и их цифровые значения указываем в графе 12 табл. 1.3. Суммарное значение коэффициентов вносим в графу 6 табл. 1.3.

План первого этажа (М1:100)

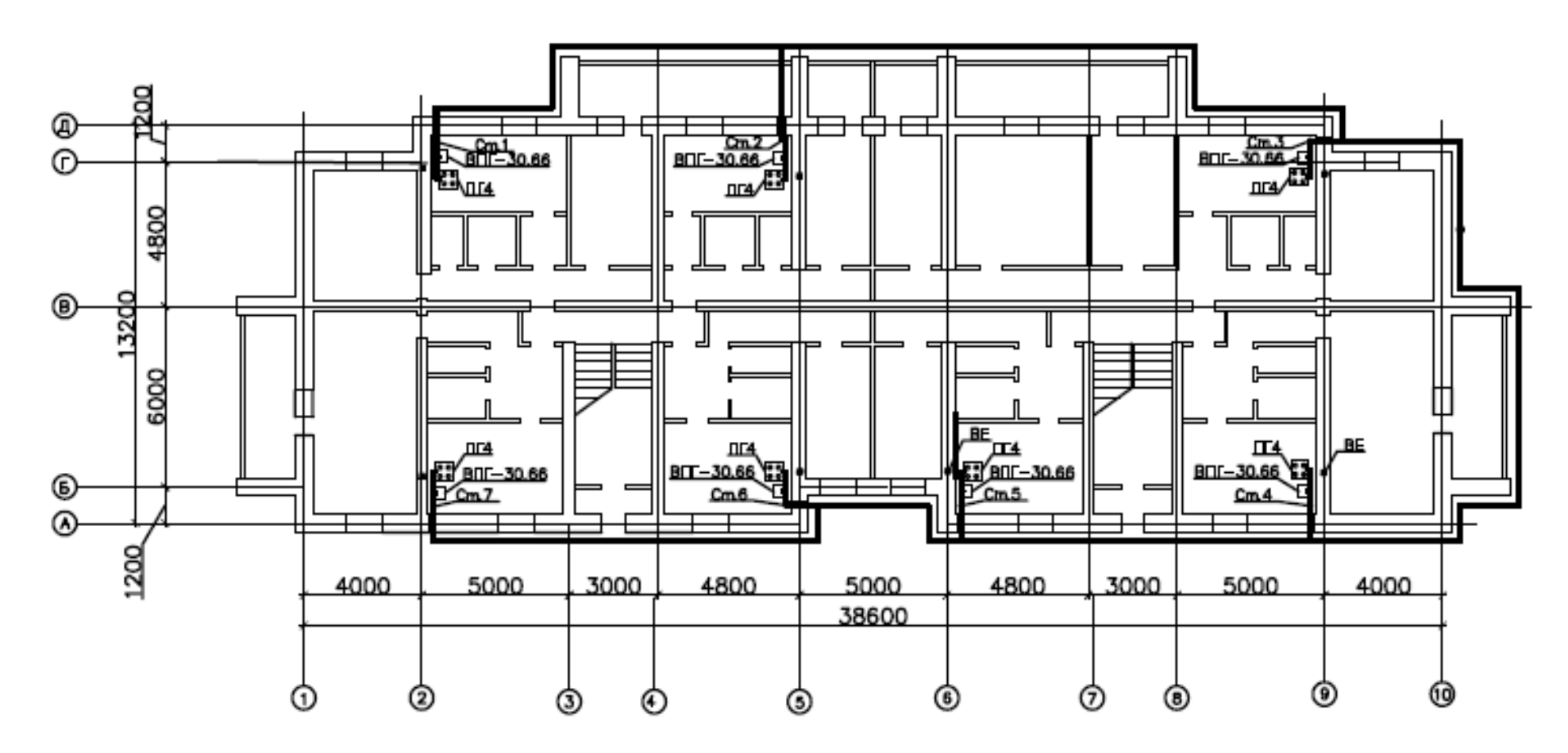

Рис. 1.2. План первого этажа жилого дома с изображение наружных и внутренних газопроводов

10

## Аксонометрическая схема внутридомового газопровода

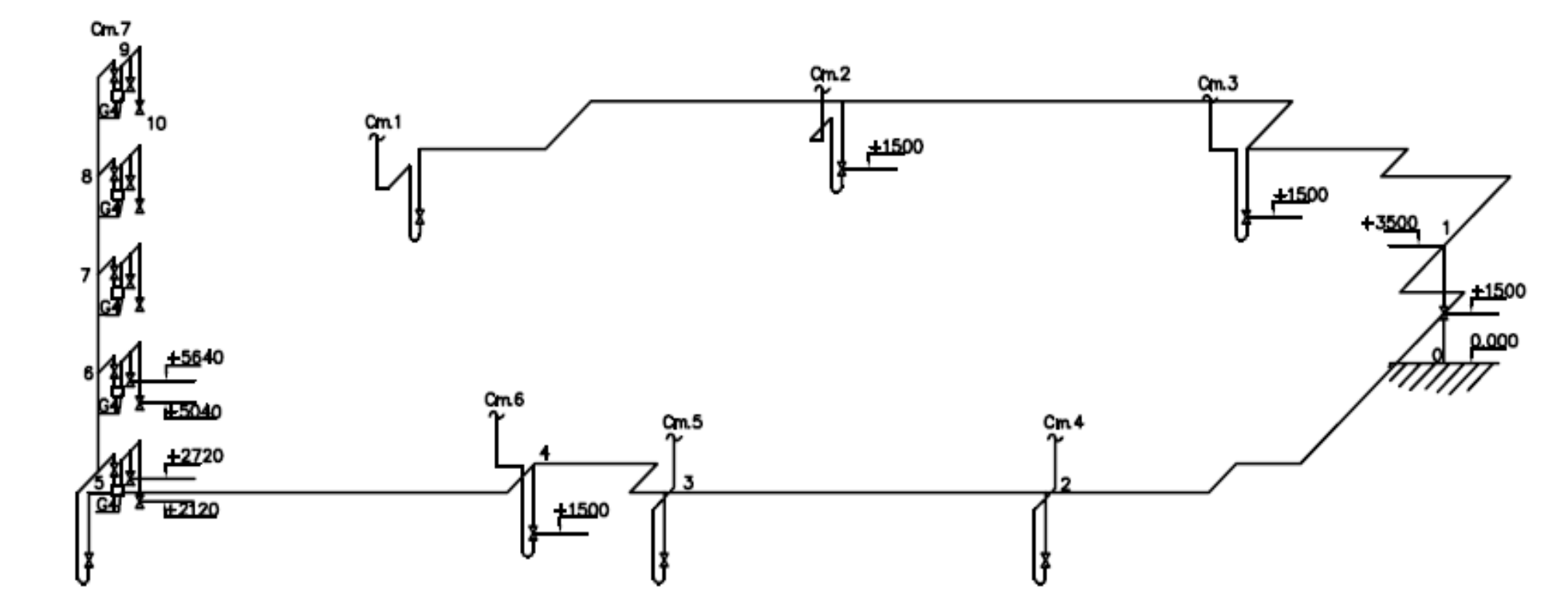

Рис. 1.3. Аксонометрическая схема проектируемого газопровода

Таблица 1.3

| Номер<br>участка                             | Расчетный<br>расход<br>участка,<br>$Q$ , $M^3/q$              | Условный<br>диаметр<br>участка, $d_v$ ,<br>MМ            | Номинальная<br>длина<br>участка, $l_{\mu}$ , м                                  | Эквивалент-<br>ная<br>длина<br>участка<br>при<br>$\xi = 1, l_{\rm s}$ , M | Сумма<br>коэффициен-<br>тов местных<br>сопротивлений<br>участка, $\sum \xi$ |
|----------------------------------------------|---------------------------------------------------------------|----------------------------------------------------------|---------------------------------------------------------------------------------|---------------------------------------------------------------------------|-----------------------------------------------------------------------------|
|                                              | $\mathcal{D}_{\mathcal{L}}$                                   | 3                                                        |                                                                                 |                                                                           | 6                                                                           |
| Расчетная<br>длина<br>участка,<br>$l_{p, M}$ | Удельные<br>потери<br>давления<br>участка,<br>$R$ , $\Pi$ a/m | Потери<br>давления<br>участка,<br>$\Delta P_v$ , $\Pi$ a | Гидростатиче-<br>ский перепад<br>давления<br>участка, $\Delta P_r$ ,<br>$\Pi$ a | Суммарный<br>перепад<br>давления<br>участка,<br>$\sum P_{v}$ , $\Pi$ a    | Перечень<br>местных<br>сопротивлений<br>и их коэффи-<br>циенты, $\xi$       |
|                                              | 8                                                             | 9                                                        | 10                                                                              | 11                                                                        | 12                                                                          |

Основные параметры внутридомовой газовой сети

6. При известных расчетном расходе и диаметре участка определяем с помощью номограммы прил. 4 (рис. П.4.1) значение *l<sup>э</sup>* участка и расчетную длину участка *l<sup>p</sup>* по формуле (1.4), записывая результаты в графы 5,7 табл. 1.3.

7. По номограмме прил. 4 (рис. П.4.2) при известном расчетном расходе и диаметре участка находим удельные потери давления R и по формуле

$$
\Delta P_y = R l_{\mu},\tag{1.6}
$$

вычисляем потери давления участка, занося результаты в графы 8, 9 табл. 1.3.

8. По формуле (1.5) вычисляем  $\Delta P_r$  участка (при наличии разности геометрических отметок его конечного и начального узлов) и результат записываем в графу 10 табл. 1.3.

9. Определяем общий перепад давления участка  $\sum \Delta P_y = \Delta P_y + \Delta P_x$ или  $\sum \Delta P_y = \Delta P_y - \Delta P_x$ , в зависимости от характера движения газа и его плотности. Значение записывается в графу 11 табл. 1.3.

10. Вычисляем суммарные потери давления сети по всем участкам расчетной схемы от ее начала до последнего прибора, включая потери давления бытовых газовых приборов по формуле

$$
\Delta P_c = \sum \Delta P_y + \Delta P_{\Pi\Gamma 4} + \Delta P_{\Pi\Gamma} + \Delta P_{G4},\tag{1.7}
$$

где  $\Delta P_{\text{IT}-4}$  = 50 Па – сопротивление элементов газовой плиты;  $\Delta P_{\text{BIT}}$  = 90 Па — сопротивление элементов проточного водонагревателя;  $\Delta P_{G4}^{}$ = 60  $\Pi$ а сопротивление счетчика газового.

Полученное значение  $\Delta P_c$  сравнивается с нормативным  $\Delta P_c^H$  [3, п. 3.25]. Нормативные суммарные потери давления газа в газопроводах-вводах и внутренних газопроводах должны составлять 600 Па.

Расчетное значение  $\Delta P_c$  не должно превышать  $\Delta P_c^H$ .

В случае однотипности принятых к установке газовых приборов диаметры остальных участков внутридомовой сети можно принять в соответствии с данными участков расчетной схемы. Однако если ответвления газопроводов от других стояков существенно отличаются по длинам и расходам газа от расчетного стояка, необходимо рассчитывать каждый стояк.

### **2. КОНСТРУИРОВАНИЕ И РАСЧЕТ СИСТЕМЫ ЦЕНТРАЛИЗОВАННОГО ГОРЯЧЕГО ВОДОСНАБЖЕНИЯ n-ЭТАЖНОГО ЖИЛОГО ДОМА**

### **2.1. Дополнительные сведения об исходных данных**

Исходные данные по планировочным решениям проектируемого жилого здания представлены в прил. 1. Номер варианта соответствует двум последним цифрам зачетной книжки обучающегося.

Недостающие исходные данные представлены в табл. 2.1 и в прил. 7 данного учебного пособия.

Таблица 2.1

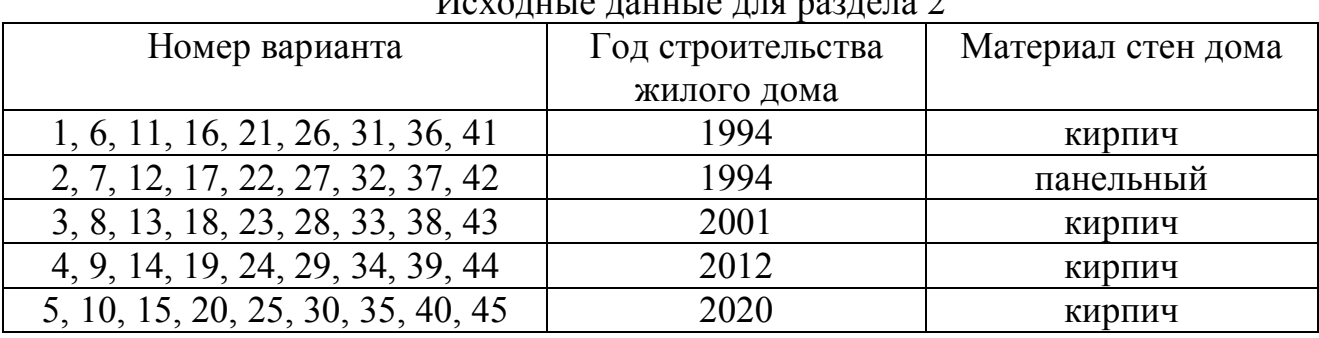

 $U_{\text{ov}}$   $\alpha$   $\mu$   $\alpha$   $\mu$   $\alpha$   $\mu$   $\alpha$   $\mu$   $\alpha$   $\alpha$   $\alpha$   $\alpha$ 

### **2.2. Состав раздела и требования к его содержанию**

### **2.2.1. Содержание расчетно-пояснительной записки**

В пояснениях к данному разделу должны быть предоставлены: исходные данные; тип разводки трубопроводных магистралей; схема присоединения водоподогревателей к тепловой сети; расчет секундных расходов воды; определение тепловых потоков; предварительный гидравлический расчет подающих магистралей; расчет и подбор накопительных баков для системы горячего водоснабжения жилого дома. Для наглядного изображения должна быть представлена, сконструированная обучающимся, аксонометрическая схема системы горячего водоснабжения жилого дома (М 1:100). Пример оформления расчетной схемы представлен на рис. 2.5.

### **2.2.2. Содержание графической части**

В состав графического материала должно входить чертеж плана первого или типового этажа и подвального помещения (М 1: 100). На плане этажа должны быть указаны точки водоразбора, поквартирные подающие и циркуляционные стояки. В подвальном помещении необходимо изобразить трассировку подающих и циркуляционных магистралей с указанием уклона и тепловой изоляции на трубах. Пример оформления графической части представлен на рис. 2.3 и 2.4.

### **2.3. Рекомендации по проектированию системы горячего водоснабжения жилого дома**

Системы горячего водоснабжения проектируют с нижней и верхней разводкой магистральных трубопроводов. В рамках курсового проекта обучающийся проектирует сеть с нижней разводкой магистралей. Системы горячего водоснабжения могут быть тупиковыми и закольцованными (т.е. присутствует циркуляционный трубопровод). В курсовом проекте обучающийся конструирует систему горячего водоснабжения с циркуляционным трубопроводом в жилом здании. Для этого в подвальном помещении изображают горизонтальные подающие магистрали с подачей горячей воды в вертикальные распределительные трубопроводы (стояки), от которых устраивают поквартирные разводки, которые показывают на планах первого или типового этажей. Подающий трубопровод имеет условное обозначение  $T_3$ , а обратный (циркуляционный)  $T_4$ . Магистрали в подвальном помещении необходимо прокладывать с уклоном не менее 2%. Стояки горячего водоснабжения прокладывают как можно ближе к водоразборным приборам. Они прокладываются в ванных комнатах в нишах или открыто. Каждому подающему и циркуляционному стояку необходимо присвоить порядковый номер. Сеть горячего водоснабжения необходимо предусмотреть двухтрубной. В поквартирной разводке от стоков горячего водоснабжения необходимо предусмотреть установку водоразборных приборов у ванн, умывальников и моек. Для обогрева помещения ванной комнаты и бытовых нужд необходимо предусмотреть установку на циркуляционных стояках полотенцесушителей. Их внешний вид и габаритные размеры представлены в прил. 5 (рис. П.5.1) данного учебного пособия. Типоразмер и марку его обучающийся выбирает самостоятельно. Если кухни размещены удалённо от ванных комнат, то на плане здания в указанном помещении размещают дополнительный водоразборный стояк с подводками к мойкам. После вычерчивания всех вышеперечисленных трубопроводов и приборов на планах необходимо приступить к вычерчиванию аксонометрической схемы системы горячего водоснабжения жилого дома. На ней изображаются не все стояки, а только один (самый удаленный от водоподогревателя) и нагруженный. Остальные стояки показываются в виде обрывов на первом этаже с соответствующей нумерацией.

При проектировании системы горячего водоснабжения жилого здания следует использовать закрытые системы теплоснабжения с независимым присоединением систем отопления (вентиляции). В данных коммуникациях подогрев воды для нужд систем горячего водоснабжения осуществляется в специальных водоподогревательных установках (водоподогревателях), которые устанавливаются в индивидуальных тепловых пунктах (ИТП). ИТП чаще всего располагают в подвальном помещении обслуживаемого здания.

Водоводяные подогреватели служат для передачи тепловой энергии от горячего теплоносителя к нагреваемому водяному теплоносителю, который по системам труб поступает в системы отопления или горячего водоснабжения. Теплообменные аппараты конструктивно могут быть емкостные (рис. 2.1) и скоростные (кожухотрубные (рис. 3.1) и пластинчатые (рис. 2.2)). В них вода, предназначенная для подогрева, движется по трубам трубной системы, а греющая вода поступает в межтрубное пространство с использованием разных схем течения теплоносителей.

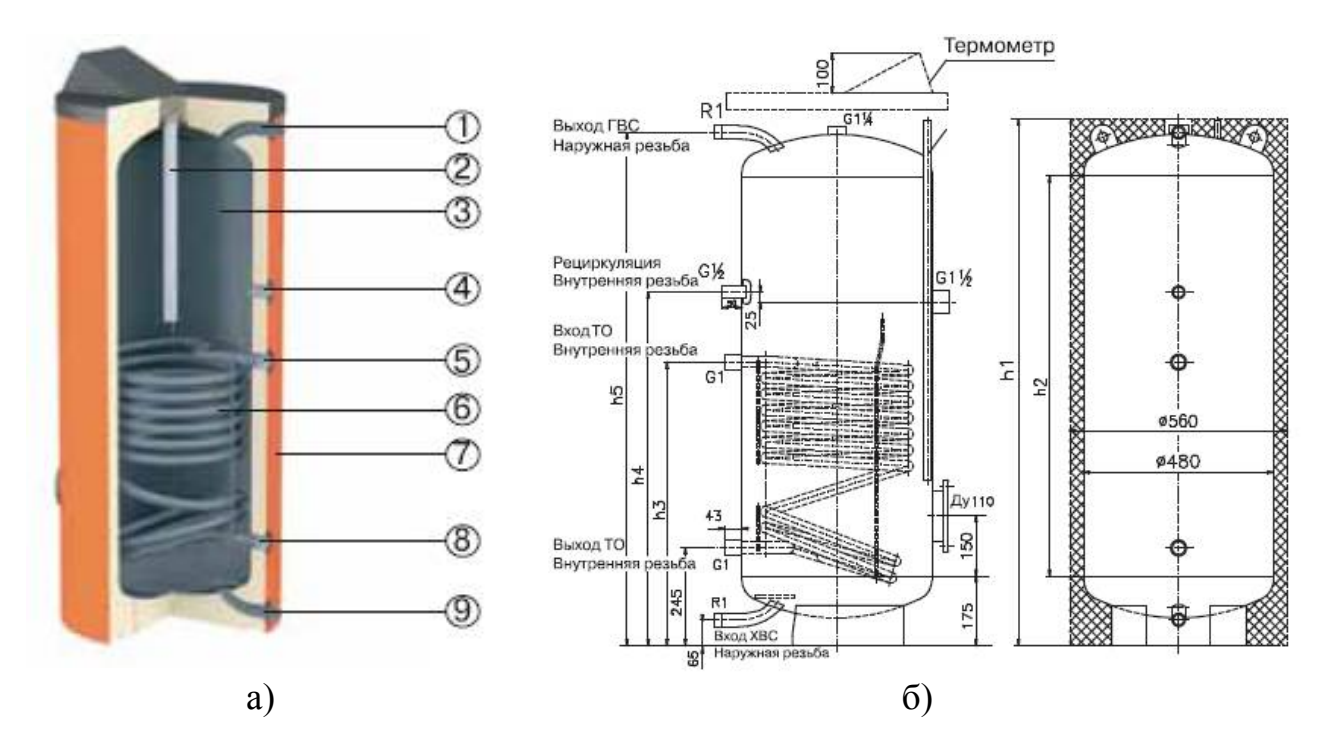

Рис. 2.1. Емкостной (накопительный) водонагреватель: а – общий вид; б – конструктивные параметры;

1 – отвод горячей воды; 2 – магниевый анод (для защиты от коррозии); 3 – эмалированный внутренний бак; 4 – патрубок рециркуляции; 5 – подводящий канал теплообменника; 6 – встроенный трубный теплообменник; 7 - тепловая изоляция; 8 – отводящий канал теплообменника; 9 - подвод холодной воды

Конструктивные параметры накопительных водонагревателей представлены в табл. 2.2.

Таблица 2.2

|                | Объем, л | Габаритные размеры, мм |       |                |       |                |  |
|----------------|----------|------------------------|-------|----------------|-------|----------------|--|
| Тип бака       |          | $n_1$                  | $h_2$ | n <sub>3</sub> | $h_4$ | $\mathsf{n}_5$ |  |
| <b>DUO-150</b> | 150      | 1050                   | 700   | 590            | 690   | 985            |  |
| <b>DUO-200</b> | 200      | 1350                   | 1000  | 710            | 885   | 1285           |  |
| <b>DUO-300</b> | 300      | 1850                   | 1500  | 910            | 1035  | 1785           |  |
| <b>DUO-400</b> | 400      | 1530                   | 1150  | 440            | 540   | 1470           |  |
| <b>DUO-500</b> | 500      | 1730                   | 1350  | 560            | 660   | 670            |  |

Параметры накопительных водонагревателей

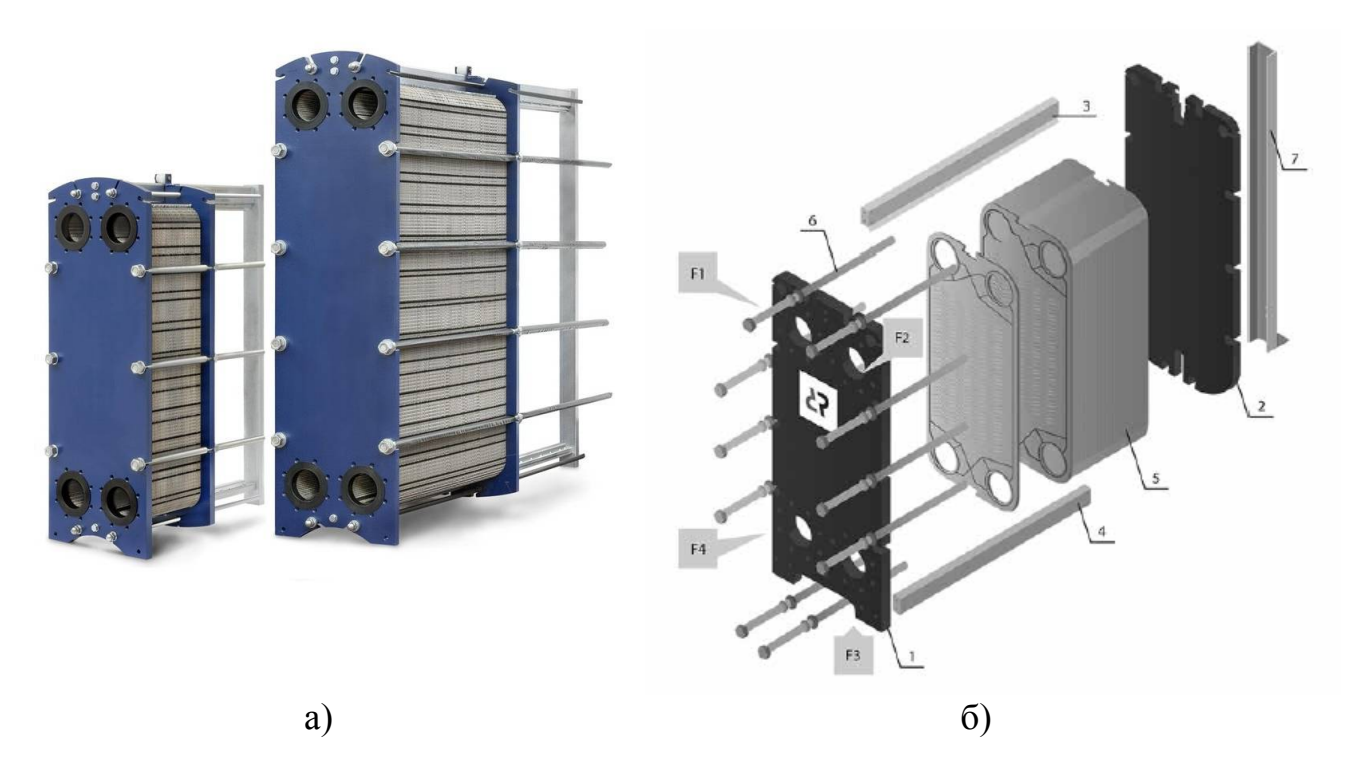

Рис. 2.2. Разборный пластинчатый водонагреватель: а – общий вид; б – конструктивные параметры; 1 – неподвижная плита; 2 – прижимная плита; 3- верхняя направляющая; 4 – нижняя направляющая; 5 – пластины с резиновыми уплотнительными прокладками; 6 – стяжные болты; 7 – задняя стойка;  $F_1$  – вход греющей среды;  $F_2$  – выход нагреваемой среды;  $F_3$  – вход нагреваемой среды; F<sup>4</sup> – выход греющей среды

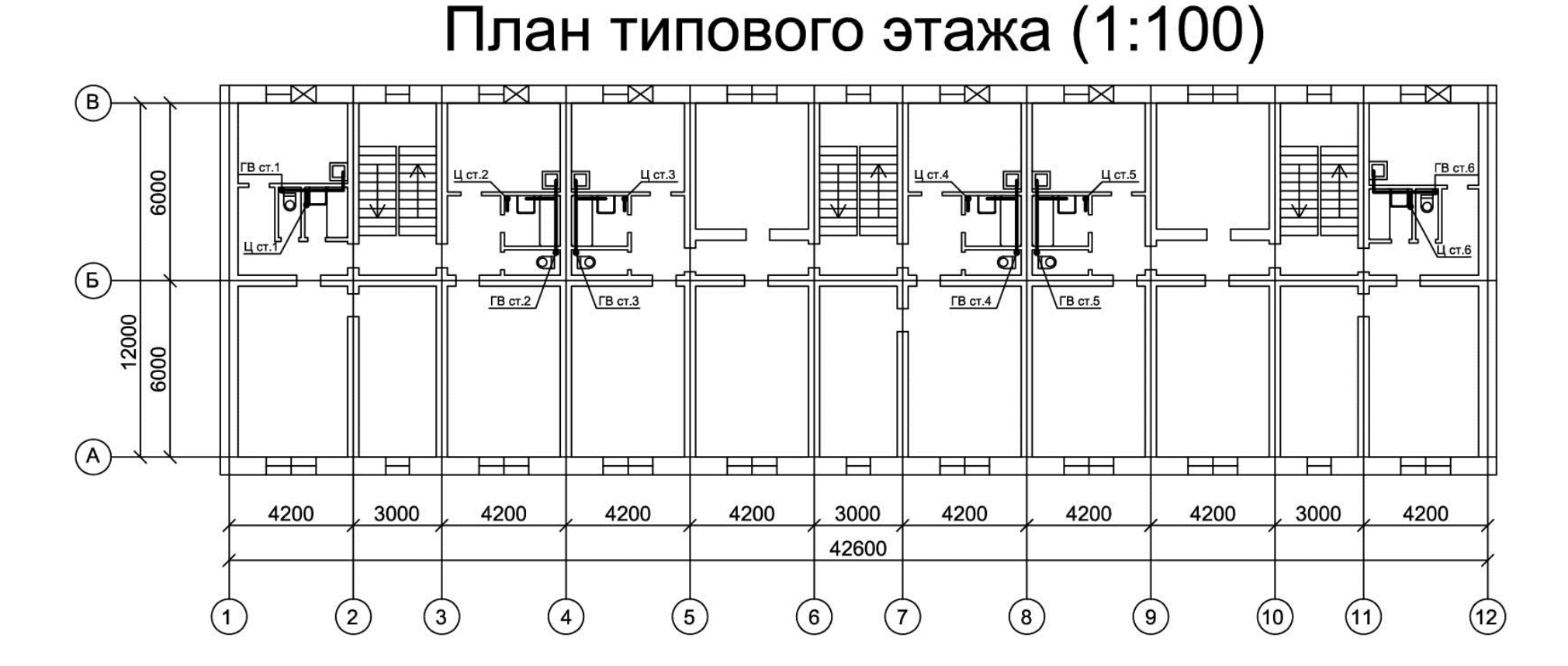

Рис. 2.3. Пример конструирования системы горячего водоснабжения на плане типового этажа многоквартирного дома

# План подвального помещения (1:100)

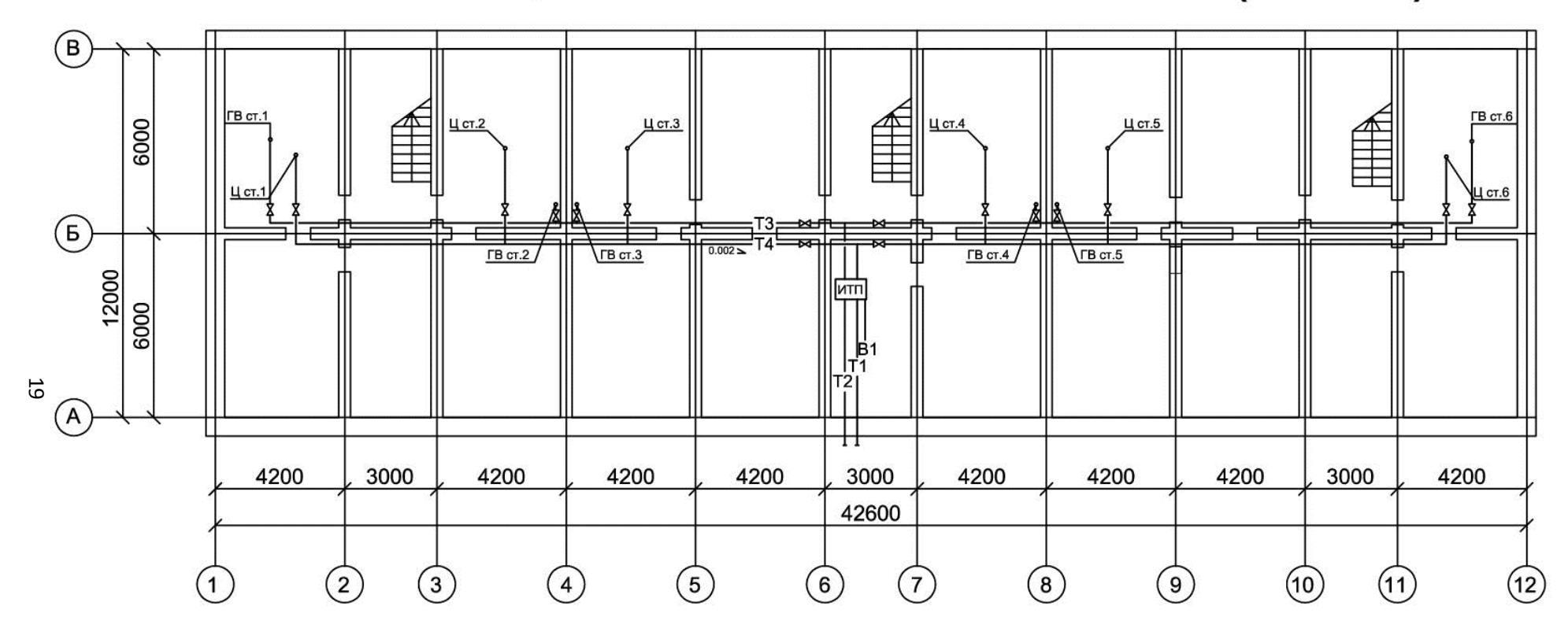

Рис. 2.4. Пример конструирования системы горячего водоснабжения на плане подвального помещения многоквартирного дома

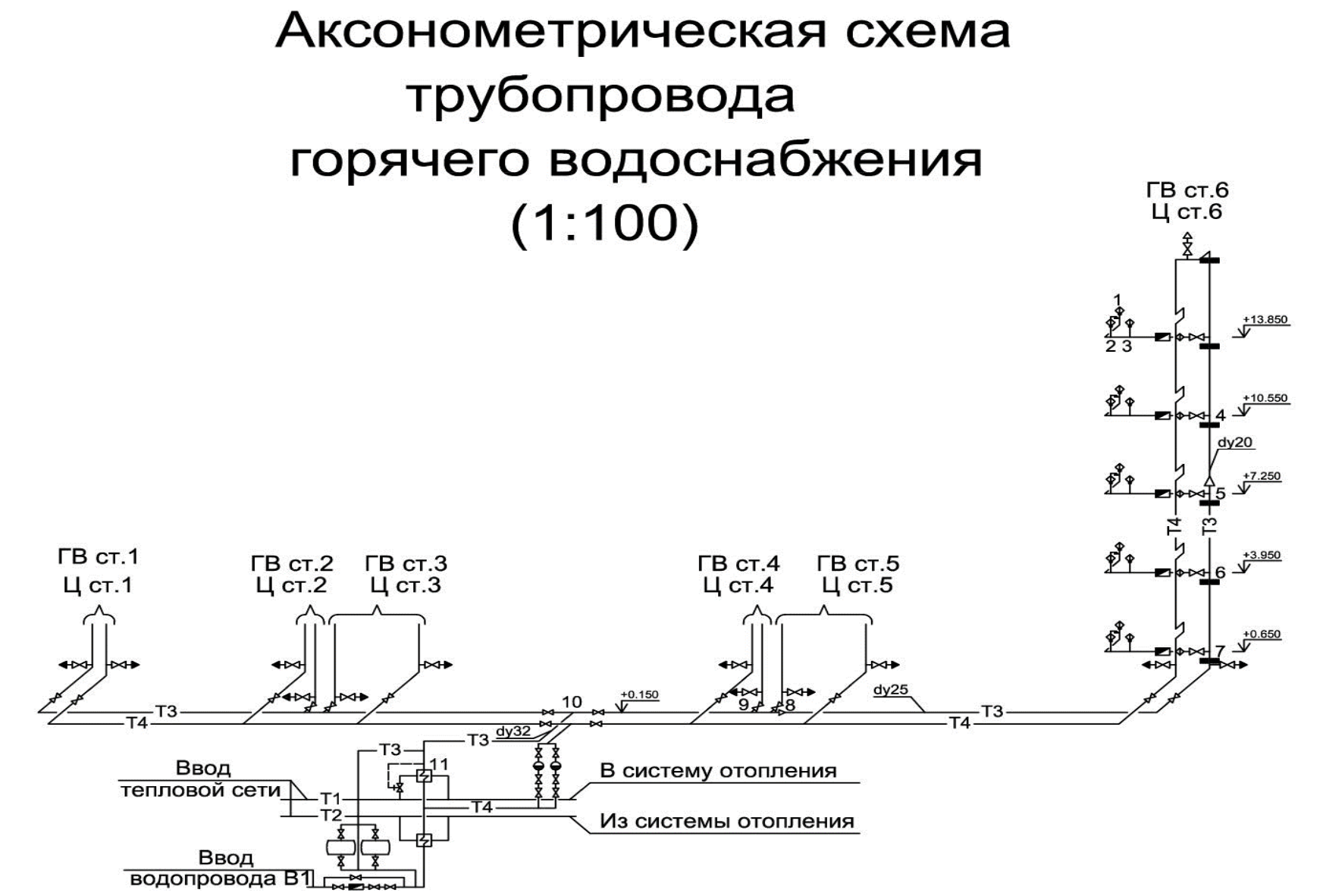

Рис. 2.5. Пример конструирования аксонометрической схемы системы горячего водоснабжения многоквартирного дома

### **2.4. Существующие схемы подключения водоподогревательных установок**

Схема присоединения водоподогревателей горячего водоснабжения в закрытых системах теплоснабжения может осуществляться по трем различным схемам: параллельной, двухступенчатой смешанной и последовательной.

При параллельном присоединении подогревателей теплоноситель (сетевую воду), поступающий из подающей линии делят на два параллельных потока. Один направляют в межтрубное пространство подогревателей для нагревания водопроводной воды, идущей противотоком по трубкам, другой – в систему отопления для обогрева помещений через стенки радиаторов, конвекторов или других нагревательных приборов. Слияние этих потоков – в обратной линии теплосети, в тепловом пункте. Температура греющей (сетевой) воды определяется согласно температурного графика для расчетного климатического региона. Температура нагреваемой (водопроводной) воды составляет на входе в теплообменный аппарат  $t_x = 5^0C - 10^0C$ , а на выходе  $t_{FB} = 60^0C$ . Схематичное изображение данной схемы представлено на рис. 2.6.

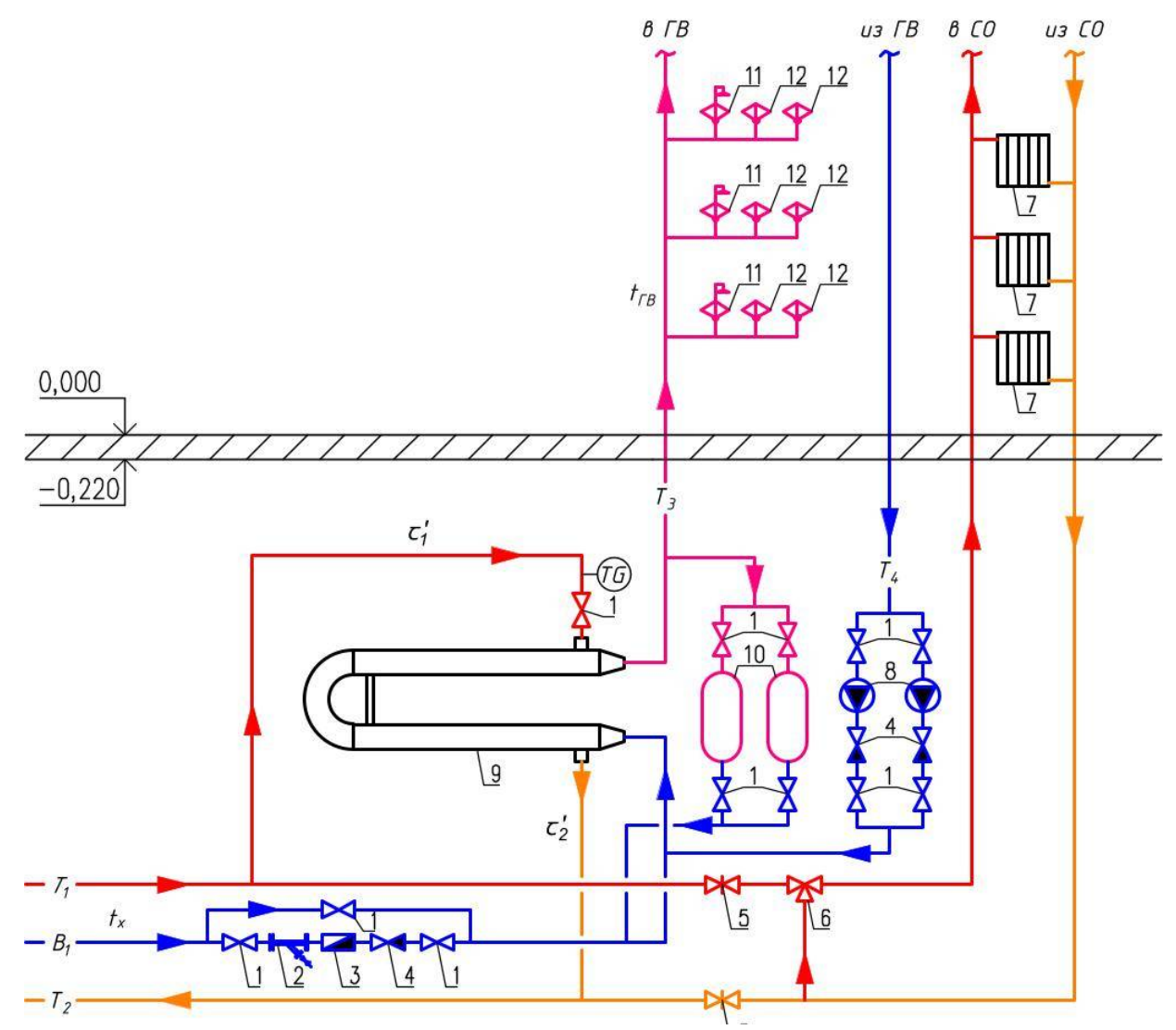

Рис. 2.6. Параллельная схема подключения водоподогревателей к тепловой сети

 $B_1$  — водопровод хозяйственно-питьевой;  $T_1$  — подающий трубопровод горячей воды для отопления и вентиляции, а также общий для отопления, вентиляции, горячего водоснабжения и технологических процессов;  $T_{\rm 2}$  – обратный трубопровод горячей воды для отопления и вентиляции, а также общий для отопления, вентиляции, горячего водоснабжения и технологических процессов;  $T\rm{_{3}}$  – подающий трубопровод горячей воды для горячего водоснабжения;  $T_{\scriptscriptstyle 4}$  – циркуляционный трубопровод горячей воды для горячего водоснабжения; *х t* – температура холодной (водопроводной) воды;  $\tau_1^{'}$  – температура сетевой (греющей) воды в подающем трубопроводе тепловой сети перед подачей в водоподогреватель, °С;  $\tau_2^{'}$  – температура сетевой (греющей) воды в обратном трубопроводе тепловой сети после теплообменного аппарата, °C;  $t_{\scriptscriptstyle IB}$  – температура горячей воды, поступающей в систему горячего водоснабжения,  ${}^{\circ}C$ ;  $\overline{70}$  – прибор для измерения температуры показывающий; 1 – кран шаровой муфтовый; 2 – фильтр магнитно-механический; 3 – водомер (счетчик воды); 4 – клапан обратный; 5 – задвижка; 6 – кран трехходовой; 7 – отопительный прибор; 8 – циркуляционные насосы; 9 – подогреватель кожухотрубный; 10 – накопительные баки-аккумуляторы; 11 – смеситель с душевой сеткой; 12 – смеситель (общее обозначение).

Двухступенчатая смешанная схема состоит из двух ступеней подогревателей – нижней (первой) и верхней (второй). Нижнюю ступень используют для подогрева водопроводной воды от  $\mathfrak{t}_\mathrm{x}=5^0\mathrm{C}$  до  $\mathfrak{t}_\mathrm{u}=31,7$   $^0\mathrm{C}$  за счет теплоты обратной воды  $\tau_{02}$  =41,7 °С (недогрев принимают 10°С). Нижнюю ступень присоединяют к обратной линии теплосети последовательно. Между входом и выходом сетевой воды в подогревателе нижней ступени предусматривают задвижку (на обратной линии), которая должна быть постоянно закрыта. Верхнюю ступень подогревателей присоединяют к подающей линии теплосети по параллельной схеме. В верхней ступени водопроводная вода догревается от  $t_n = 31.7 \degree C$  до  $t_{TR}$  $=60$  °C. Преимуществом двухступенчатой смешанной схемы является использование теплоты обратной воды. Это снижает расход теплоносителя на горячее водоснабжение и повышает экономичность теплоснабжения. Схематичное изображение данной схемы представлено на рис. 7.

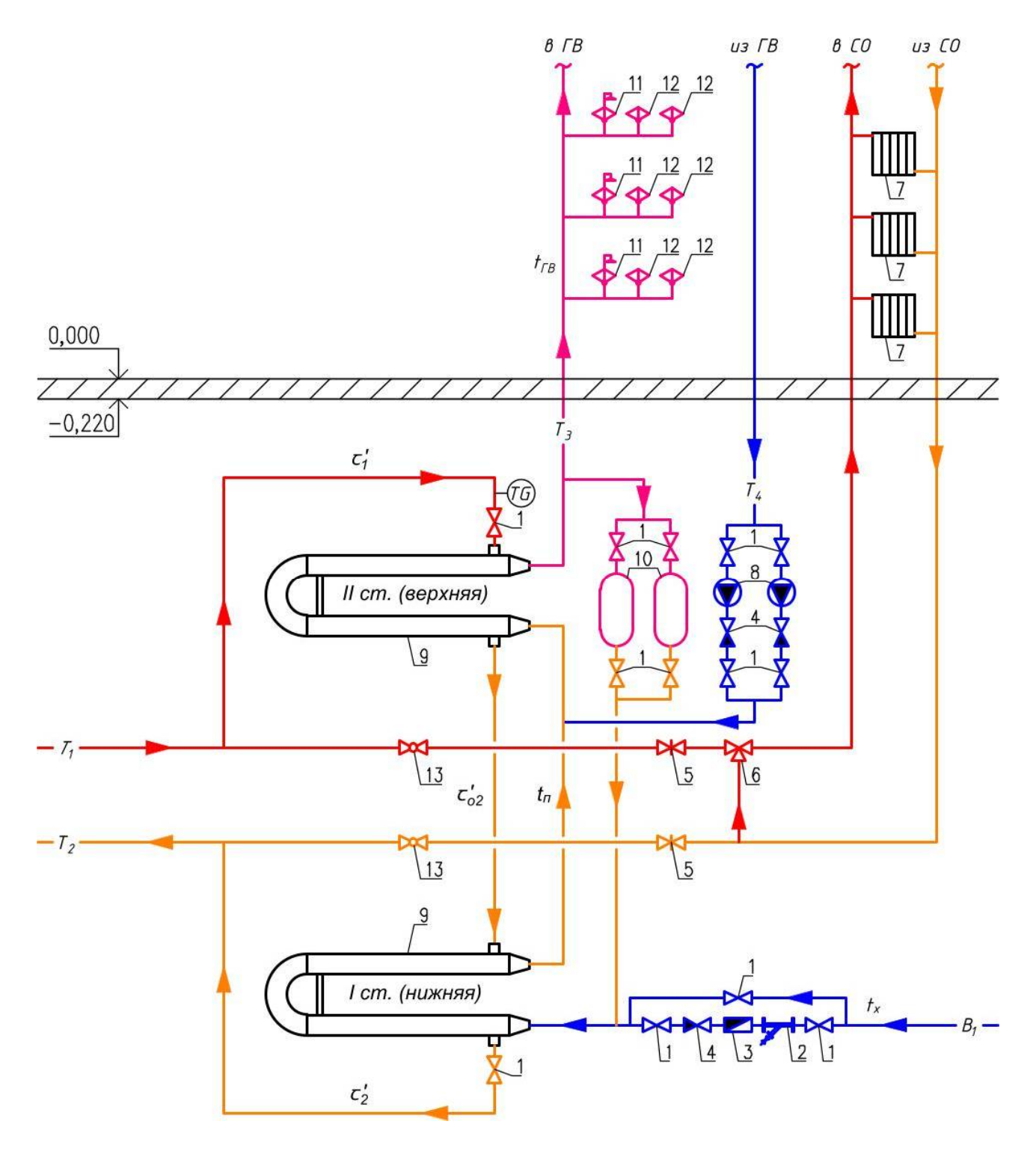

Рис. 2.7. Двухступенчатая смешанная схема подключения водоподогревателей к тепловой сети

Пояснения обозначений буквенных  $B_1$ ;  $T_1$ ;  $T_2$ ;  $T_3$ ;  $T_4$ ;  $t_x$ ;  $t_{FB}$ ; схематичных  $\langle T_2 \rangle$ ; цифровых 1-12 указаны под рис. 2.6;  $\tau_1$  – температура сетевой (греющей) воды в подающем трубопроводе тепловой сети при подаче в водоподогреватель II ступени, °С;  $\tau_{o2}^{'}$  – температура сетевой (греющей) воды в трубопроводе тепло-

вой сети после подогревателя II. Она служит для подачи ее в I ступень,  $^{\circ}C; \; \tau_{2}^{'}$  – температура сетевой (греющей) воды в обратном трубопроводе тепловой сети после подогревателя I ступени, °C;  $t_{\textit{\textbf{}}t}$  – температура нагреваемой воды, поступающей в подогреватель после I ступени нагрева, °С; 13 – кран шаровой.

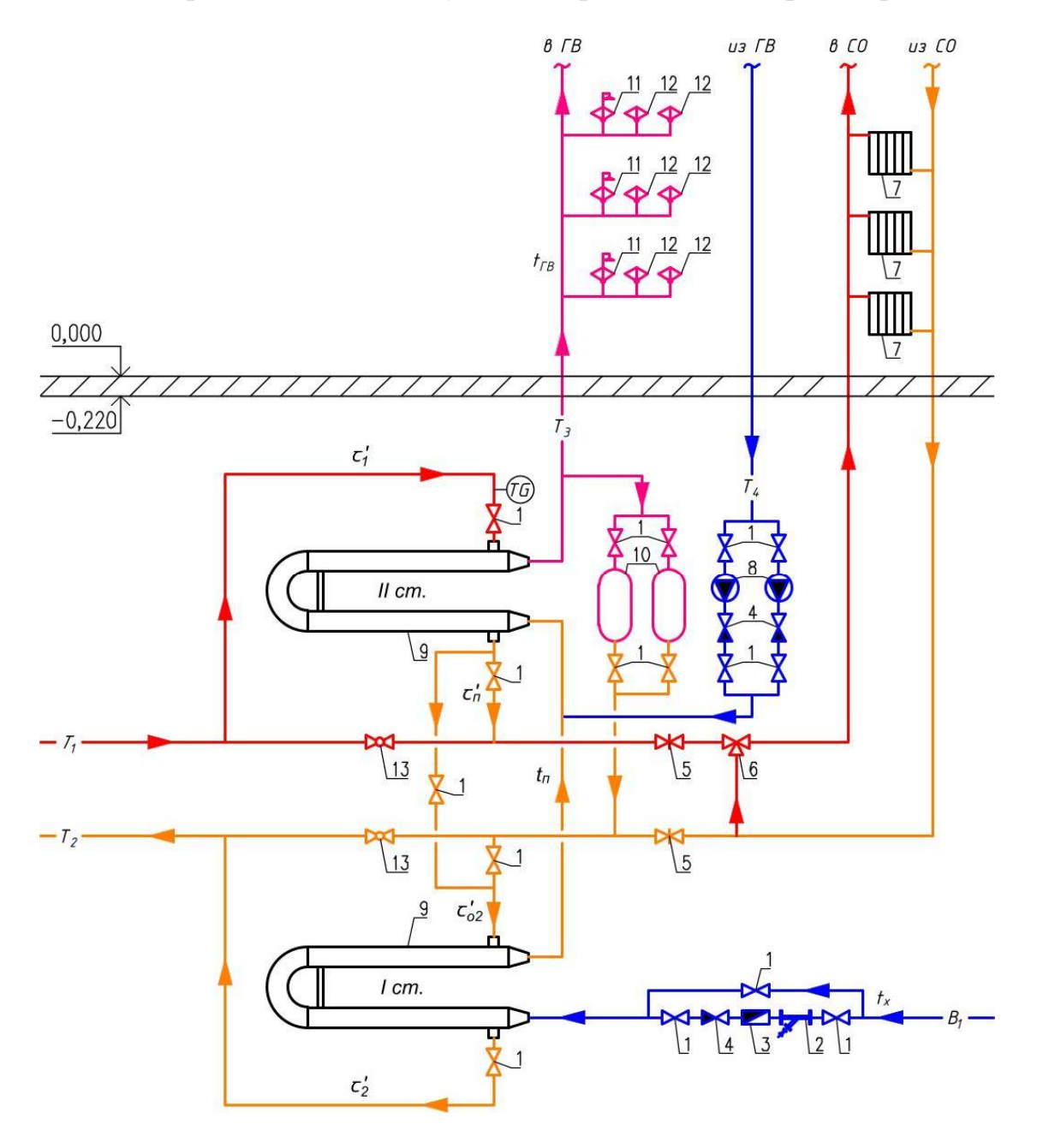

Рис. 2.8. Двухступенчатая последовательная схема подключения водоподогревателей к тепловой сети

Пояснения обозначений буквенных  $B_1$ ;  $T_1$ ;  $T_2$ ;  $T_3$ ;  $T_4$ ;  $t_x$ ;  $t_{FB}$ ;  $\tau_1$ ;  $t_{\pi}$  схематичных  $\langle \text{I}\phi \rangle$  цифровых 1-12 указаны под рис. 2.6;  $\tau_{\text{II}}^{+}$  – температура сетевой (греющей) воды после водоподогревателя II ступени, °C;  $\tau_{o2}^{'}$  – температура сетевой (греющей) воды в обратном трубопроводе  $T_2$  для подачи в подогреватель I сту-

пени, °С;  $\tau_2^{'}$  – температура сетевой (греющей) воды после водоподогревателя I ступени, °С; 13 – кран шаровой.

Двухступенчатая последовательная схема состоит из двух ступеней подогревателей первой (нижней) и второй (верхней), присоединенных последовательно к обратной и подающей линиям тепловой сети. Нижнюю ступень используют для подогрева водопроводной воды от  $t_x = 5^0C$  до  $t_\text{n} = 36,7^0C$  за счет теплоты обратной воды, имеющей температуру  $\tau_{02}$  =41,7 °С (недогрев принимают  $5^0$ С). В верхней ступени температуру водопроводной воды повышают до расчетного значения  $t_{FB} = 60 \degree C$ . Преимуществом двухступенчатой последовательной схемы присоединения подогревателей является минимальный расход сетевой воды, равный расходу сетевой воды на отопление. Кроме этого, используют теплоту обратной воды в первой ступени подогревателя. Что повышает экономичность теплоснабжения. Схематичное изображение данной схемы представлено на рис. 2.8.

### **2.5. Определение расчетных расходов воды и тепловой энергии для систем горячего водоснабжения**

### **2.5.1. Расчет секундных и часовых расходов горячей воды**

Характер и величины нагрузок горячего водоснабжения мало изучены, и поэтому приводимые в нормативной литературе цифры недостаточно убедительны. Разработка точных нормативных данных требует организации испытаний и изучения большого количества статистических данных. На данный момент нормы расхода горячей воды потребителями следует принимать в пределах, указанных в нормативной литературе [8], с учетом степени благоустройства зданий, климатических и других местных условий.

Расчетные расходы воды на водоразборах в системах горячего водоснабжения необходимы для определения расчетных потерь давления в трубопроводах, площади поверхности теплообмена водонагревателей и регулирующих емкостей, общего расхода воды за сутки. Расход воды на водоразбор в каждый момент времени или за каждый период является случайной величиной. При этом расчетные значения расхода воды должны быть найдены с заданной обеспеченностью, ограничивающей число случаев в долях от общего числа, при которых фактически расход может превысить расчетный. Для этого необходимо учесть вероятность включения водоразборных приборов и математическое ожидание числа их включений, совершаемых в части системы или во всей системе на некоторый промежуток времени.

Для расчета указанных величин необходимо аксонометрическую схему системы горячего водоснабжения разбить на расчетные участки, которые определяются исходя из изменения количества воды при движении по трубопроводу.

Секундные расходы горячей воды, л/с, при водоразборе, а также в участках сети трубопроводов при гидравлическом расчете системы горячего водоснабжения находят по формуле

$$
G = 5g_o \alpha, \tag{2.1}
$$

где  $g_0$  – расход воды одним водоразборным прибором, л/с. В жилых зданиях, по которым отсутствуют сведения о технических характеристиках санитарно-технических приборов, допускается принимать величину для жилых домов квартирного типа с централизованным горячим водоснабжением, оборудованных умывальниками, мойками и ваннами длиной от 1500 мм с душевой сеткой  $g_0=0.2$  л/с согласно [8], прил. А, табл. А.2. В случае, если по рассматриваемому направлению установлены водоразборные приборы разного водопотребления, то в качестве расчетного значения следует принимать максимальное значение расхода воды одним прибором;  $\alpha$  – коэффициент, определяемый согласно [8], прил. Б. Он зависит от общего числа приборов N на расчетном участке сети и вероятности их действия Р в час наибольшего водопотребления.

Вероятность действия Р водоразборных приборов определяется для отдельного здания при одинаковых водопотребителях без учета изменения отношения *<sup>U</sup> N* по формуле

$$
P = \frac{q_{w} \cdot V}{3600 \cdot g \cdot N} \tag{2.2}
$$

где g<sub>ич</sub> - норма расхода горячей воды одним потребителем в час наибольшего водопотребления, л/ч, принимается согласно прил. 5 (табл. П.5.1); *V -* количество потребителей горячей воды в жилом доме, находится из выражения

$$
V = \frac{\sum F}{f}, \text{ve.},\tag{2.3}
$$

где  $\sum F$  – суммарная жилая площадь квартиры, м<sup>2</sup>; f – норма жилой площади на 1 чел.,  $f = 9-12$ , м<sup>2</sup> /чел.; N – общее количество водоразборных приборов, установленных в проектируемом здании.

Полученное значение Р умножают на N, а затем согласно [8], прил. Б, находят  $\alpha$ , а по формуле (2.1) секундный расход G. Результаты расчетов по определению расхода воды сводят в табл. 2.3.

|            | Номе-   Кол-во  | Кол-во   | Расход     | Вероят-   | Произве-       | Коэф-    | Секунд-    |
|------------|-----------------|----------|------------|-----------|----------------|----------|------------|
| pa         | прибо-          | потреби- | воды       | ность     | дение,         | фици-    | ный рас-   |
| участ-     | po <sub>B</sub> | телей    | прибо-     | действия  | N <sub>P</sub> | eHT,     | ход на     |
| <b>KOB</b> | N, шт.          | V, чел.  | ром,       | приборов, |                | $\alpha$ | участке,   |
|            |                 |          | g, $\pi/c$ |           |                |          | $G, \pi/c$ |
|            | ◠               |          |            |           |                |          |            |
|            |                 |          |            |           |                |          |            |

Расчет секундных расходов

Часовые расходы горячей воды  $G_{\text{y}}$ , м<sup>3</sup>/ч, в час наибольшего водопотребления при расчете поверхностей теплообмена водонагревателей и регулирующих емкостей баков-аккумуляторов систем горячего водоснабжения определяют по формуле

$$
G_{\mathbf{q}} = 18 \cdot g_0 \cdot K_{\mathbf{q}} \cdot \alpha_{\mathbf{q}},\tag{2.4}
$$

где *K<sup>и</sup>* – безразмерный коэффициент использования водоразборного прибора в час наибольшего водопотребления. В жилом здании таким прибором является смеситель с душевой сеткой, установленный в ванной комнате, для которого *K<sup>и</sup>* = 0,28; *<sup>ч</sup>* – безразмерная величина, определяемая согласно [8], прил. Б, зависит от общего количества водоразборных приборов на расчетном участке сети трубопроводов и вероятности использования их  $P_{\text{y}}$  в час наибольшего водопотребления.

Вероятность использования водоразборных приборов вычисляется из выражения

$$
P_u = \frac{P}{K_u},\tag{2.5}
$$

Для данного значения  $P_{\text{y}}$  при определенном количестве водоразборных приборов N определяют коэффициент  $\alpha_{\iota}$ , а следовательно, и расход  $G_{\iota}$  по формуле (2.4).

Расход горячей воды за сутки (в среднем),  $G_{u.c.}$ , м<sup>3</sup>/сут., за период со средней суточной температурой наружного воздуха  $t<sub>H</sub>=8<sup>0</sup>C$  при расчете потребления тепла системой горячего водоснабжения зависит от количества потребителей горячей воды и среднесуточной нормы ее расхода и может быть определен по формуле

$$
G_{uc} = 0.001 \cdot g_{uc} \cdot V,\tag{2.6}
$$

где *guc* – среднесуточная норма расхода горячей воды за отопительный период, л/сут (принимается по прил. 5, табл. П.5.1).

### **2.5***.***2. Определение максимальных часовых тепловых потоков**

Часовые расходы тепла системами горячего водоснабжения рассчитываются при определении:

а) поверхностей теплообмена водонагревателей по формуле, кДж/ч:

$$
Q_{\text{28}}^{\text{MARC}} = G_{\text{q}} \cdot \rho \cdot c \cdot (t_{\text{IB}} - t_{\text{x}}) + \Delta Q_{\text{n}} + \Delta Q_{\text{q}} \tag{2.7}
$$

б) необходимого запаса тепла в накопительных баках-аккумуляторах по формуле, кДж/ч:

$$
Q_{\scriptscriptstyle{ce}} = \frac{G_{\scriptscriptstyle{ce}}^{\scriptscriptstyle{MlRCC}}}{2,4} \,. \tag{2.8}
$$

в) расхода тепла за период со средней суточной температурой наружного воздуха  $t_{\text{H}} \leq 8$  °С при определении емкости бака-аккумулятора, кДж/ч:

$$
Q_{ce}^{cp} = \frac{G_{uc} \cdot \rho \cdot c \cdot (t_{FB} - t_x)}{24} + \Delta Q_n + \Delta Q_y
$$
 (2.9)

где  $P$  – плотность воды, кг/м<sup>3</sup>; с = 4,9 кДж/(кг·К) - удельная теплоемкость воды;  $t_{FB}$  - средняя расчетная температура горячей воды в системе ГВ;  $t_x = 5$ °С расчетная температура водопроводной воды в зимнее время;  $\Delta Q_n$ ,  $\Delta Q_n$  – тепловые потери подающими и циркуляционными трубопроводами, кДж/ч, (принимаются соответственно 22071 кДж/ч и 1113 кДж/ч).

Для выбора схемы присоединения водоподогревателей к тепловой сети необходимо определить значение максимального теплового потока на отопление многоквартирного дома. Данную величину можно определить по формуле, Вт:

$$
Q_o^{\text{max}} = q_o \cdot A \tag{2.10}
$$

где  $q_0$  – укрупненный показатель максимального теплового потока,  $B\tau/m^2$ принимается согласно [9], прил. В, табл. В.1; А – общая площадь жилого здания, м<sup>2</sup>.

Для конструирования оборудования индивидуального теплового пункта (ИТП), который расположен в подвальном помещении, необходимо выбрать

схему присоединения водоподогревательной установки. Способ подключения водоподогревателей к тепловой сети зависит от следующих условий:

а) одноступенчатую параллельную схему присоединения подогревателей к тепловой сети применяют, если:

$$
\frac{Q_{FB}^{\text{MARC}}}{Q_o^{\text{MARC}}} \le 0, 2 \text{ MJIM } \frac{Q_{FB}^{\text{MARC}}}{Q_o^{\text{MARC}}} \ge 1, 2.
$$
\n(2.11)

б) двухступенчатые схемы присоединения подогревателей к тепловой сети применяют, если:

$$
0,2\angle \frac{Q_{TB}^{\text{max}}}{Q_o^{\text{max}}} \angle 1,2. \tag{2.12}
$$

### **2.6. Предварительный гидравлический расчет трубопроводов**

Гидравлический расчет выполняется по самому нагруженному и удаленному направлению, которое заканчивается наивысшей точкой водоразбора.

При известном расходе воды диаметр трубопроводной системы подбирается таким образом, чтобы обеспечить допустимую скорость движения воды на участках трубопроводной магистрали и подводок к приборам. В подающих трубах скорость воды не должна превышать 1,5 метра в секунду, а на разводке в квартиру - 2,5 метра в секунду. Это позволяет обеспечить надежность работы системы и предотвратить возможные проблемы, связанные с перебоями в подаче воды или перегрузом трубопроводной системы.

Расчет ведется с помощью прил. 5 (табл. П.5.2) данного учебного пособия. В указанной таблице при известном расходе воды и рекомендуемой скорости ее движения определяют оптимальные значения диаметров труб и величину удельных потерь при этом, которые соответствуют выбранному типоразмеру диаметра.

Данные предварительного расчета заносятся в табл. 2.4.

Таблица 2.4

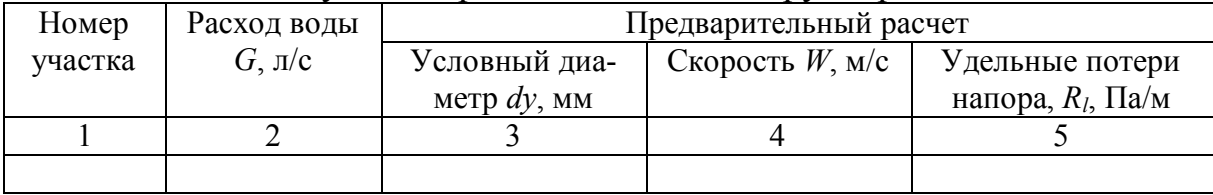

Результаты расчета подающих трубопроводов

### **2.7. Расчет объема накопительного бака-аккумулятора**

Переменная тепловая нагрузка системы горячего водоснабжения жилого дома усложняет работу и увеличивает стоимость оборудования, которое должно быть рассчитано на перекрытие большой тепловой мощности. Чтобы снизить первоначальные затраты на строительство систем горячего водоснабжения, используются специальные аккумуляторы тепла, которые устанавливаются в технических помещениях или отдельных узлах системы теплоснабжения.

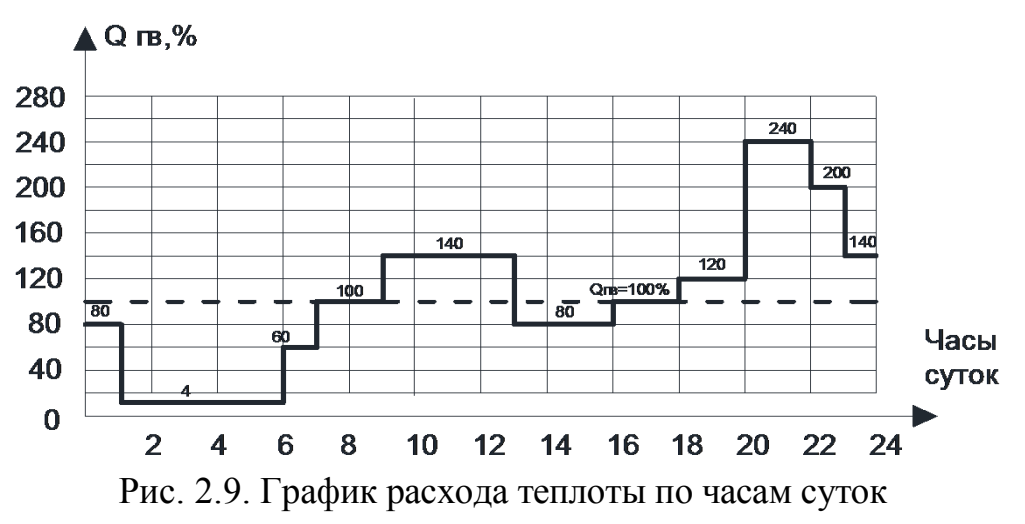

Оптимальным способом для определения необходимой емкости накопителя является построение графика, который позволяет графически оценить интенсивность тепловой нагрузки. Для этого необходимо построить график суточного потребления тепла системой горячего водоснабжения (рис. 2.9). По оси ординат откладывается величина теплопотребления, %, а по оси абсцисс – время суток в часах. На рисунке видно ступенчатое потребление воды в течение суток и плавную подачу воды насосами циркуляционной системы. Для потребителей идеальными условиями считаются те, при которых график подачи воды, совпадает с графиком водопотребления жилого дома. Анализируя график водопотребления можно наблюдать три расчетных режима работы. Первый режим — минимальная подача воды в период с 1 до 6 часов. Второй режим — средняя подача воды в периоды с 0 до 1, с 6 до 9, с 13 до 18 часов. Третий режим — максимальная подача воды в периоды с 9 до 13 и с 18 до 24 часов. Для компенсации расхода подогретой воды в системе необходимо предусмотреть установку накопительных баков-аккумуляторов. Они представляют собой вертикальные цилиндрические теплоизолированные емкости, которые могут некоторое время поддерживать температуру воды по заданным параметрам.

Для расчета требуемого объема бака необходимо заполнить табл. 2.5, которая рассчитывается на основании имеющегося значения $\mathcal{Q}^{cp}_{^{FB}}$ , которое определяется по формуле (2.9).

Таблица 2.5

| THE CONTRACTED PUCAULA TULIUM D'IU IUIIIIU UYTUR |               |                                             |                                    |  |  |  |
|--------------------------------------------------|---------------|---------------------------------------------|------------------------------------|--|--|--|
| Часы су-                                         | $\frac{0}{0}$ | Часовой расход тепла,                       | Интегральный расход                |  |  |  |
| <b>TOK</b>                                       |               | кДж/ч                                       | тепла, ГДж                         |  |  |  |
| $0 - 1$                                          | 80            | $Q_{0-1} = 0.8 Q_{FB}^{CP}$                 | $Q_{0-1}$                          |  |  |  |
| $1-6$                                            | 4             | $Q_{1-6} = 0.04 Q_{TR}^{CP}$                | $Q_{0-6} = Q_{0-1} + 5Q_{1-6}$     |  |  |  |
| $6 - 7$                                          | 60            | $Q_{6-7} = 0.6 Q_{TR}^{CP}$                 | $Q_{0-7} = Q_{0-6} + 1Q_{6-7}$     |  |  |  |
| $7-9$                                            | 100           | $Q_{7-9} = 1.0 Q_{FB}^{CP}$                 | $Q_{0-9} = Q_{0-7} + 2Q_{7-9}$     |  |  |  |
| $9 - 13$                                         | 140           | $Q_{9-13} = 1.4 Q_{FB}^{CP}$                | $Q_{0-13} = Q_{0-9} + 4Q_{9-13}$   |  |  |  |
| $13 - 16$                                        | 80            | $Q_{13-16} = 0.8 Q_{FB}^{CP}$               | $Q_{0-16} = Q_{0-13} + 3Q_{13-16}$ |  |  |  |
| $16 - 18$                                        | 100           | $Q_{16-18} = 1.0 Q_{FB}^{CP}$               | $Q_{0-18} = Q_{0-16} + 2Q_{16-18}$ |  |  |  |
| 18-20                                            | 120           | $Q_{18-20} = 1.2 Q_{FB}^{CP}$               | $Q_{0-20} = Q_{0-18} + 2Q_{18-20}$ |  |  |  |
| $20 - 22$                                        | 240           | $Q_{20-22} = 2.4 Q_{FB}^{CP}$               | $Q_{0-22} = Q_{0-20} + 2Q_{20-22}$ |  |  |  |
| $22 - 23$                                        | 200           | $Q_{22-23} = 2.0 Q_{FB}^{CP}$               | $Q_{0-23} = Q_{0-22} + 1Q_{22-23}$ |  |  |  |
| $23 - 24$                                        | 140           | $Q_{23-24} = 1.4 Q_{\text{FR}}^{\text{CP}}$ | $Q_{0-24} = Q_{0-23} + 1Q_{23-24}$ |  |  |  |

Интегральный расход тепла в течение суток

На основе суточного графика расхода тепла по часам (рис. 2.9) создается требуемый график, который строится по величинам потребного количества тепла (рис. 2.10). Соответствующая ордината графика равна общему количеству потребления тепла с начала суток до времени, соответствующего указанной ординате. Существенный график отпуска с суточным эквивалентом теплопотребления представляет собой прямую линию (1), связывающую начало координат с окончательным ординированием существенного суточного графика потребления тепла.

 Кривая неравномерного теплопотребления (2) строится на основе значений, приведенных в табл. 2.5. Тепловая энергия бака  $Q_{ak}$ , необходимая для заданного равновесия тепловой нагрузки, равна максимальной разности ординат линии водоподачи (1) и линии теплопотребления (2) (рис. 2.10).

Объем накопительного бака-аккумулятора определяется из выражения

$$
V_{\text{ax}} = \frac{Q_{\text{ax}} \cdot 10^6}{c \cdot \rho \cdot (t_r - t_x)} \tag{2.13}
$$

где *Qак* - тепловая мощность аккумулятора, ГДж, *с* = 4,19 кДж/(кг· град) теплоемкость воды;  $\rho = 985,65 \text{ кr/m}^3 - \text{плотность воды при } t = 55^{\circ} \text{C};$  $t_F$  = 55°С - температура горячей воды в баке-аккумуляторе;  $t_x$  =5 °С температура холодной воды.

Для установки баков-аккумуляторов в систему горячего водоснабжения принимают 2 штуки (но 50% производительности каждый).

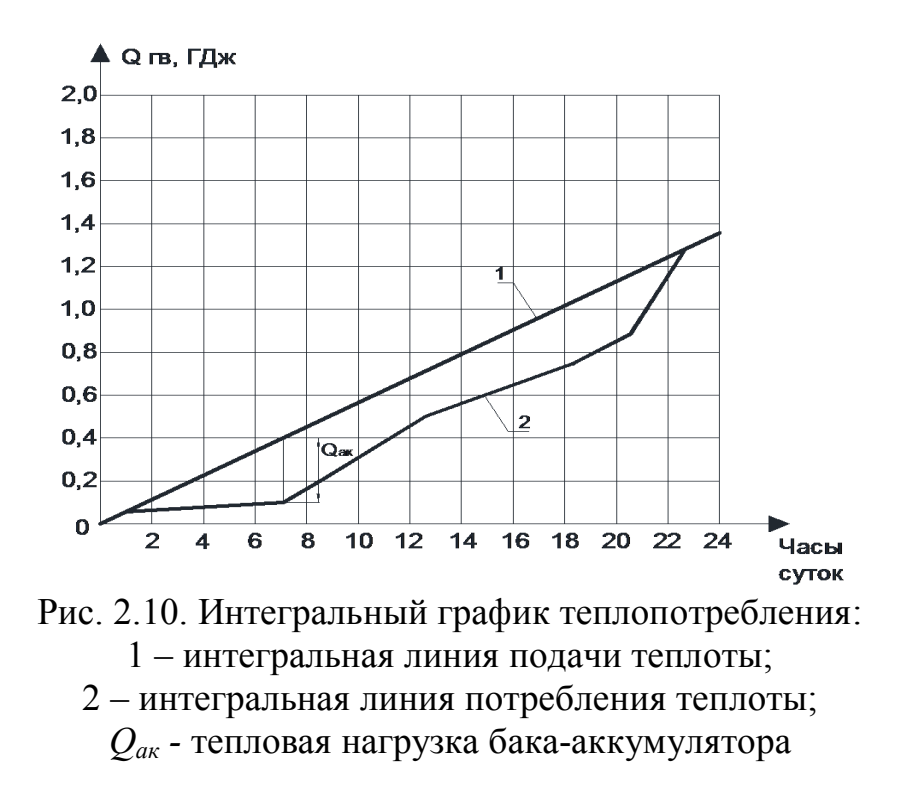

### **3. РАСЧЕТ ТЕПЛООБМЕННЫХ АППАРАТОВ**

### **3.1. Общие сведения о подогревателях систем горячего водоснабжения**

В системах горячего водоснабжения широкое распространение получили скоростные и емкостные подогреватели. В зависимости от первичного (греющего) теплоносителя водоподогреватели подразделяют на пароводяные, у которых греющей средой является пар, и водо-водяные, где греющей средой является вода. Движение в водо-водяных телообменниках нагреваемой (водопроводной) воды осуществляется по трубкам малого диаметра, а греющей (сетевой) воды по межтрубному пространству.

Рассмотрим общий вид разборного кожухотрубного теплообменного аппарата, который представлен на рис. 3.1.

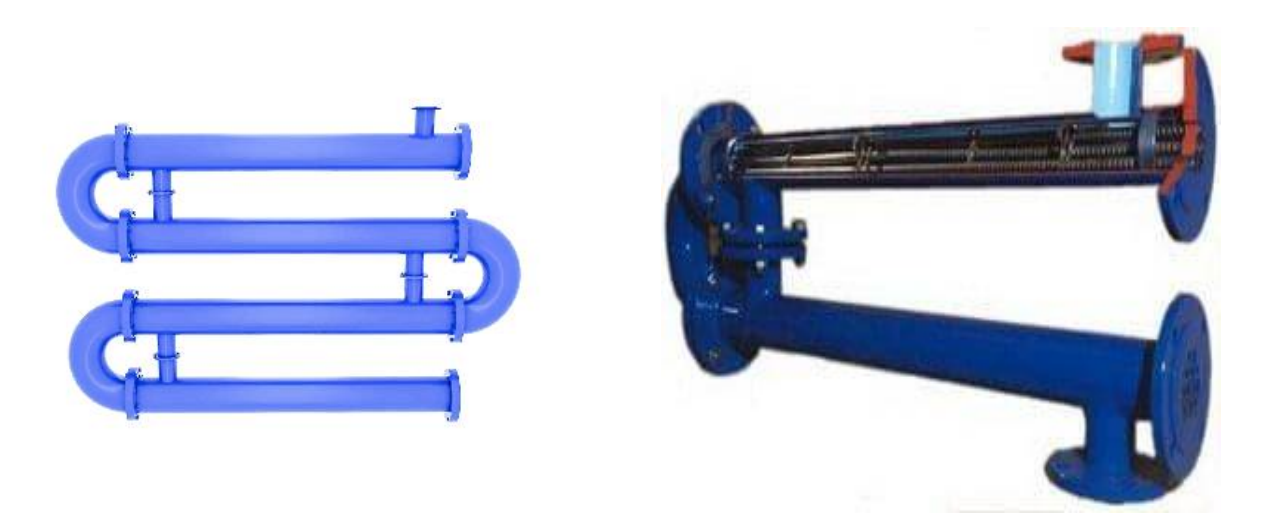

Рис. 3.1. Конструкция кожухотрубного теплообменного аппарата.

Секционный скоростной подогреватель состоит из кожухотрубных секций, соединенных друг с другом в блоки с заданной теплопроизводительностью при помощи соединительных калачей. Секции эти, как правило, представляют собой трубы, выполненные из углеродистой стали, с соединительными штуцерами. Аналогичный пример теплообменных аппаратов представлен в прил. 5 (рис. П.5.2) данного учебного пособия. Схема присоединения водоподогревателей в закрытых системах теплоснабжения может осуществляться по трем различным схемам: параллельной, двухступенчатой смешанной и последовательной.

### **3.2. Расчет водо-водяного подогревателя при параллельной схеме присоединения к тепловой сети**

Определим средний за отопительный период расход нагреваемой воды на горячее водоснабжение по формуле, кг/ч:

$$
G_{c\rho.} = 0,001 \cdot \rho \cdot \frac{U \cdot g_{uc}}{T},\tag{3.1}
$$

где ρ – плотность водопроводной воды при средней температуре нагреваемой среды, кг/м<sup>3</sup>, значение которой можно определить по приложению 6 данного учебного пособия; U – количество жителей, проживающих в проектируемом жилом здании, чел.;  $g_{uc}$  – норма расхода горячей воды средняя в сутки за отопительный период, л.; Т =24 часа – время работы системы горячего водоснабжения.

Определим часовой (максимальный) расход нагреваемой воды для жилого дома по формуле, кг/ч:

$$
G_{\scriptscriptstyle q} = K_{\scriptscriptstyle q} \cdot G_{\scriptscriptstyle cp} \tag{3.2}
$$

где К<sub>ч</sub> – коэффициент часовой неравномерности водопотребления. Определяют по табл. 3.1 в зависимости от количества жителей.

Таблица 3.1

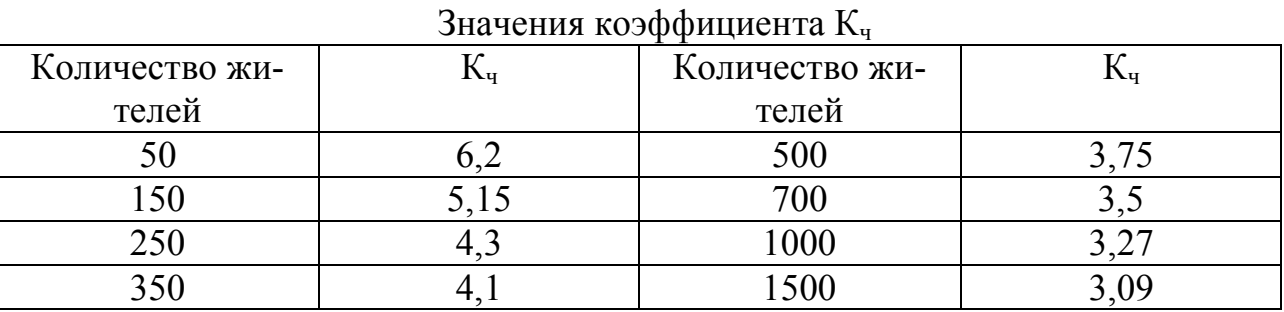

Определим максимальный расход теплоты на горячее водоснабжение по формуле, Вт:

$$
Q_{\text{max}} = \frac{c}{3.6} \Big( G_u + G_{cp} \cdot K_{T.T.} \Big) \big( 55 - t_x \Big) \,, \tag{3.3}
$$

где с – удельная теплоемкость воды, к $\text{I}\text{I}\text{I}\text{K}/\text{K}\Gamma$ <sup>0</sup>С, значение которой можно определить по прил. 6 данного учебного пособия;  $K_{T\Pi}$  – коэффициент, учитывающий потери теплоты трубопроводами систем горячего водоснабжения, принимаем по табл. 3.2.

Таблица 3.2

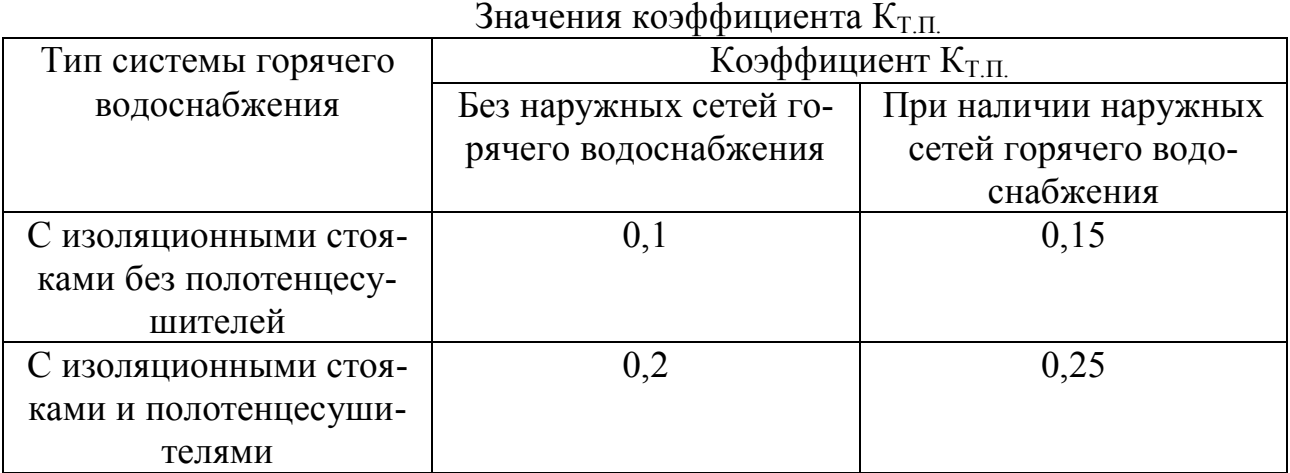

Определим средний расход теплоты на горячее водоснабжение по формуле, Вт:

$$
Q_{cp} = \frac{c}{3.6} \cdot G_{cp} \left( 55 - t_x \right) \left( 1 + K_{T.T.} \right) \tag{3.4}
$$

Необходимо определить температуру греющей воды на входе в подогреватель, согласно табл. 3.3, значение которой зависит от температуры наружного воздуха для проектирования системы отопления и чаще всего это значение определяется теплоснабжающей организацией. Величина температуры наружного воздуха указана в прил. 7 согласно [10].

Таблица 3.3

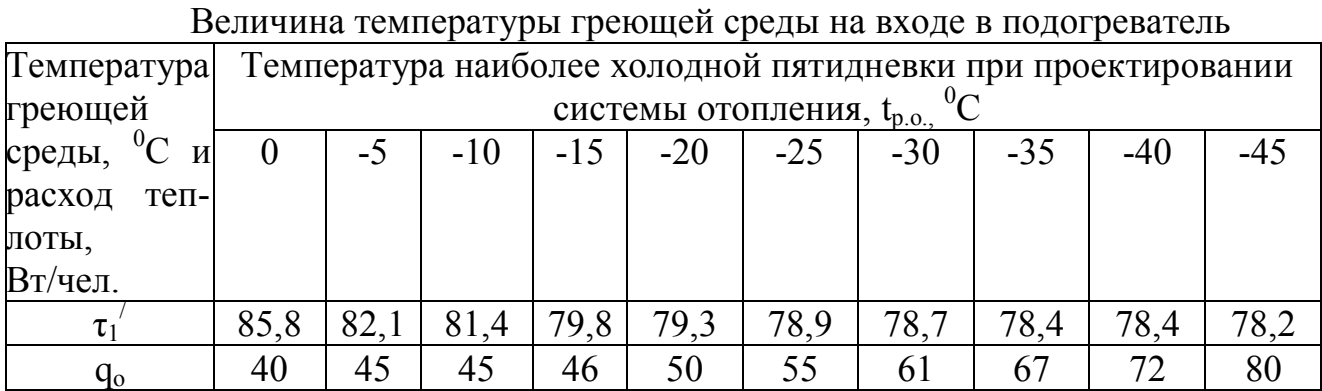

Температуру воды на выходе из подогревателя при параллельной схеме принимают согласно нормативным источникам  $\tau_2^{\prime} = 30$  °C.

Далее определяем расход нагреваемой среды по формуле, кг/ч:

$$
G_{\scriptscriptstyle e} = \frac{3,6 \cdot Q_{\scriptscriptstyle \text{MdRC}}}{c \cdot (t_{\scriptscriptstyle \text{IB}} - t_{\scriptscriptstyle \text{X}})}.
$$
\n(3.5)
Определяем расход греющей воды по формуле, кг/ч:

$$
G_{\scriptscriptstyle e} = \frac{3,6 \cdot Q_{\scriptscriptstyle \text{MARC}}}{c \cdot (\tau_1 - \tau_2')} \,. \tag{3.6}
$$

Определяем требуемую площадь сечения трубок внутри подогревателя по формуле, м<sup>2</sup>:

$$
f_T = \frac{G_e}{3600 \cdot \rho \cdot W_T},\tag{3.7}
$$

где  $W_T$  – скорость воды в трубах. Принимают не более 1 м/с.

По полученному значению  $f_{\rm r}$  подбираем типоразмер водо-водяного подогревателя согласно прил. 8.

Далее уточняем скорость движения воды в трубах по формуле, м/с:

$$
W_T = \frac{G_e}{3600 \cdot \rho \cdot f_T} \,. \tag{3.8}
$$

После определяем скорость движения воды в межтрубном пространстве по формуле, м/с:

$$
W_{\scriptscriptstyle M} = \frac{G_{\scriptscriptstyle 2}}{3600 \cdot \rho \cdot f_{\scriptscriptstyle M}},\tag{3.9}
$$

где  $f_M$  – площадь сечения межтрубного пространства, м<sup>2</sup>;  $\rho$  – плотность воды при температуре греющей среды, кг/м<sup>3</sup>.

Определяем коэффициенты теплоотдачи к трубкам  $(\alpha_M)$  и от трубок  $(\alpha_T)$ по формулам,  $\frac{Bm}{\mu^2}$ *Вт*  $M^2 \cdot ^0C$ :

$$
\alpha_{_{\mathcal{M}}} = 1,16(1210+18\cdot\tau_{_{cp}}-0,038\cdot\tau_{_{cp}}^2)\frac{W_{_{\mathcal{M}}}^{0,8}}{d_{_{\mathcal{H}g}}^{0,2}},\tag{3.10}
$$

где  $\tau_{cp}$  – средняя температура греющей среды,  ${}^{0}C$ ;  $d_{\text{3KB}}$  – эквивалентный диаметр межтрубного пространства, м.

$$
\alpha_{T} = 1,16(1210+18 \cdot t_{cp} - 0,038 \cdot t_{cp}^{2}) \frac{W_{T}^{0,8}}{d_{T}^{0,2}}, \qquad (3.11)
$$

где  $d_T$  – диаметр трубок, м.

Определим коэффициент теплопередачи процесса теплообмена по формуле,  $\frac{Bm}{\mu^2}$ *Вт м С* :

$$
K = \frac{\beta}{\frac{1}{\alpha_{\scriptscriptstyle{M}}} + \frac{\delta_{\scriptscriptstyle{W}}}{\lambda_{\scriptscriptstyle{W}}} + \frac{1}{\alpha_{\scriptscriptstyle{T}}}},\tag{3.12}
$$

где β – коэффициент, учитывающий неоднородность трубного пучка водонагревателей, принимаем равным 0,95 согласно [11];  $\delta_{HK}$  – толщина слоя накипи, принимаем равным 0,0005 м;  $\lambda_{HK}$  – теплопроводность слоя накипи, принимаем равным 2,3  $\frac{Bm}{\mu^2}$ *Вт*  $M^2 \cdot ^0C$ .

Определим среднюю логарифмическую разность для аппаратов с перекрестным или смешанным током рабочих сред по формуле, <sup>0</sup>С:

$$
\Delta t_{cp} = \frac{\Delta t_{\delta} - \Delta t_{\mu}}{2, 3 \cdot \lg \frac{\Delta t_{\delta}}{\Delta t_{\mu}}},
$$
\n(3.13)

где *∆tб , ∆tм* – соответственно наибольшее и наименьшее значение температурного напора между средами на входе и на выходе из водоподогревателя,  $\delta_{\mathbf{C};}$ 

Значения ∆*tб* и *∆tм* могут быть определены по выражениям:

$$
\Delta t_{\delta} = \tau_2' - t_x. \tag{3.14}
$$

$$
\Delta t_{\scriptscriptstyle M} = \tau_1' - t_{\scriptscriptstyle IB}.\tag{3.15}
$$

Определим расчетную поверхность нагрева водонагревателя по формуле,  $\mathbf{M}^2$ :

$$
F = \frac{Q_{\text{max}}}{K \cdot \Delta t_{cp}}.
$$
\n(3.16)

Определим число секций водоподогревателя по формуле

$$
z = \frac{F}{f_c},\tag{3.17}
$$

где  $\rm f_c$  – площадь поверхности нагрева одной секции, м $\rm ^2$ .

#### **3.3. Расчет водо-водяного подогревателя при двухступенчатой смешанной схеме присоединения к тепловой сети**

Определим средний за отопительный период расход нагреваемой воды на горячее водоснабжение по формуле (3.1) данного учебного пособия.

Затем рассчитываем часовой (максимальный) расход нагреваемой воды для жилого здания по формуле (3.2) данного учебного пособия.

Определяем максимальный и средний расходы теплоты на горячее водоснабжение по формулам (3.3) и (3.4) данного учебного пособия.

Расход нагреваемой среды в первой ступени  $G^I$ принимаем равным  $G_q$ при отсутствии баков-аккумуляторов и равным G<sub>cp</sub> при их наличии.

Исходя из этого определим расчетную тепловую производительность водоподогревателя первой ступени по формуле, Вт:

$$
Q' = \frac{c}{3,6} \cdot G' (t_{\Pi} - t_x), \tag{3.18}
$$

где  $t_{\text{II}}$  – температура нагреваемой среды после ее подогрева в нижней (первой) ступени,  $^0C$ .

Определим расчетную тепловую производительность подогревателя второй ступени подогрева по формуле, Вт:

$$
Q^{\prime\prime} = Q_{\text{max}} - Q^{\prime} \,. \tag{3.19}
$$

Определим расход греющей воды в подогревателе первой ступени по формуле, кг/ч:

$$
G_{\Gamma}^{I} = \frac{3,6(Q_{o}^{I} + Q^{II})}{c(\tau_{1}^{I} - \tau_{02}^{I})},
$$
\n(3.20)

где  $Q_{o}^{\;I}$  – расход тепла на отопление с учетом температурного графика, который можно определить по формуле, Вт:

$$
Q_o^l = \frac{t_e - t'_n}{t_e - t_{p.o}} \cdot q_o \cdot U \,, \tag{3.21}
$$

где t<sub>в</sub> – температура внутреннего воздуха, которую можно принять равной 18 °C;  $t_H^{\prime}$  - средняя температура воздуха за отопительный период,  ${}^0C$ ;  $q_0$  – расход теплоты на отопление и вентиляцию жилых зданий, который зависит от температуры наружного воздуха для проектирования отопления и года постройки жилого здания. Данная величина для зданий строительства после 2000 г. указа-

на в табл. 3.3 данного учебного пособия.  $\tau_{02}^{\prime}$  - температура греющей среды на выходе из водоподогревателя, величина которой больше на  $10^{0}$ С, чем температура  $(t_n)$  нагреваемой среды на выходе из нижней (первой) ступени.

Далее принимая скорость воды в трубах  $W_T=1$  м/с определяем требуемую площадь трубок по формуле (3.7) данного учебного пособия. В указанной формуле  $G_B = G^I$ . По полученному значению  $f_T$  подбираем типоразмер водоводяного подогревателя нижней (первой) ступени согласно прил. 8. Далее уточняем скорость движения воды в трубах и межтрубном пространстве по формулам (3.8) и (3.9) данного учебного пособия. В формуле (3.9)  $G<sub>z</sub> = G<sub>1</sub><sup>T</sup>$ . Затем последовательно определяем коэффициенты теплоотдачи к трубкам  $(\alpha_w)$ и от трубок  $(\alpha_T)$  по формулам  $(3.10)$  и  $(3.11)$  данного учебного пособия. При определении вышеуказанных показателей необходимо учитывать температуры греющей и нагреваемой сред для нижней (первой) ступени подогрева.

Определяем коэффициент теплопередачи подогревателя нижней (первой) ступени подогрева используя формулу (3.12) данного учебного пособия.

Определим среднюю логарифмическую разность температур по формуле (3.13).

Значения ∆*tб* и *∆tм* могут быть определены по выражениям:

$$
\Delta t_{\delta} = \tau_2' - t_x, \tag{3.22}
$$

где  $\tau_2'$  $\tau_2' = t_{\Pi} - 7$ - температура греющей среды на выходе из водоподогревателя второй (нижней) ступени,  $^{0}C$ .

$$
\Delta t_{\scriptscriptstyle M} = \tau_{02}^{\prime} - t_{\scriptscriptstyle \Pi} \,. \tag{3.23}
$$

Определим расчетную поверхность нагрева водонагревателя нижней (первой) ступени по формуле, м<sup>2</sup>:

$$
F = \frac{Q^l}{K \cdot \Delta t_{cp}}.
$$
\n(3.24)

Определим число секций водоподогревателя нижней (первой) ступени по формуле (3.17).

Далее принимая соответствующие значения температур воды для верхней (второй) ступени подогрева определяем расход греющей среды для верхней (второй) ступени подогрева по формуле, кг/ч:

$$
G^{\prime\prime} = \frac{3,6\cdot Q^{\prime\prime}}{c\left(\tau_1^{\prime} - \tau_{02}^{\prime}\right)}.
$$
\n(3.25)

Расход нагреваемой среды принимаем равным  $G_{\text{\tiny B}}^{\text{II}}=G^{\text{I}}.$ 

Для верхней (второй) ступени подогрева принимаем тот же тип и номер водоподогревателя, что и для нижней (первой) ступени подогрева.

Далее уточняем скорость движения воды в трубах по формуле, м/с:

$$
W_T = \frac{G_e^H}{3600 \cdot \rho \cdot f_T} \,. \tag{3.26}
$$

После определяем скорость движения воды в межтрубном пространстве по формуле, м/с:

$$
W_{M} = \frac{G^{II}}{3600 \cdot \rho \cdot f_{M}},
$$
\n(3.27)

где ρ – плотность воды при температуре греющей среды для верхней (второй) ступени подогрева, кг/м<sup>3</sup>.

Затем последовательно определяем коэффициенты теплоотдачи к трубкам  $(\alpha_{\rm M})$  и от трубок  $(\alpha_{\rm T})$  по формулам  $(3.10)$  и  $(3.11)$  данного учебного пособия. При определении вышеуказанных показателей необходимо учитывать температуры греющей и нагреваемой сред для верхней (второй) ступени подогрева.

Определяем коэффициент теплопередачи подогревателя верхней (второй) ступени подогрева используя формулу (3.12) данного учебного пособия.

Определим среднюю логарифмическую разность температур по формуле (3.13).

Значения ∆*tб* и *∆tм* могут быть определены по выражениям:

$$
\Delta t_{\delta} = \tau_1' - t_{IB}. \tag{3.28}
$$

$$
\Delta t_{\scriptscriptstyle M} = \tau_{02}^{\prime} - t_{\scriptscriptstyle \Pi} \,. \tag{3.29}
$$

Определим расчетную поверхность нагрева водонагревателя верхней (второй) ступени по формуле, м<sup>2</sup>:

$$
F = \frac{Q^{\prime\prime}}{K \cdot \Delta t_{cp}}.
$$
\n(3.30)

Определим число секций водоподогревателя верхней (второй) ступени по формуле (3.17).

#### **3.4. Расчет водо-водяного подогревателя при двухступенчатой последовательной схеме присоединения к тепловой сети**

Определим средний за отопительный период расход нагреваемой воды на горячее водоснабжение по формуле (3.1) данного учебного пособия.

Затем рассчитываем часовой (максимальный) расход нагреваемой воды для жилого здания по формуле (3.2) данного учебного пособия.

Определим расчетную тепловую производительность водоподогревателя первой ступени по формуле, Вт:

$$
Q' = \frac{c}{3,6} \cdot G'\left(t_{\Pi} - t_{x}\right),\tag{3.31}
$$

где  $t_{\Pi}$  – температура водопроводной воды после ее подогрева в нижней (первой) ступени,  ${}^{0}C$ . Расход нагреваемой среды в первой ступени  $G^{I}$ принимаем равным G<sub>ч</sub> при отсутствии баков-аккумуляторов и равным G<sub>cp</sub> при их наличии.

Определим расход греющей воды в подогревателе первой ступени по формуле, кг/ч:

$$
G_{\Gamma}^{I} = \frac{3,6(Q_{o}^{I} + Q_{\delta})}{c(\tau_{1}^{I} - \tau_{02}^{I})},
$$
\n(3.32)

где  $Q_{o}^{\;I}$  – расход тепла на отопление, Вт. Величина может быть определена по формуле (3.21);  $Q_6$  – балансовый расход тепла на горячее водоснабжение, который может быть определен по формуле, Вт:

$$
Q_{\delta} = \frac{c \cdot G_{cp}}{3.6} \Big[ 1, 2(55 - t_{\pi}) + K_{T.\pi} (55 - t_{x}) \Big],
$$
\n(3.33)

где  $G_{cn}$  – средний за отопительный период расход нагреваемой воды на горячее водоснабжение. Величина рассчитывается по формуле (3.1);  $K_{\text{TH}}$  – тоже, что и в формуле (3.3).

Температура греющей среды на входе в водоподогреватель нижней (первой) ступени составляет  $\tau_{02}^{\prime} = 41.7 \text{ °C}.$ 

Температура греющей среды на выходе из водоподогревателя нижней (первой) ступени определим по формуле,  ${}^{0}C$ :

$$
\tau_2' = \tau_{02}' - \frac{3,6 \cdot Q^I}{c \cdot G^I_{\Gamma}}.
$$
\n(3.34)

Скорость воды в трубах подогревателя предварительно принимаем W<sub>T</sub>=0,7 м/с, тогда требуемая площадь сечения трубок может быть определена по формуле, м<sup>2</sup>:

$$
f_T = \frac{G^l}{3600 \cdot \rho \cdot W_T}.
$$
\n(3.35)

Скорость воды в межтрубном пространстве подогревателя предварительно принимаем  $W_w=0.4$  м/с, тогда требуемая площадь межтрубного пространства может быть определена по формуле, м<sup>2</sup>:

$$
f_{_{\mathcal{M}}} = \frac{G_{\varGamma}^{^{1}}}{3600 \cdot \rho \cdot W_{_{\mathcal{M}}}}.
$$
\n(3.36)

По полученным значениям  $f_r$  и  $f_w$  подбираем типоразмер водо-водяного подогревателя нижней (первой) ступени согласно прил. 8. Далее уточняем действительную скорость движения воды в трубах и межтрубном пространстве по формулам, м/с:

$$
W_{M} = \frac{G_{\Gamma}^{I}}{3600 \cdot \rho \cdot f_{M}}.
$$
 (3.37)

$$
W_T = \frac{G^I}{3600 \cdot \rho \cdot f_T}.
$$
\n(3.38)

Затем последовательно определяем коэффициенты теплоотдачи к трубкам  $(\alpha_{\text{M}})$  и от трубок  $(\alpha_{\text{T}})$  при соответствующих температурах греющей и нагреваемой сред по формулам (3.10) и (3.11) данного учебного пособия.

Определяем коэффициент теплопередачи подогревателя нижней (первой) ступени подогрева используя формулу (3.12) данного учебного пособия.

Определим среднюю логарифмическую разность температур по формуле (3.13).

Значения ∆*tб* и *∆tм* могут быть определены по выражениям:

$$
\Delta t_{\delta} = \tau_2' - t_x. \tag{3.39}
$$

$$
\Delta t_{\scriptscriptstyle M} = \tau_{02}^{\prime} - t_{\scriptscriptstyle \Pi} \,. \tag{3.40}
$$

Определим расчетную поверхность нагрева водонагревателя нижней (первой) ступени по (3.24). Определим число секций водоподогревателя нижней (первой) ступени по формуле (3.17).

Для расчета подогревателя второй ступени необходимо определить максимальный расход теплоты на горячее водоснабжение по формуле (3.3) данного учебного пособия.

Определим тепловую производительность верхней (второй) ступени подогревателя по формуле (3.19) данного учебного пособия.

Определим температуру греющей среды на выходе из водоподогревателя верхней (второй) ступени определим по формуле,  ${}^{0}C$ :

$$
\tau'_{II} = \tau'_1 - \frac{3, 6 \cdot Q^{II}}{c \cdot G_I^I}.
$$
\n(3.41)

Для верхней (второй) ступени принимаем тот же номер и тип водоподогревателя, как для нижней (первой) ступени. Определим скорость воды в трубах и межтрубном пространстве по формулам (3.26) и (3.27). В формулах (3.26)  $G_B^2$ принять равным  $G_{\rm u}$ , а в (3.27)  $G^{\rm II} = G_{\Gamma}^{\rm I}$ .

Затем последовательно определяем коэффициенты теплоотдачи к трубкам  $(\alpha_{\text{M}})$  и от трубок  $(\alpha_{\text{T}})$  при соответствующих температурах греющей и нагреваемой сред по формулам (3.10) и (3.11) данного учебного пособия.

Определяем коэффициент теплопередачи подогревателя верхней (второй) ступени подогрева используя формулу (3.12) данного учебного пособия.

Определим температуру нагреваемой воды на входе в водоподогреватель верхней (второй) ступени подогрева по формуле,  ${}^{0}C$ :

$$
t'_{II} = t_{IB} - \frac{3.6 \cdot Q^{II}}{c \cdot G^{I}}.
$$
\n(3.42)

Определим среднюю логарифмическую разность температур по формуле (3.13).

Значения ∆*tб* и *∆tм* могут быть определены по выражениям:

$$
\Delta t_{\delta} = \tau_{II}^{\prime} - t_{II}^{\prime}.
$$
\n(3.43)

$$
\Delta t_{\scriptscriptstyle M} = \tau_1' - t_{\scriptscriptstyle IB}.\tag{3.44}
$$

Определим расчетную поверхность нагрева водонагревателя верхней (второй) ступени по формуле (3.30). Определим число секций водоподогревателя верхней (второй) ступени по формуле (3.17).

#### **ЗАКЛЮЧЕНИЕ**

Направленность данного учебного пособия заключается в формировании умений и компетенций обучающихся, предусмотренных стандартом и современными целями образовательного процесса.

Инженерные системы теплогазоснабжения необходимы для обеспечения процессов жизнедеятельности человека на земле. Нарушение работоспособного состояния таких систем влечет за собой массу последствий, связанных со значительными материальными, трудовыми и иными затратами [12]. Данное пособие помогает приобрести навыки проектирования оптимальных систем теплогазоснабжения, которые обеспечат безотказную работу на долгий срок эксплуатации.

### **БИБЛИОГРАФИЧЕСКИЙ СПИСОК**

1. Ионин, А.А., Жила, В.А., Артихович, В.В., Пшоник, М.Г. Газоснабжение: учебник для студентов, обучающихся по направлению подготовки «Строительство» / А.А. Ионин [и др.]; под общ. ред. В.А. Жилы – М.: Изд-во Ассоц. строит. вузов, 2013. – 470 с.

2. СП 62.13330.2011\*. Газораспределительные системы. Актуализированная редакция СНиП 42-01-2002. С изменением N 1 (утв. Приказом Минрегиона России от 27.12.2010 N 780) (ред. от 03.12.2016) – Введ. 2011-05-20. – Исполнители: ЗАО "Полимергаз" при участии ОАО "Гипрониигаз"., 2011. – 85 с.

3. СП 42-101-2003. Общие положения по проектированию и строительству газораспределительных систем из металлических и полиэтиленовых труб. – Введ. 2003-07-08. М.: ГУП ЦПП, 2003. – 238 с.

4. СП 42-103-2003 Проектирование и строительство газопроводов из полиэтиленовых труб и реконструкция изношенных газопроводов. – Введ. 2003-11-26. – М.: ФГУП ЦПП, 2003. – 47 с.

5. СП 42-102-2004. Проектирование и строительство газопроводов из металлических труб. – Введ. 2004-05-27. – М.: ФГУП ЦПП, 2004. – 149 с.

6. СП 54.13330.2016. Свод правил. Здания жилые многоквартирные. Актуализированная редакция СНиП 31-01-2003. – Введ. 2017-06-04. – Исп.: - Акционерное общество "ЦНИИЭП жилища - институт комплексного проектирования жилых и общественных зданий" (АО "ЦНИИЭП жилища"), 2017. – 37 с.

7. Комина, Г.П., Прошутинский, А.О. Гидравлический расчет и проектирование газопроводов. – Учебное пособие / Г.П. Комина, А.О. Прошутинский.. – СП.: СПбГАСУ, 2010. – 148 с.

8. СП 30.13330.2020. Свод правил. Внутренний водопровод и канализация зданий. Актуализированная редакция СНиП 2.04.01-85\*. – Введ. 2021-07- 01. – Исп.: - НИИСФ РААСН, НП АВОК, ФГБОУ СПб ГАСУ, ООО "Спец Строй Проект", ООО "ХЛ-РУС", ПКП НПО "Мосспецавтоматика", ООО ППФ "АК" - М.: Стандартинформ, 2021. – 96 с.

9. СП 124.13330.2012. Свод правил. Тепловые сети. Актуализированная редакция СНиП 41-02-2003. – Введ. 2013-01-01. – М.: Минрегион России,  $2012. - 74$  c.

10. СП 131.13330.2020. Свод правил. Строительная климатология. Актуализированная редакция СНиП 23-01-99\*– Введ. 2021-06-25. –М.: Минстрой России, 2020. – 146 с.

11. Исаченко, В.П. Теплопередача / В.П. Исаченко, В.А. Осипова, А.С. Сукомел. – М.: Энергоиздат, 1981. – 416 с.

12. Колосова, Н.В. Ликвидация последствий аварий на объектах инженерных систем теплогазоснабжения / Н.В. Колосова, К.М. Сенькин, Ю.А. Соя, В.О Бочаров // Инженерные системы и сооружения. – Вып. 3(8). – 2012. – С.44- 50.

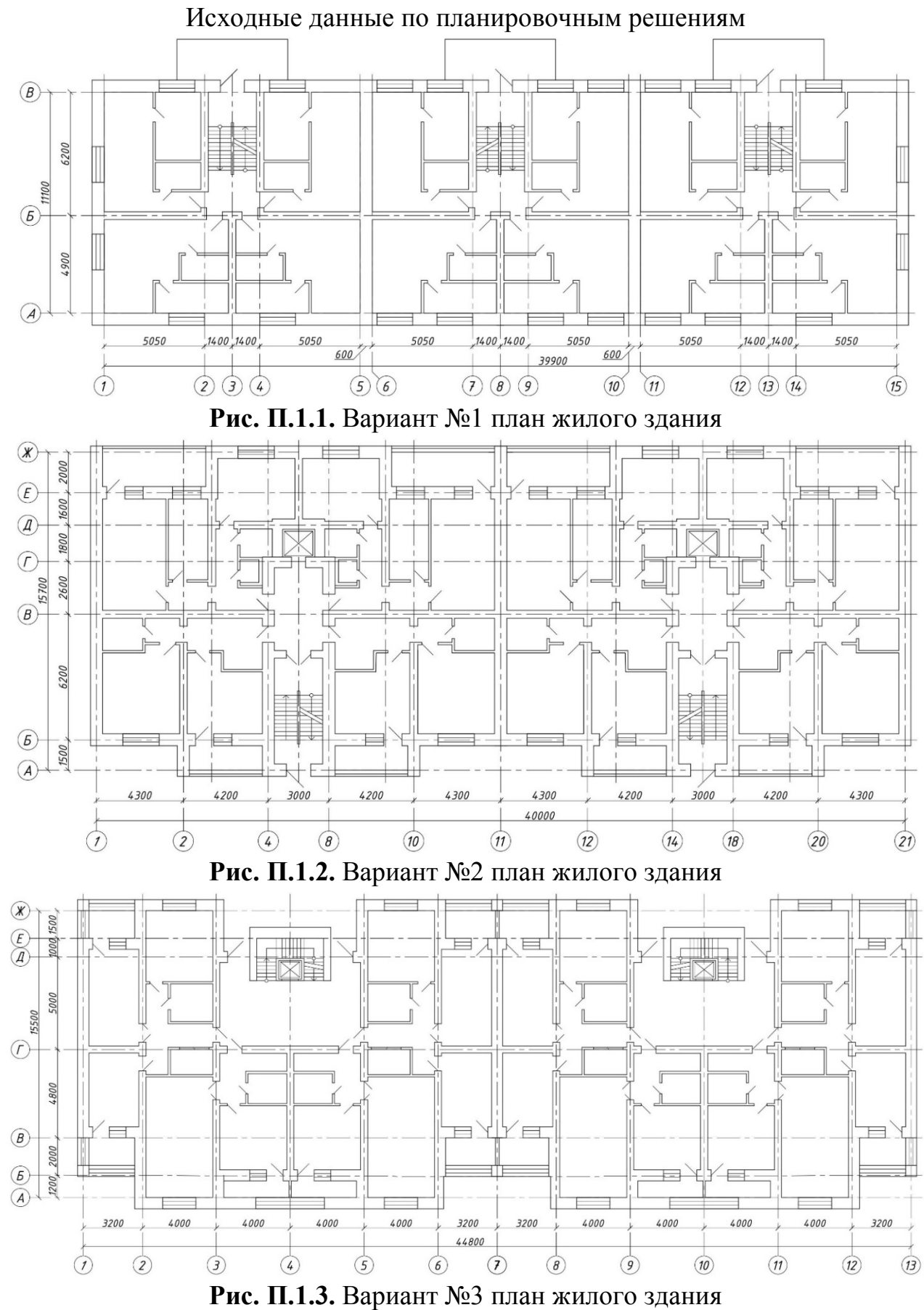

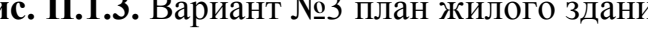

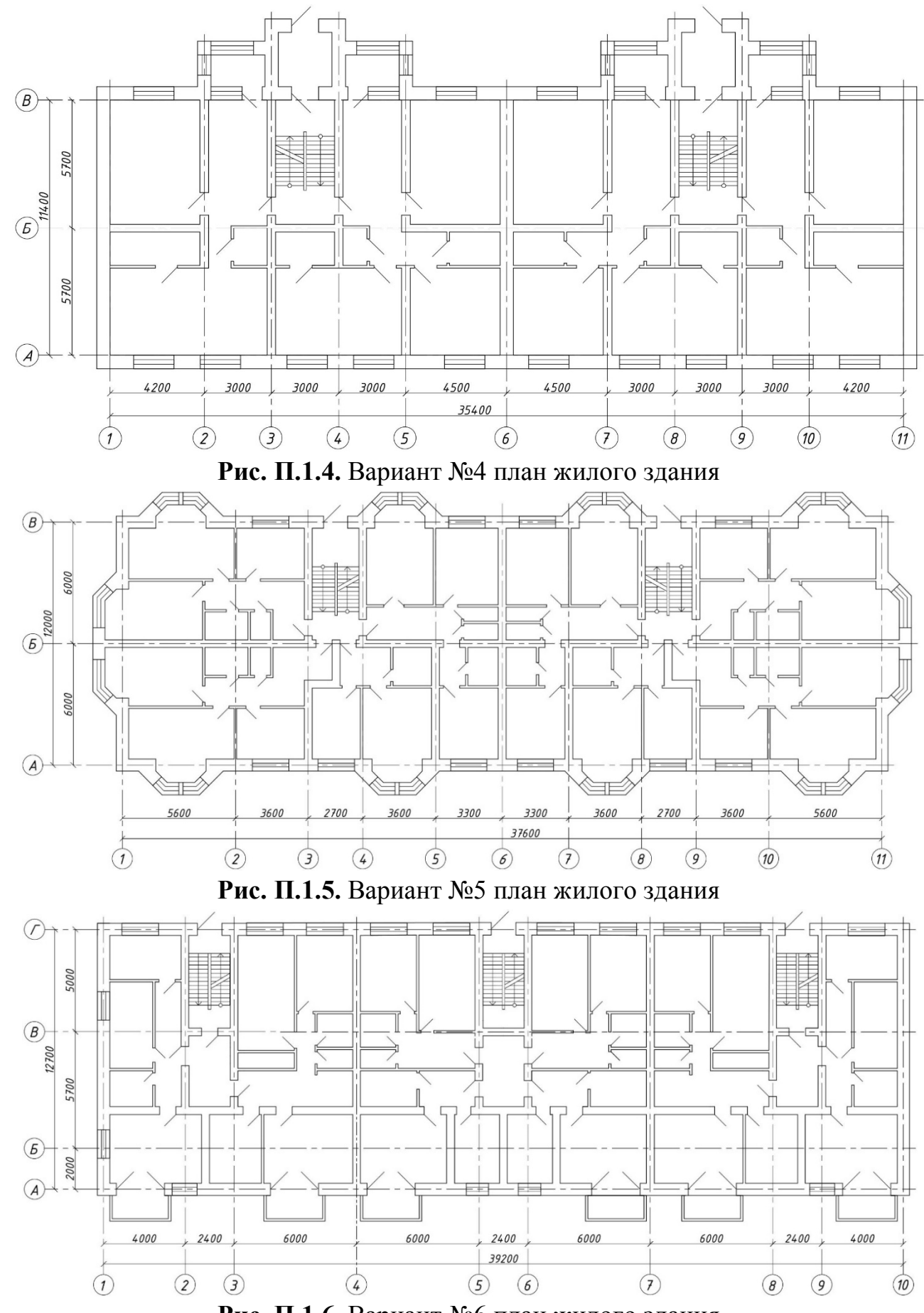

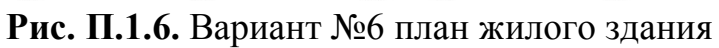

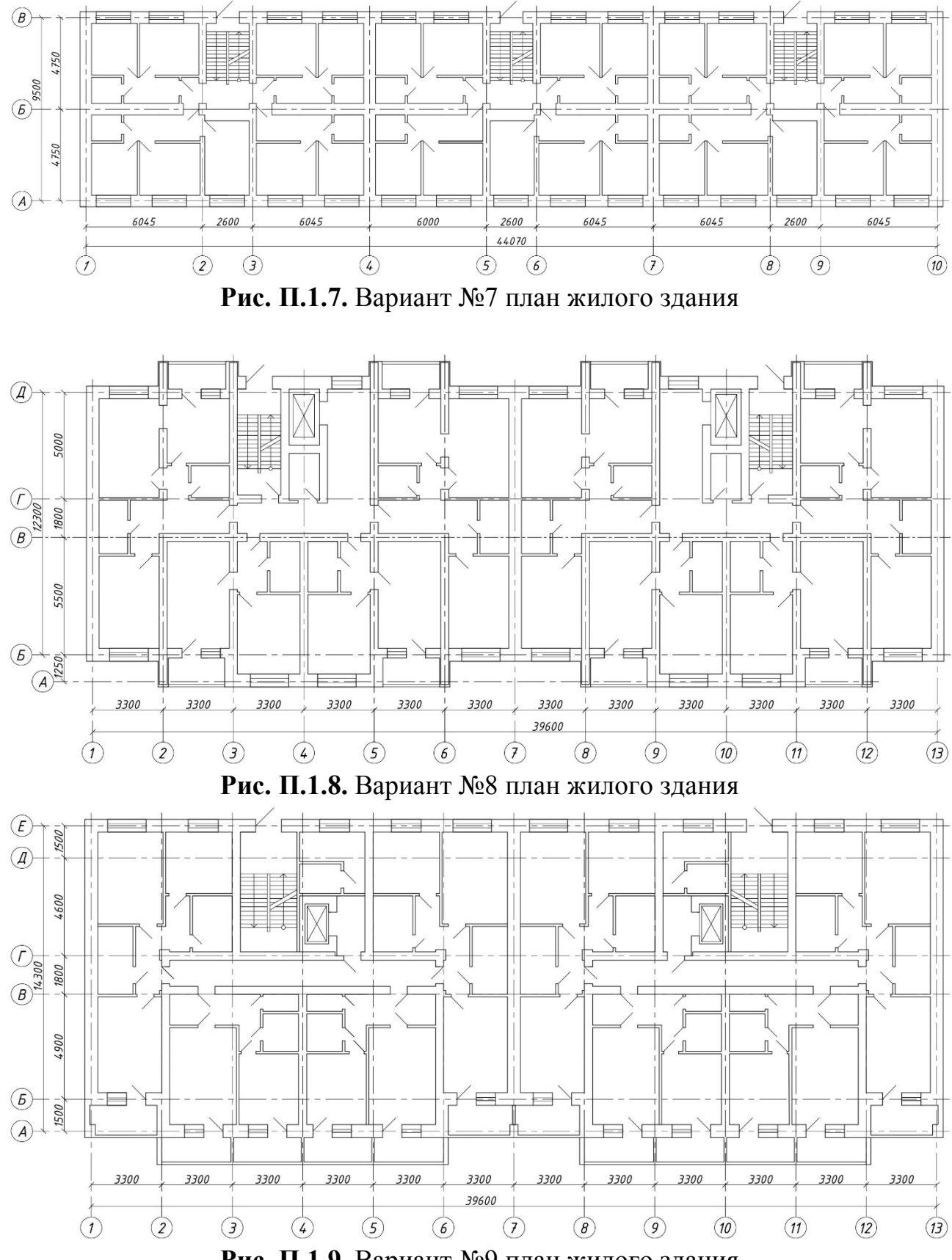

**Рис. П.1.9.** Вариант №9 план жилого здания

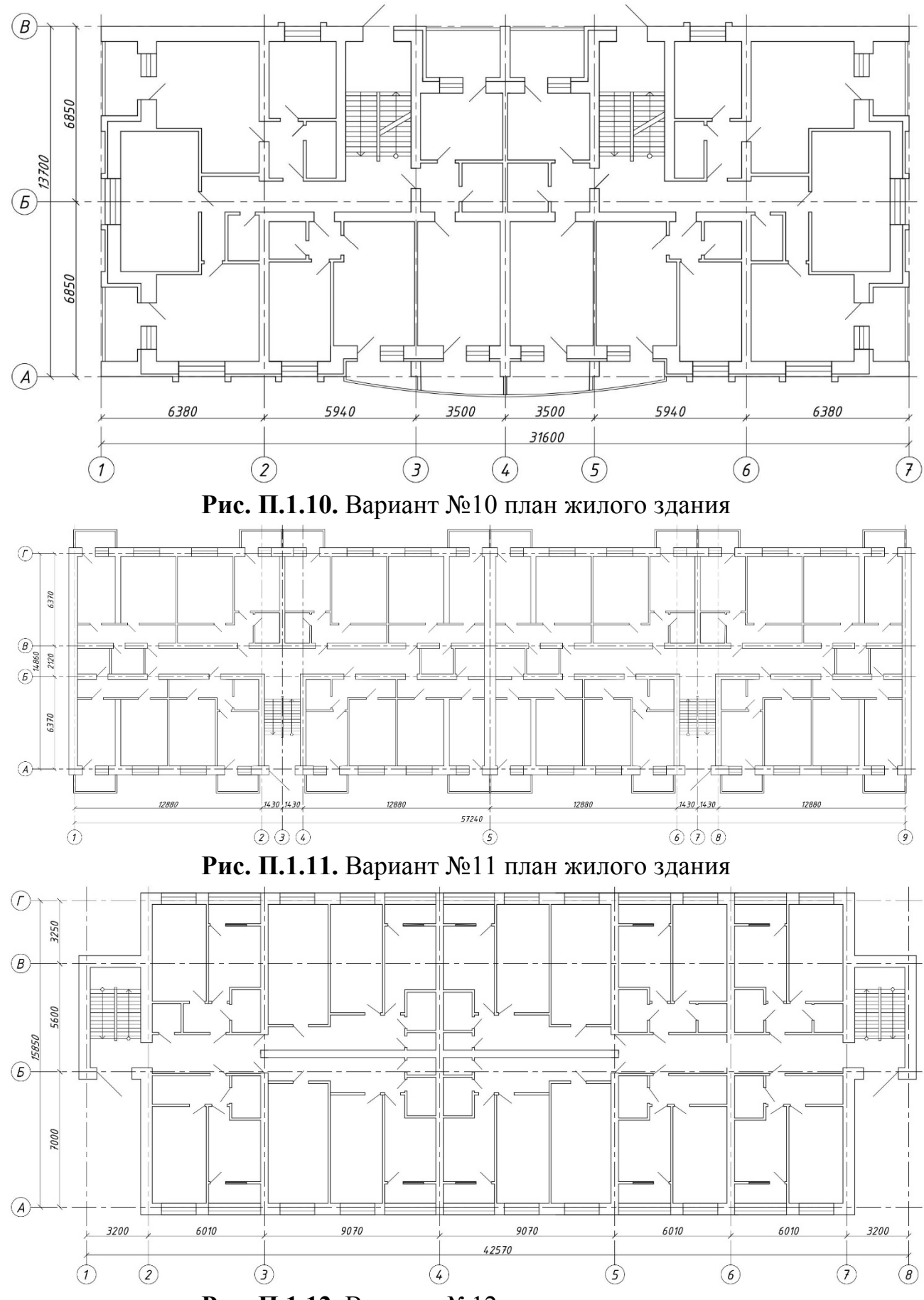

**Рис. П.1.12.** Вариант №12 план жилого здания

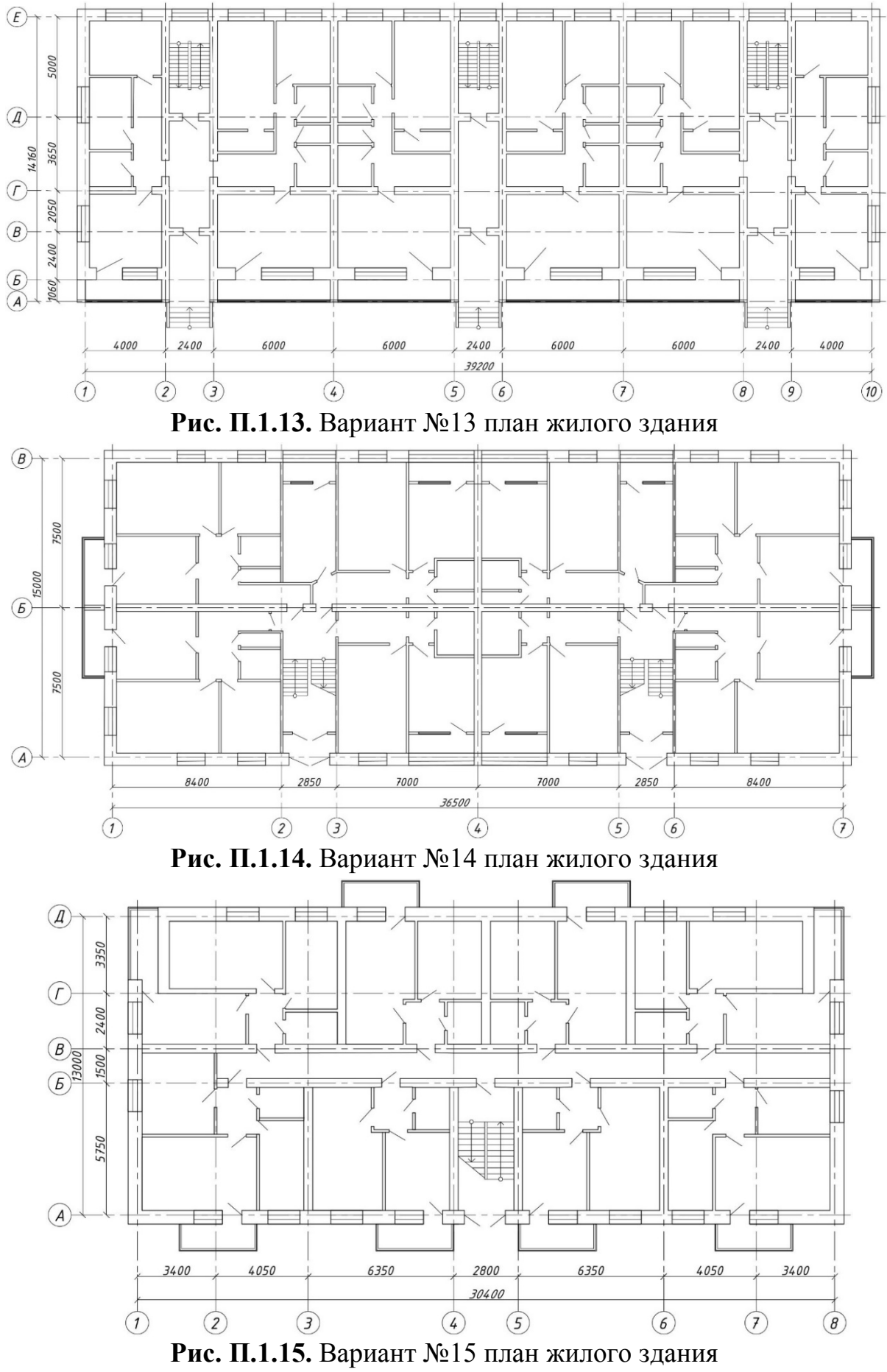

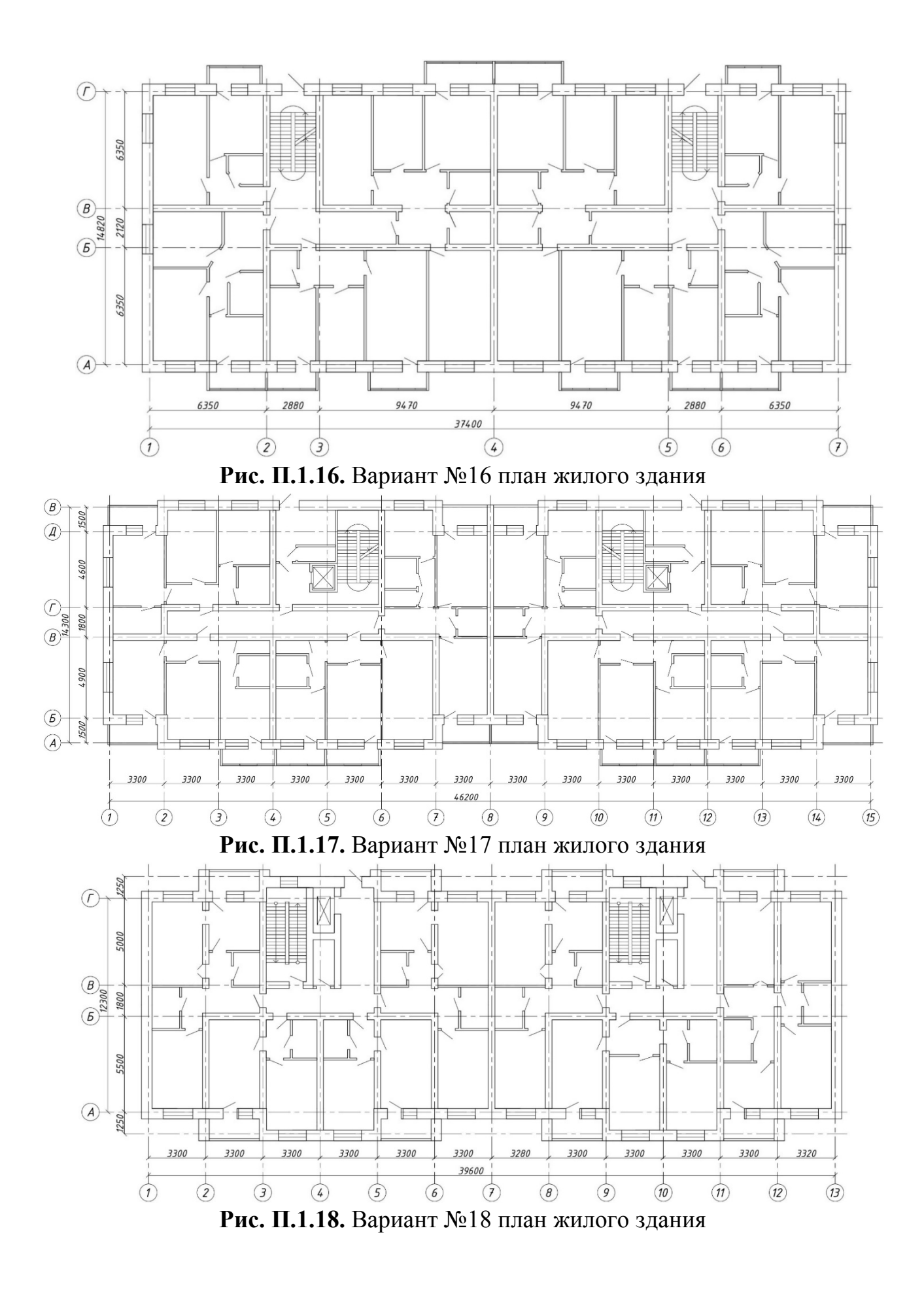

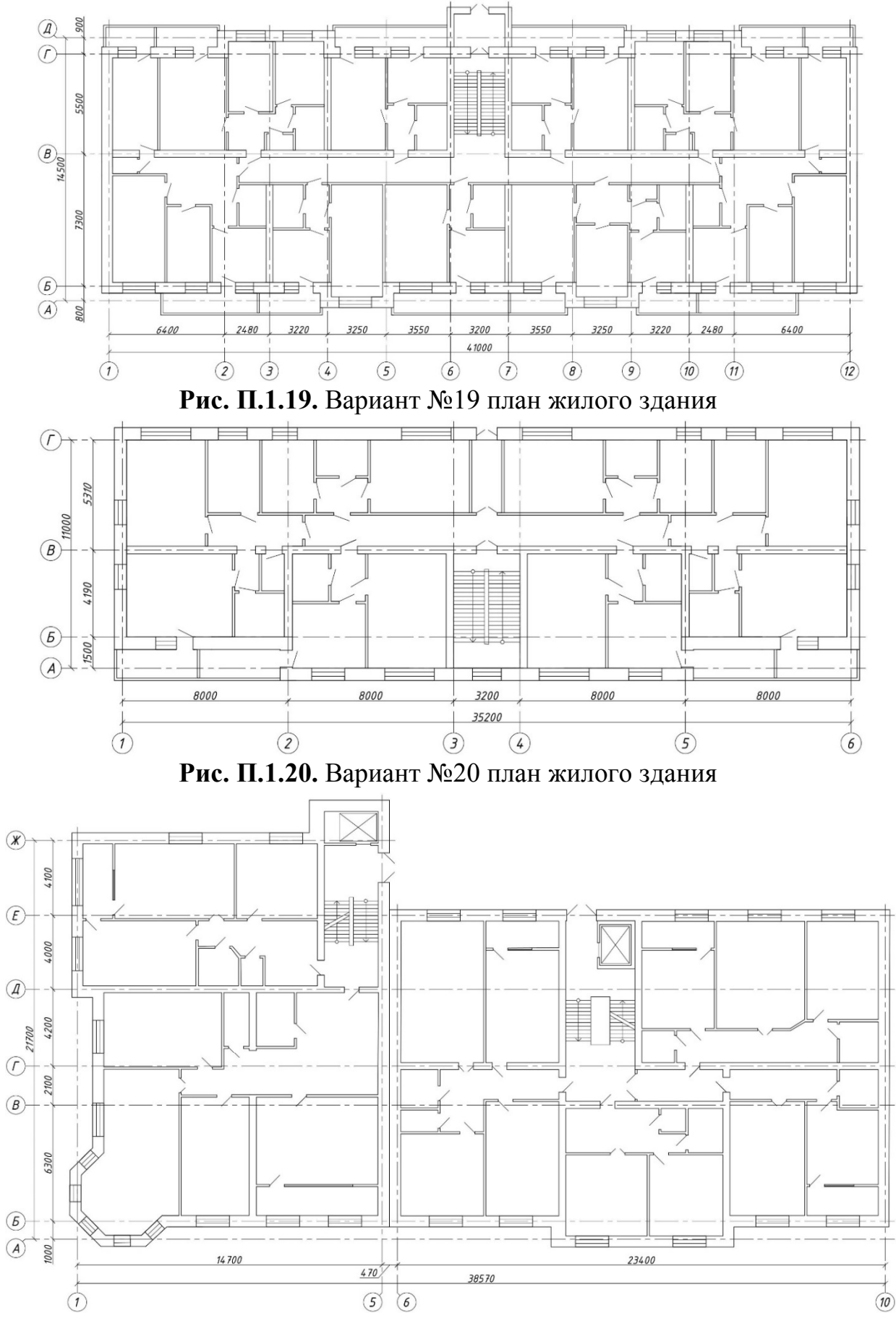

**Рис. П.1.21.** Вариант №21 план жилого здания

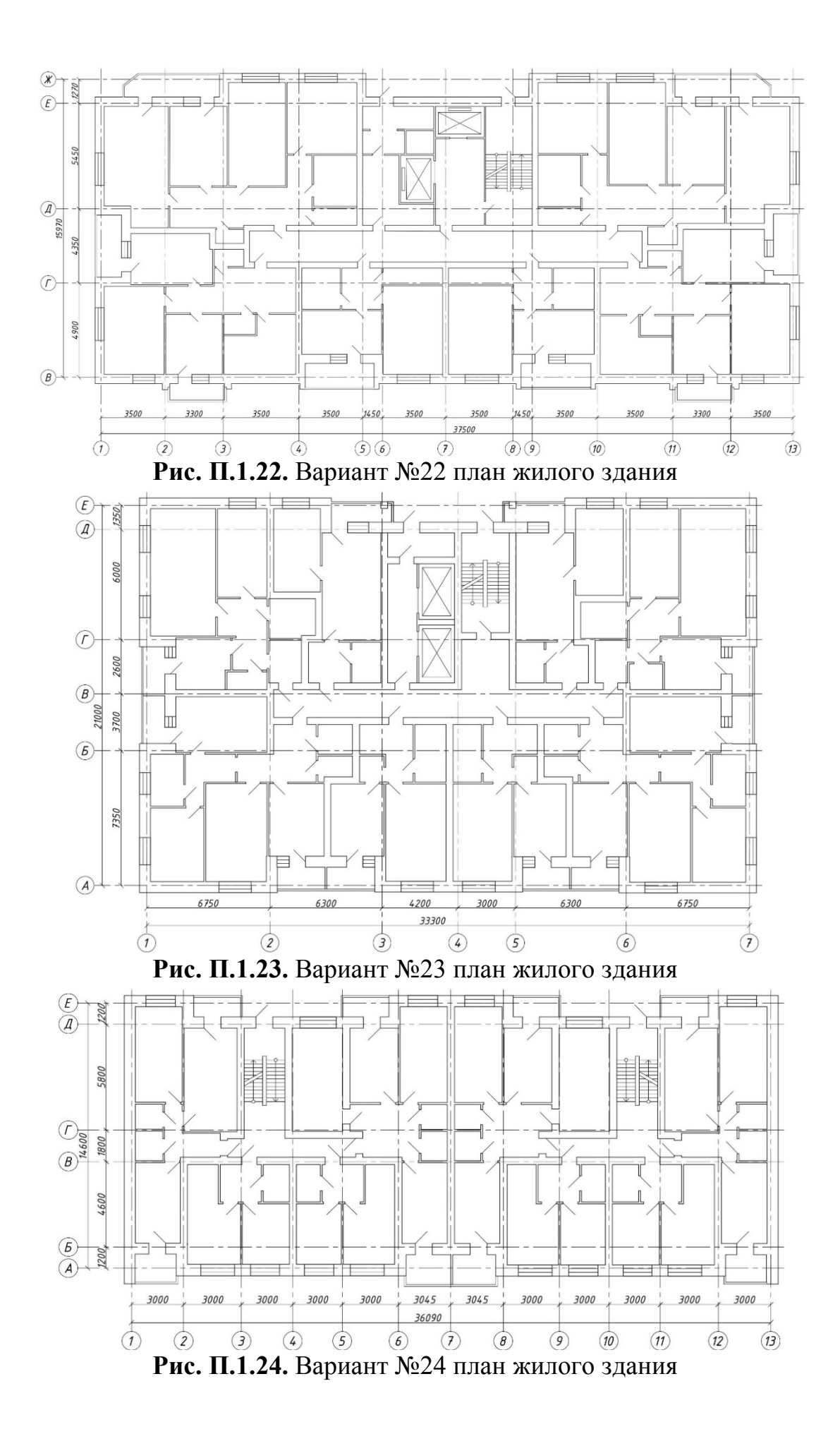

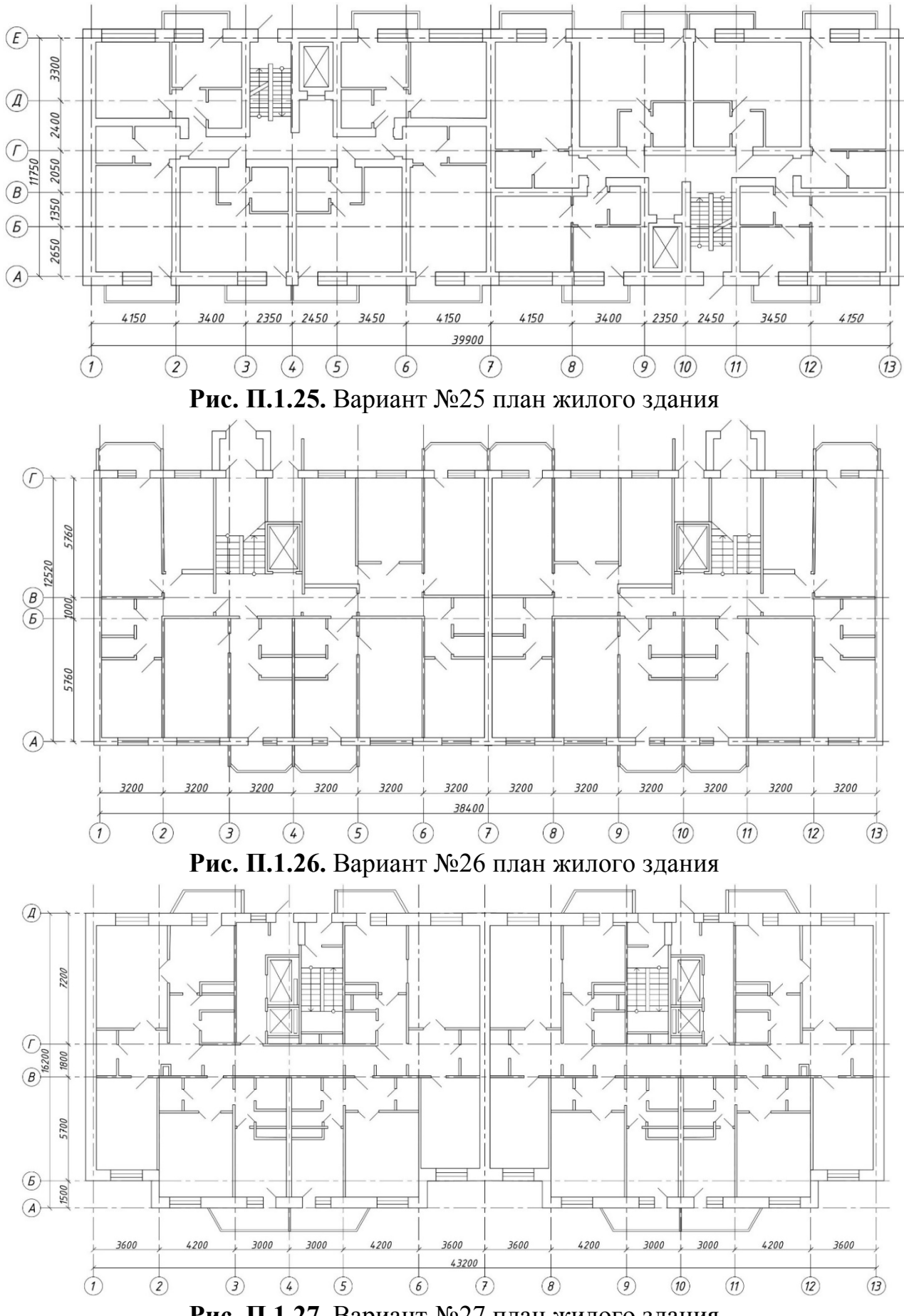

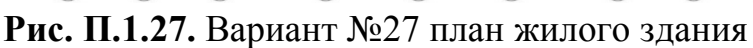

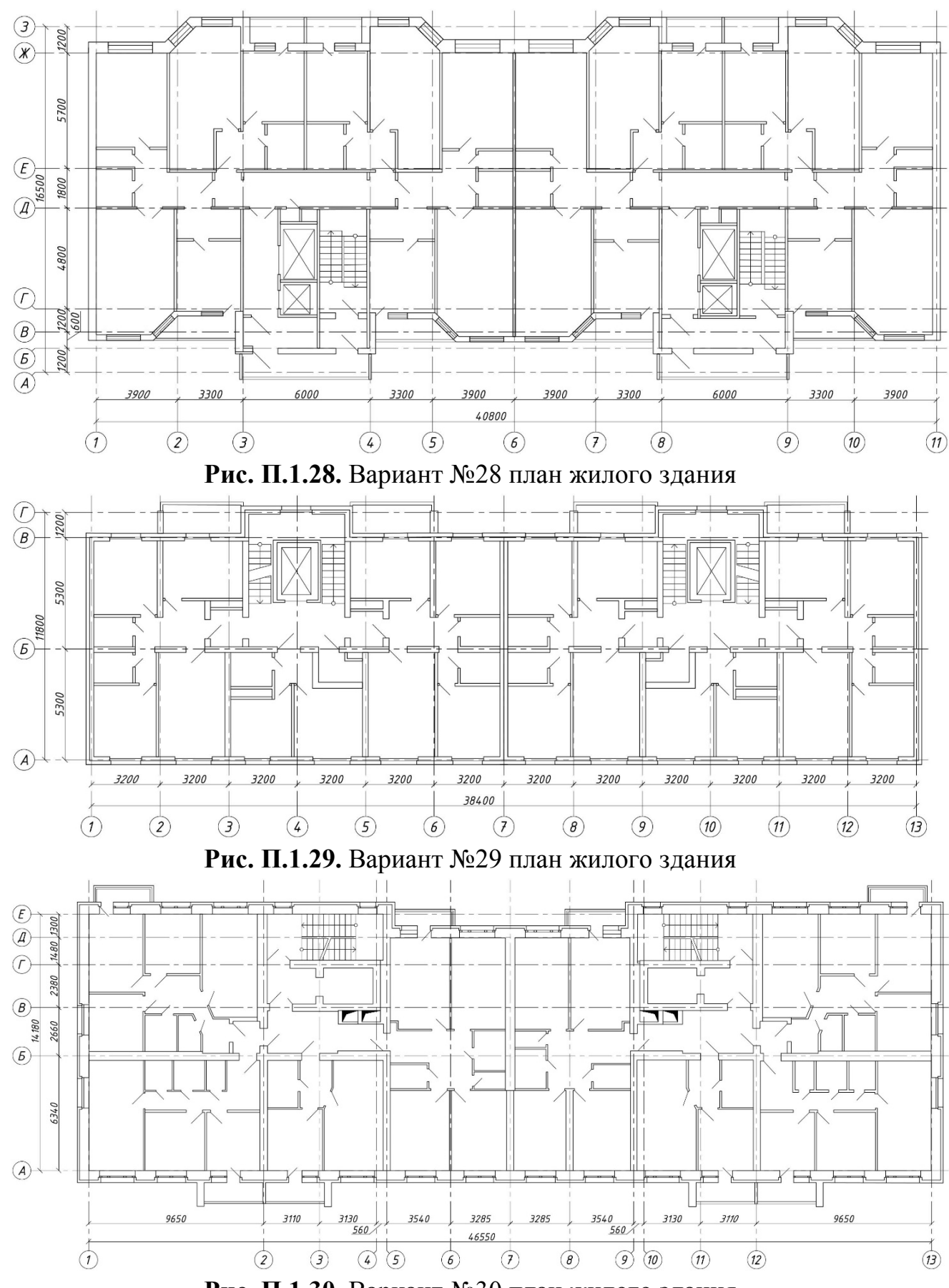

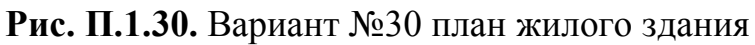

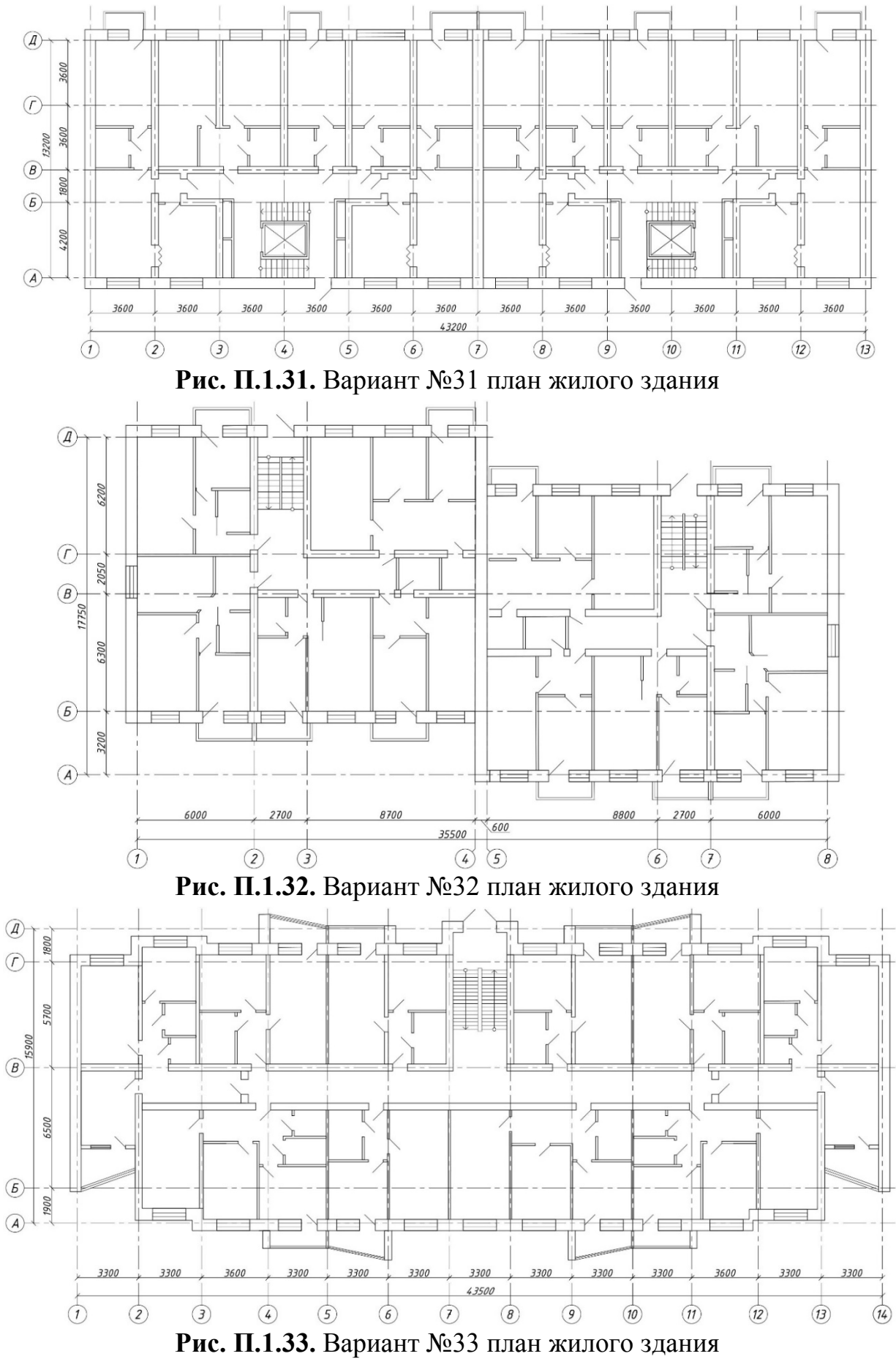

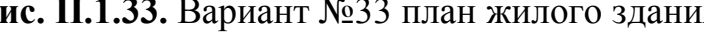

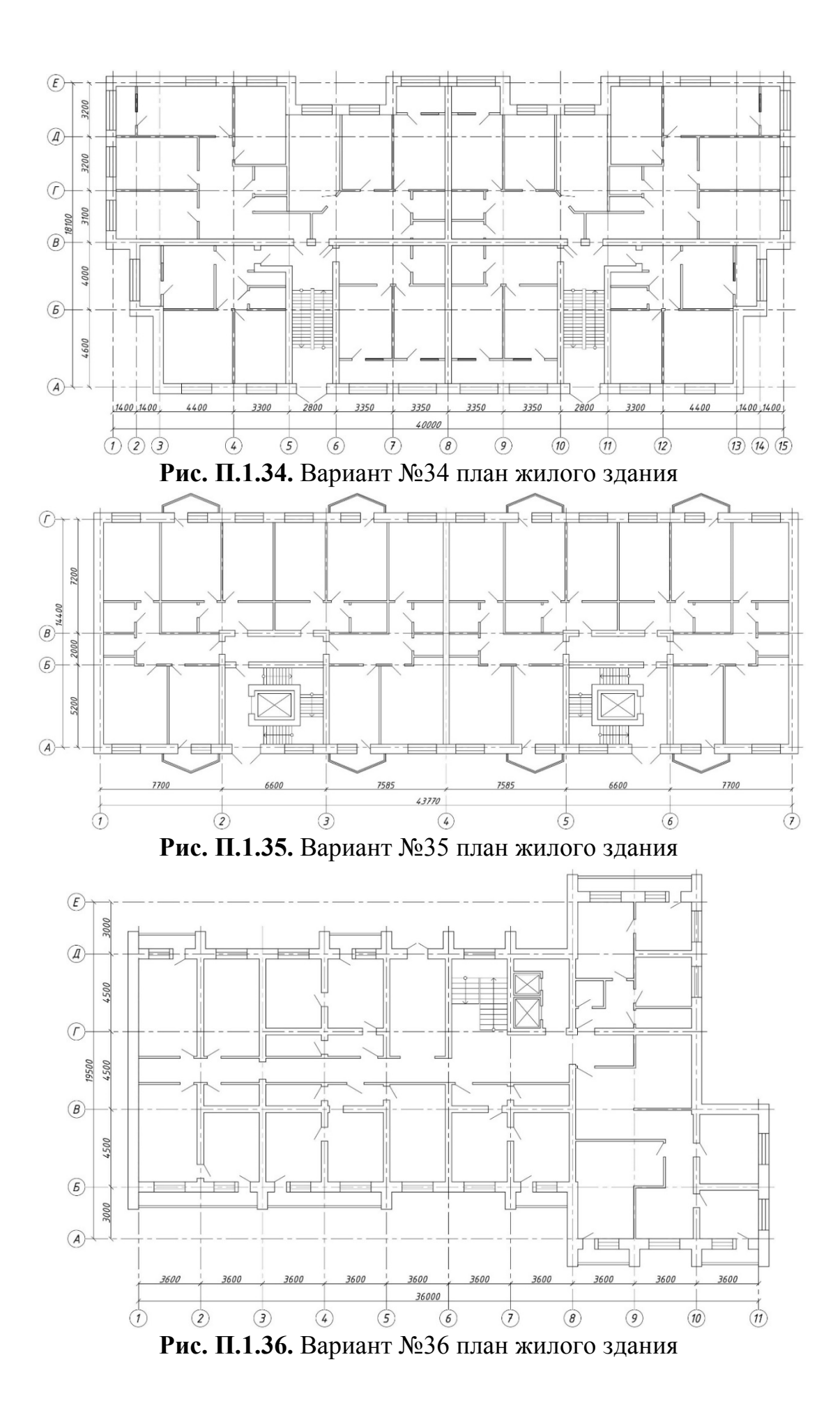

57

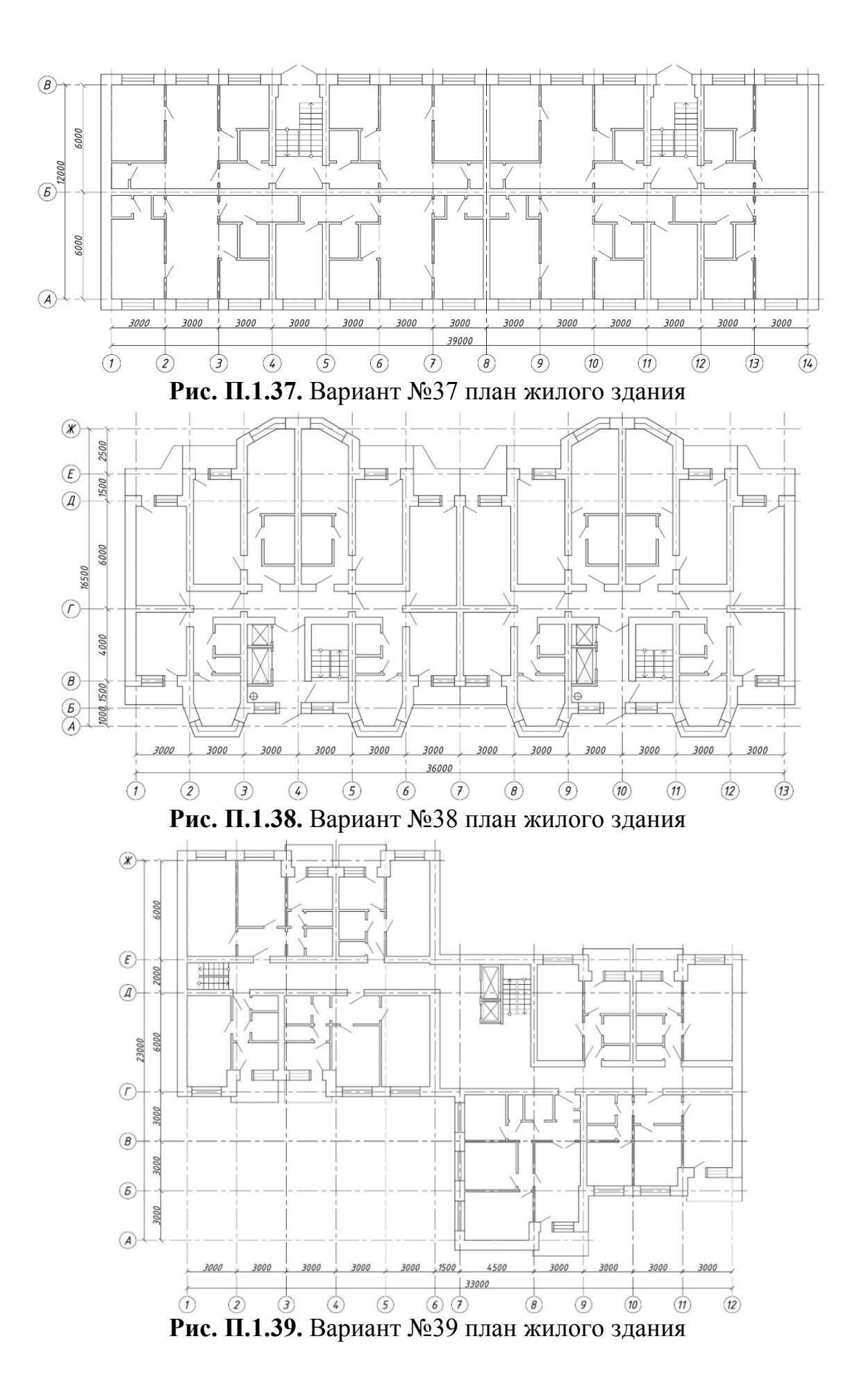

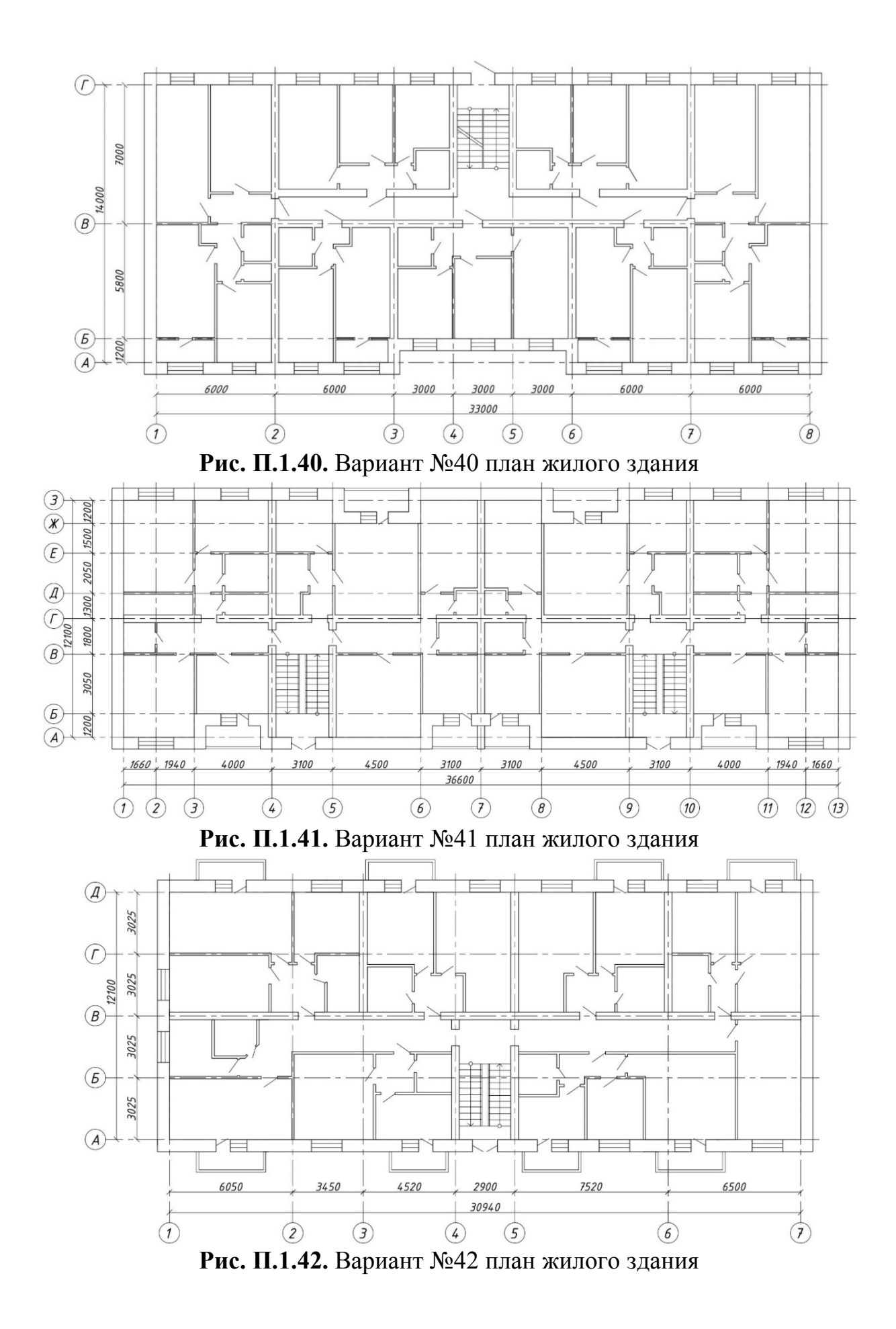

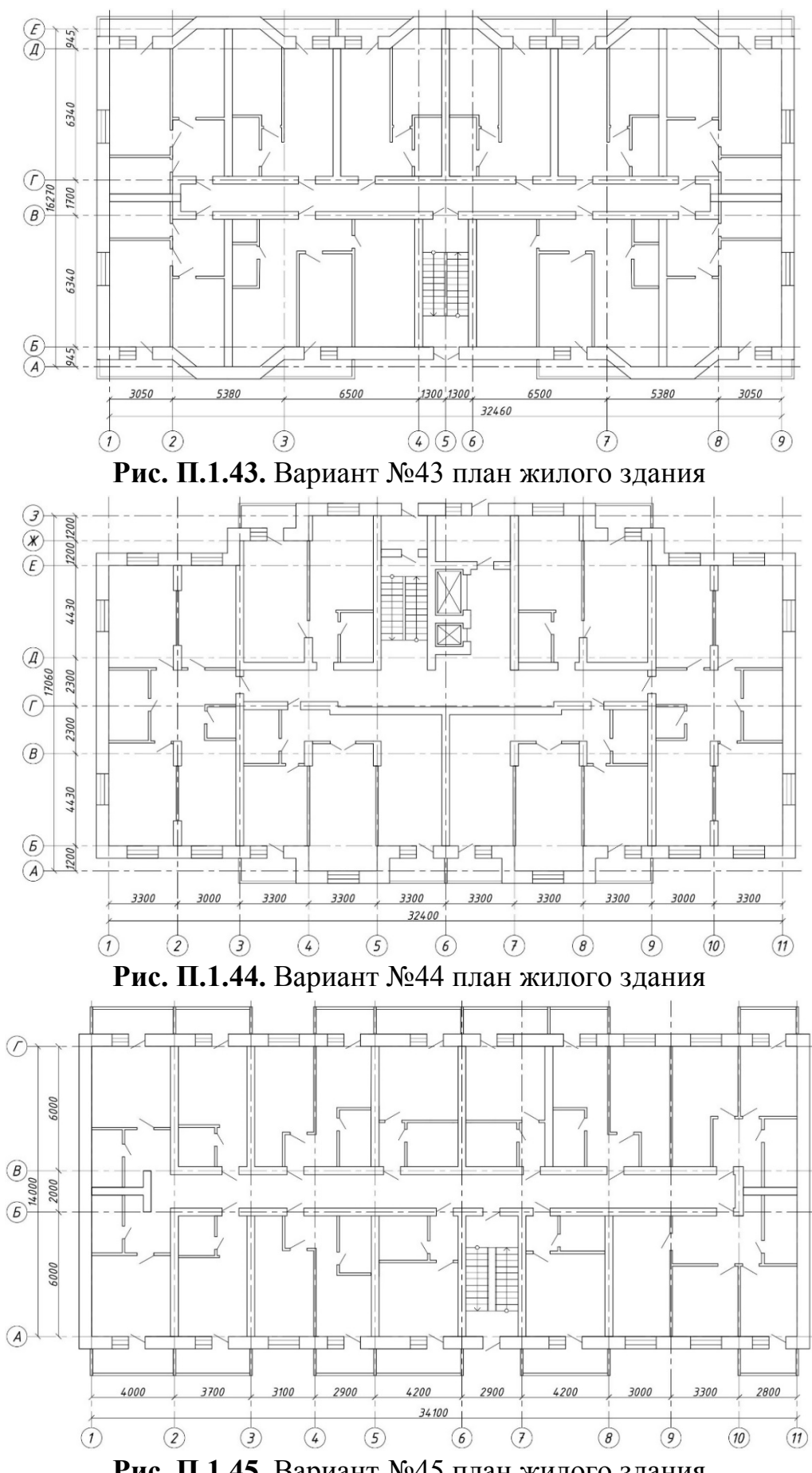

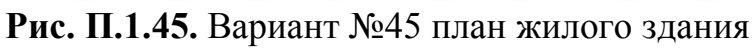

Таблица П.2.1

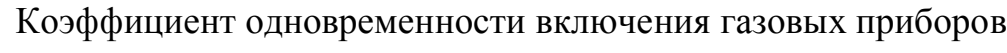

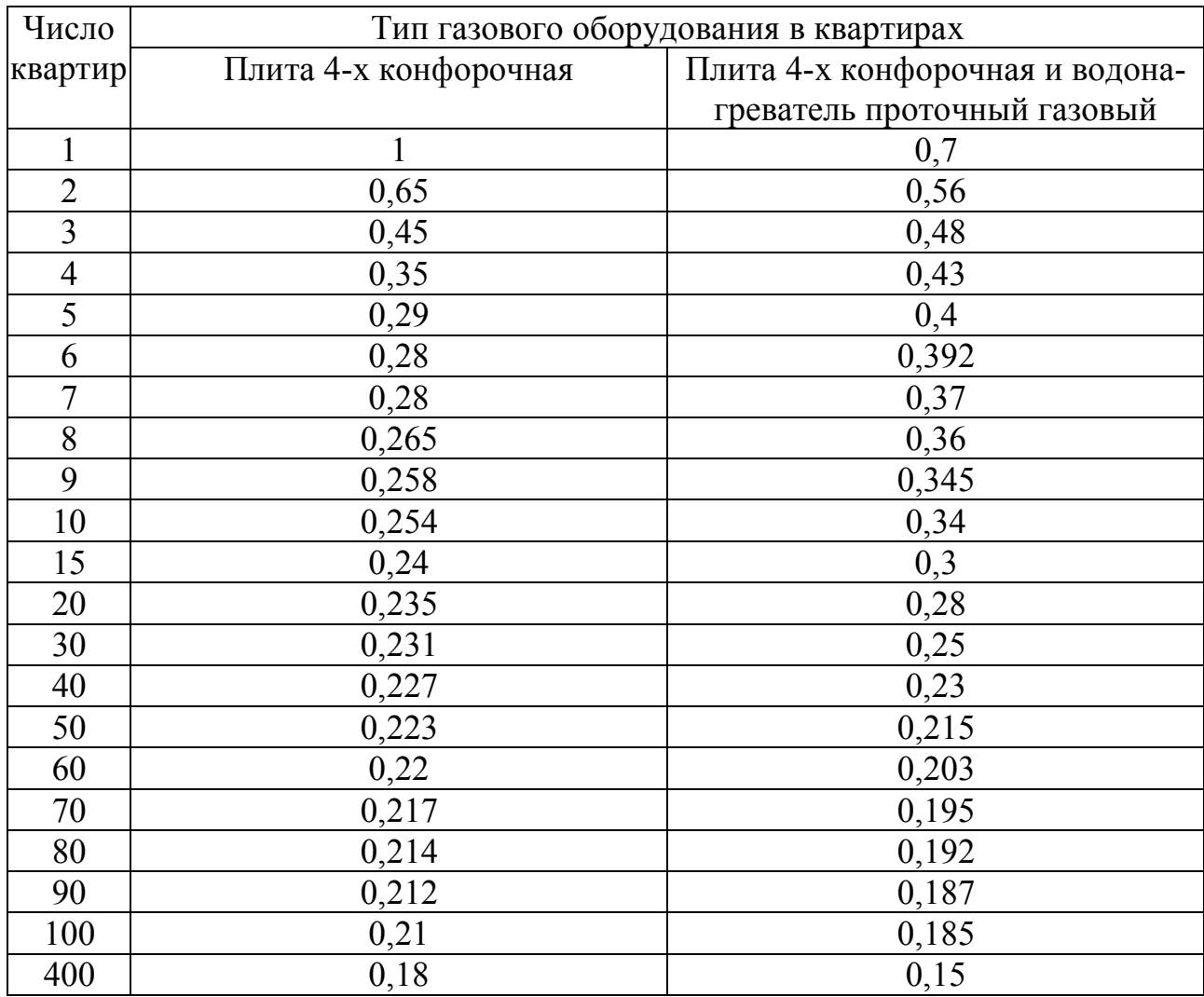

### Таблица П.3.1

Характеристика природных газов некоторых месторождений

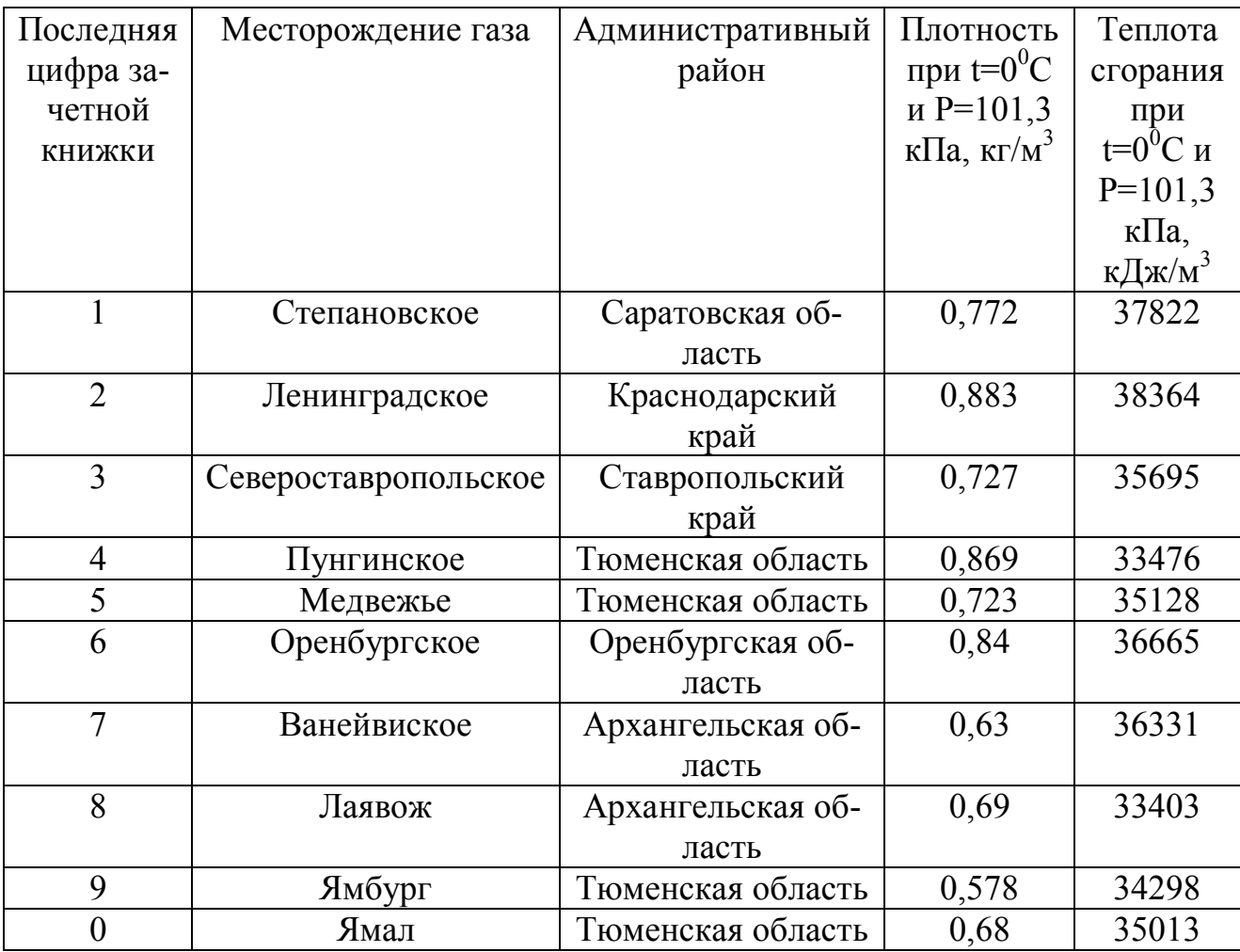

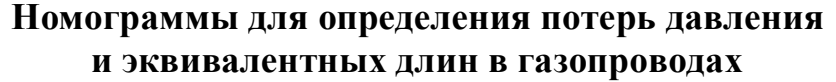

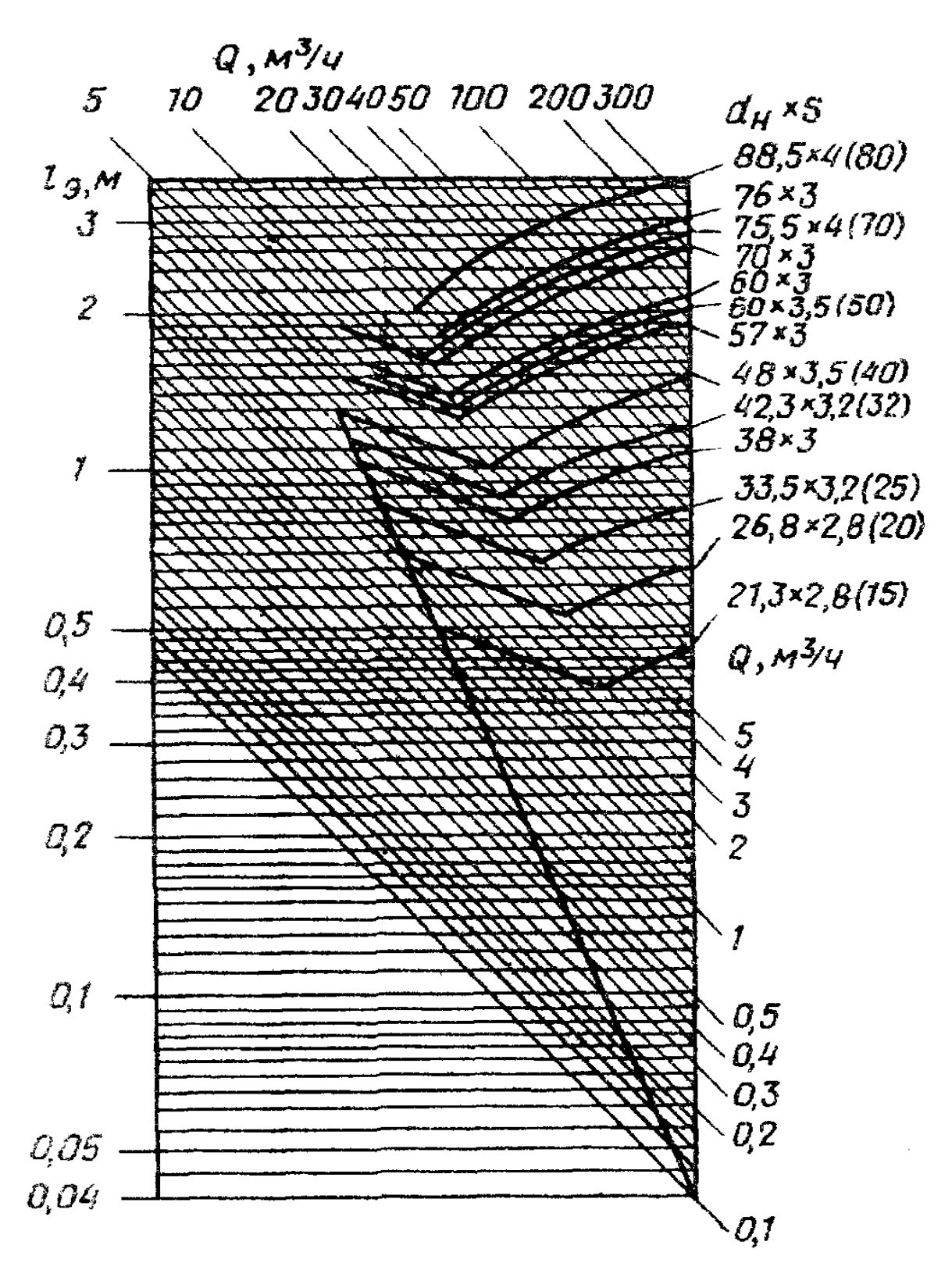

**Рис. П.4.1.** Номограмма для определения эквивалентных длин. Природный газ  $\rho = 0.73 \text{ кr/m}^3$ ,  $v = 14.3 \cdot 10^{-6} \text{ m}^2/\text{c}$  (при 0 °С и 101.3 МПа)

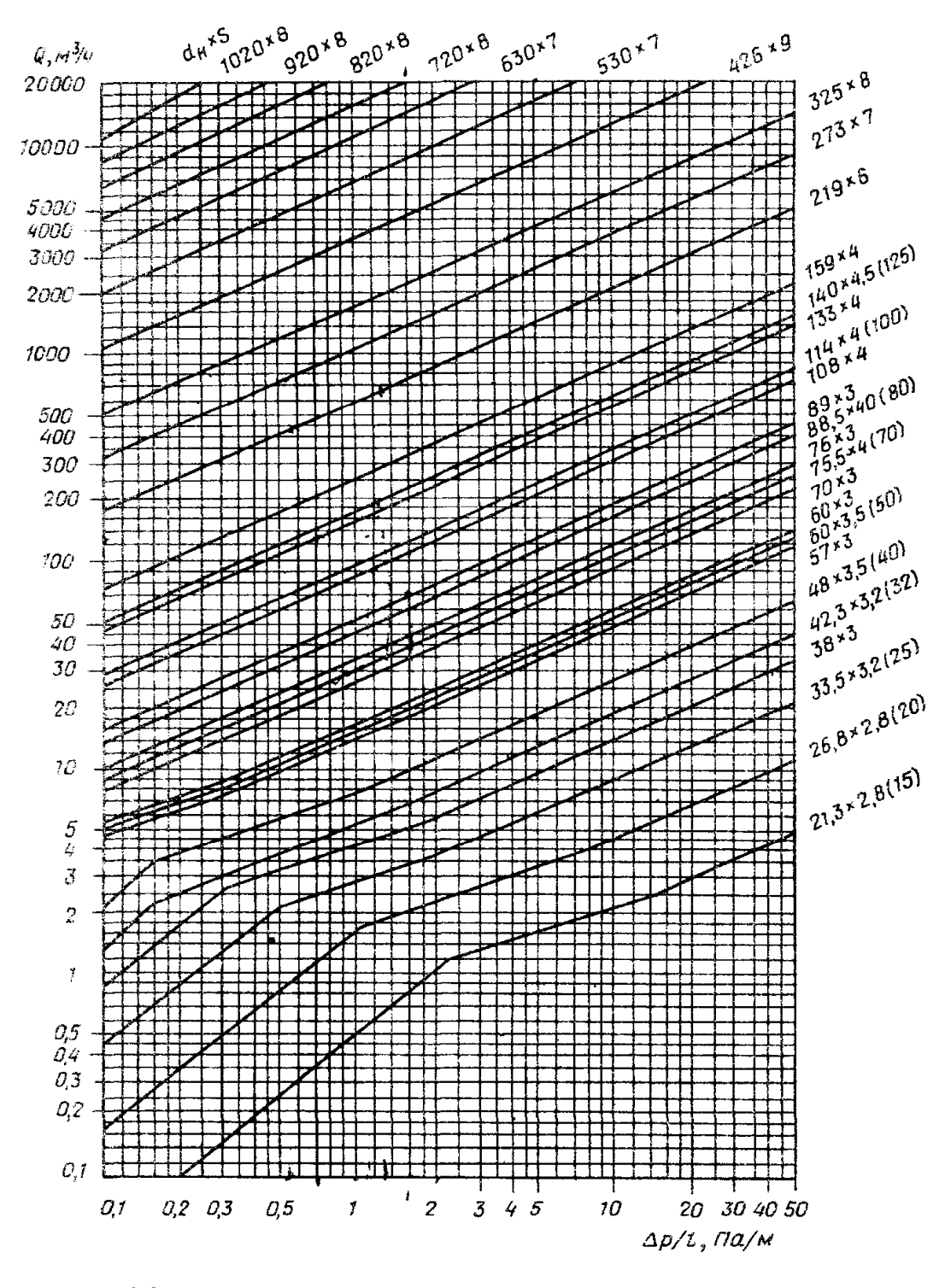

**Рис. П.4.2.** Номограмма для определения удельных потерь давления в газопроводах низкого давления (до 5 кПа). Природный газ  $\rho = 0.73 \text{ m/s}$ ,  $v = 14.3 \cdot 10^{-6} \text{ m}^2/\text{c}$  (при 0 °C и 101.3 МПа)

# Таблица П.5.1

# Расчетные расходы воды потребителями

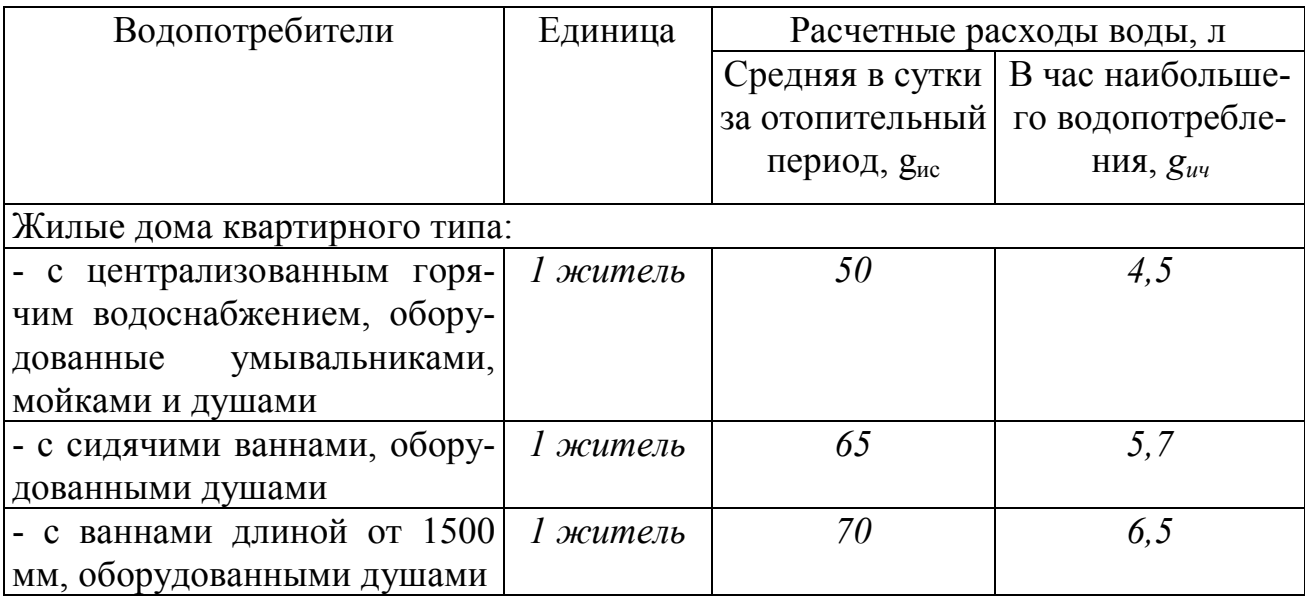

### Таблица П.5.2

#### Таблица для гидравлического расчета стальных водогазопроводных труб системы горячего водоснабжения

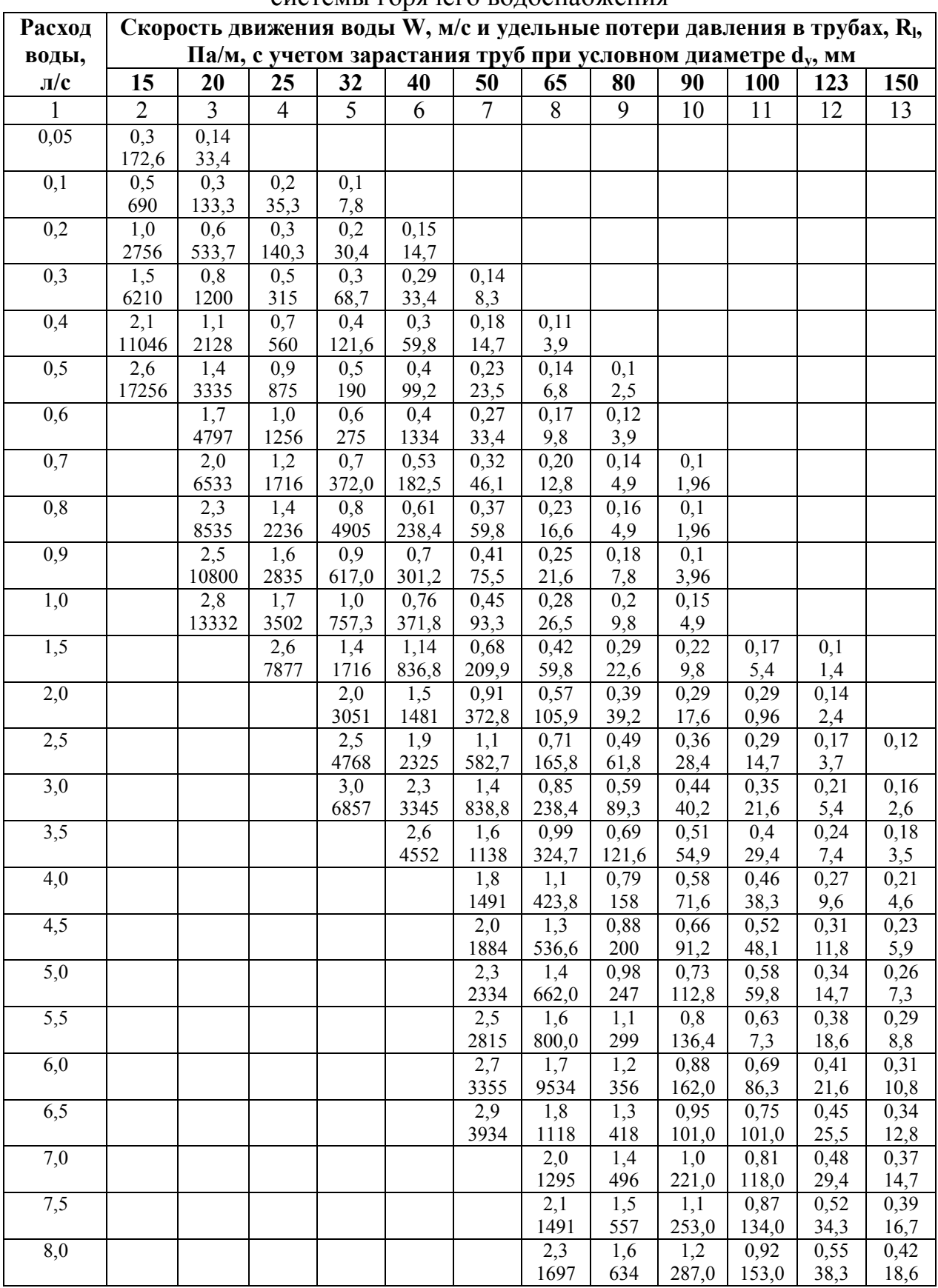

#### **Элементы систем горячего водоснабжения**

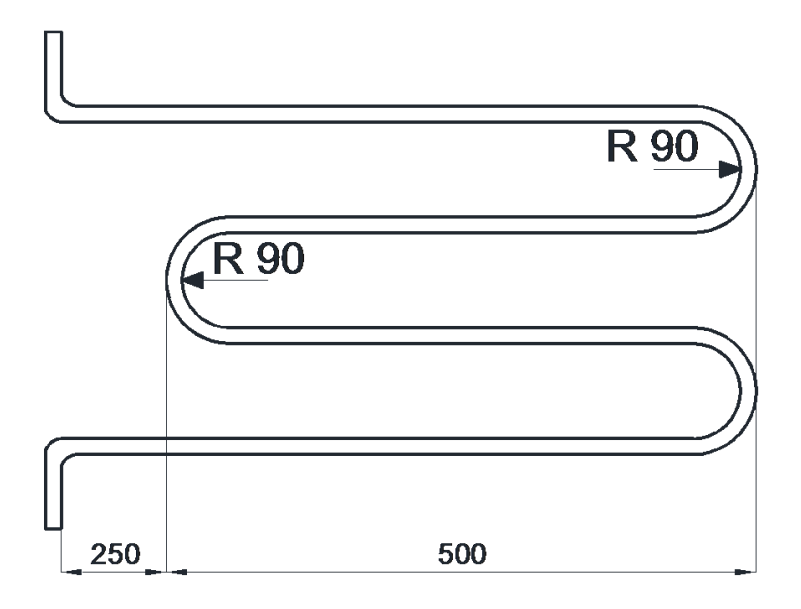

**Рис. П.5.1.** Полотенцесушитель горячего водоснабжения

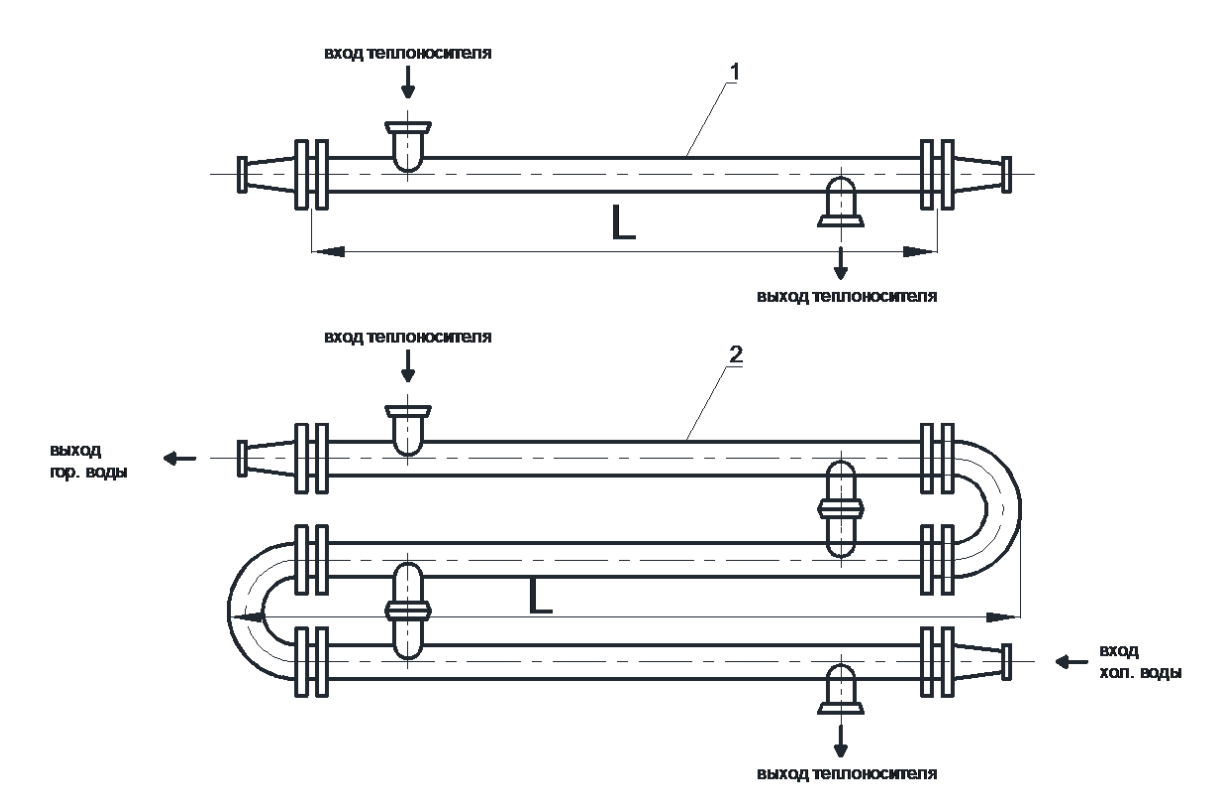

**Рис. П.5.2.** Скоростные водяные подогреватели горячего водоснабжения: 1-односекционный подогреватель; 2- многосекционный подогреватель

### **ПРИЛОЖЕНИЕ 6 Таблица П. 6.1**

| l,                                                                 |       |       | 20 | 30                      | 40 | 50    | 60                      | 70 | 80    | 90    |
|--------------------------------------------------------------------|-------|-------|----|-------------------------|----|-------|-------------------------|----|-------|-------|
| $\rho$ ,                                                           | 999.9 | 999,7 |    | $998,2$   995,7   992,2 |    | 988,1 | $983,1$   977,8   971,8 |    |       | 965,3 |
| $K\Gamma/M^3$                                                      |       |       |    |                         |    |       |                         |    |       |       |
| $\mathbf{c},$                                                      | 4,212 | 4,191 |    | 4,183 4,174 4,174       |    | 4,174 | 4,179 4,187             |    | 4,195 | 4,208 |
| $\frac{\kappa \mathcal{A} \mathcal{H}c}{\kappa \varepsilon^{0} C}$ |       |       |    |                         |    |       |                         |    |       |       |
|                                                                    |       |       |    |                         |    |       |                         |    |       |       |
|                                                                    |       |       |    |                         |    |       |                         |    |       |       |

Физические свойства воды на линии насыщения

### **ПРИЛОЖЕНИЕ 7 Таблица П.7.1**

Расчетные параметры наружного воздуха для городов России [10]

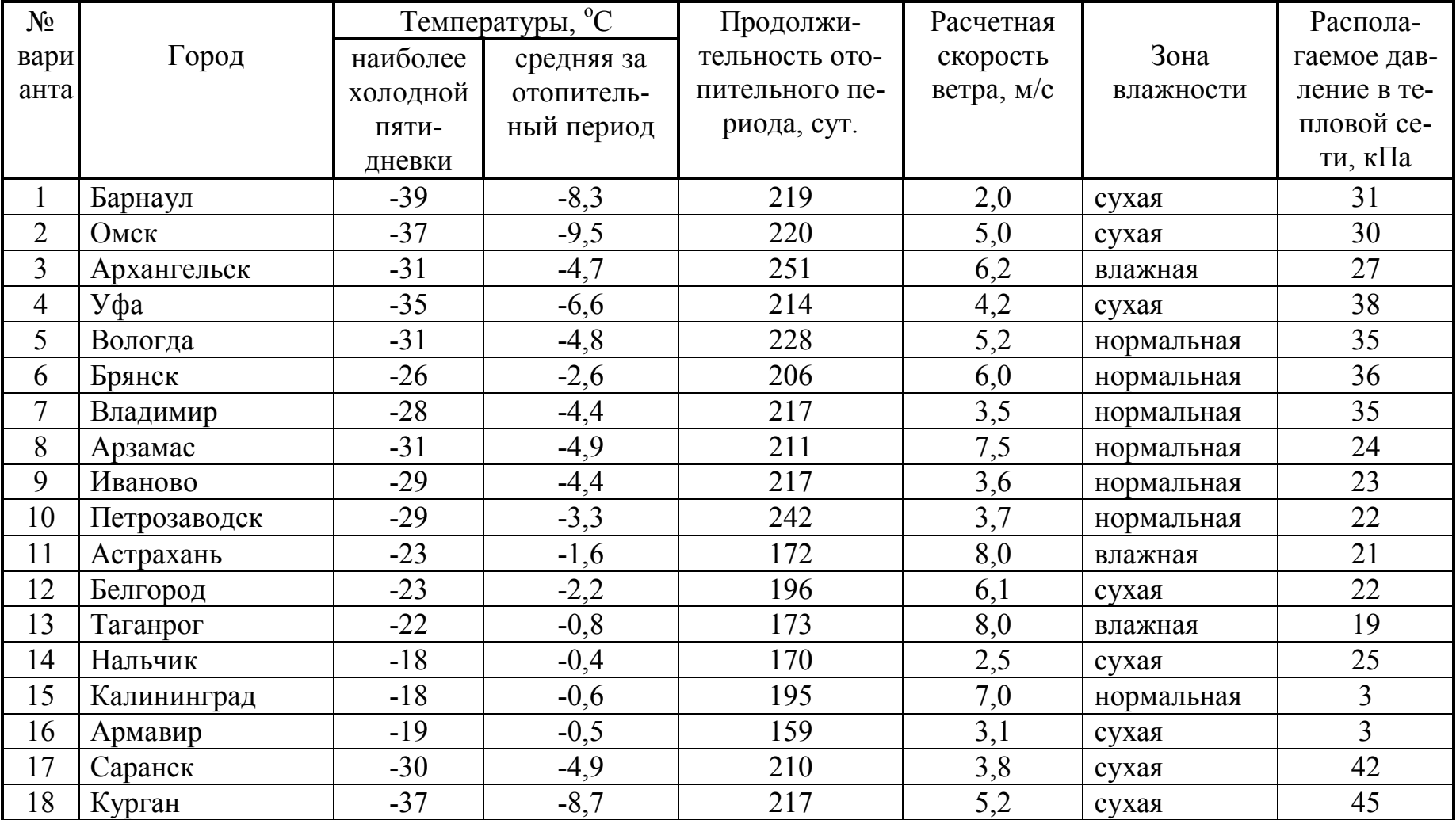

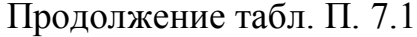

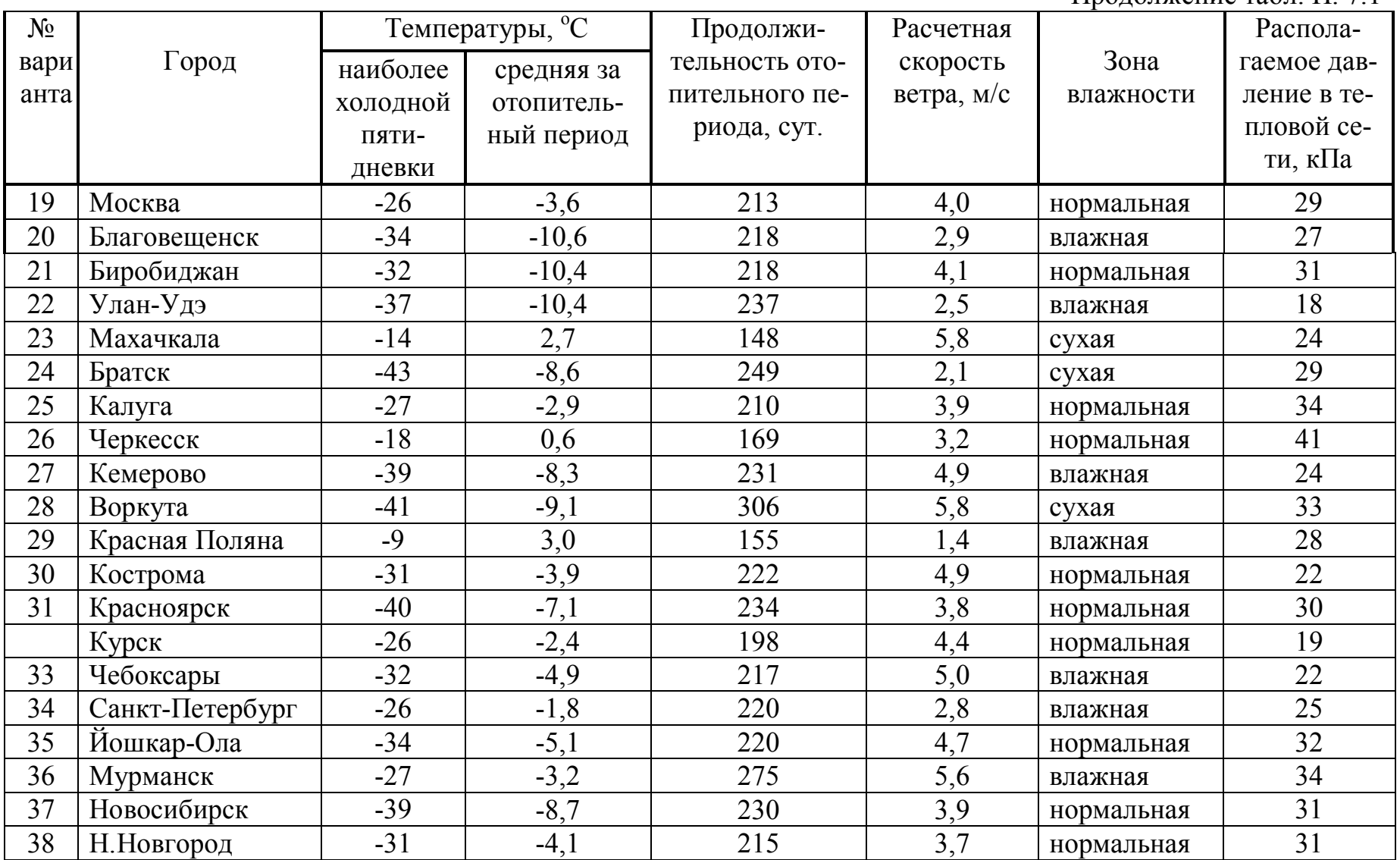

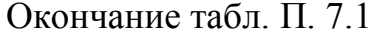

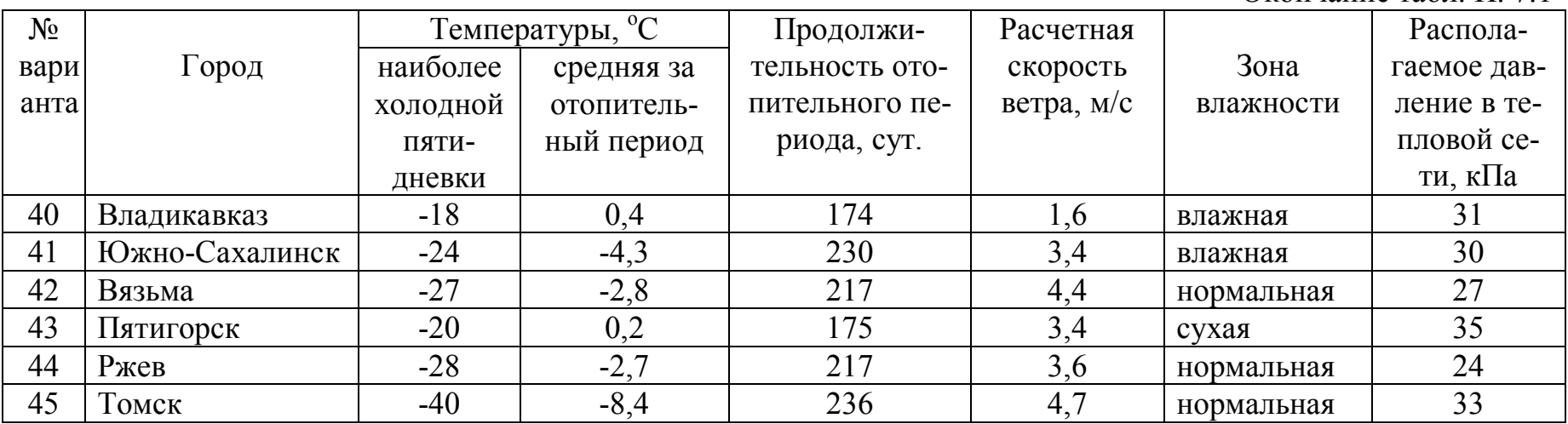
## **ПРИЛОЖЕНИЕ 8 Таблица П.8.1**

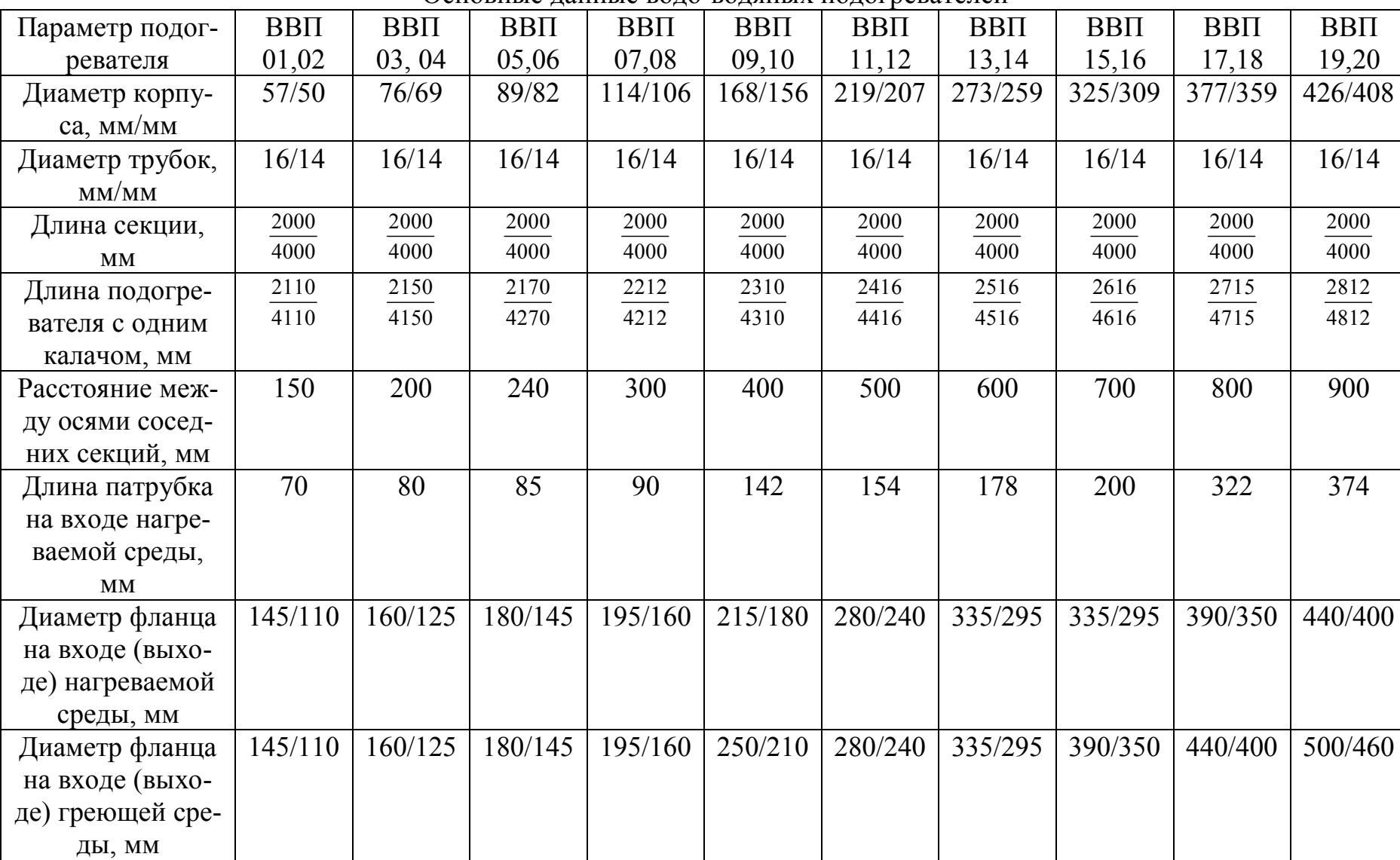

Основные данные водо-водяных подогревателей

Окончание табл. 8.1

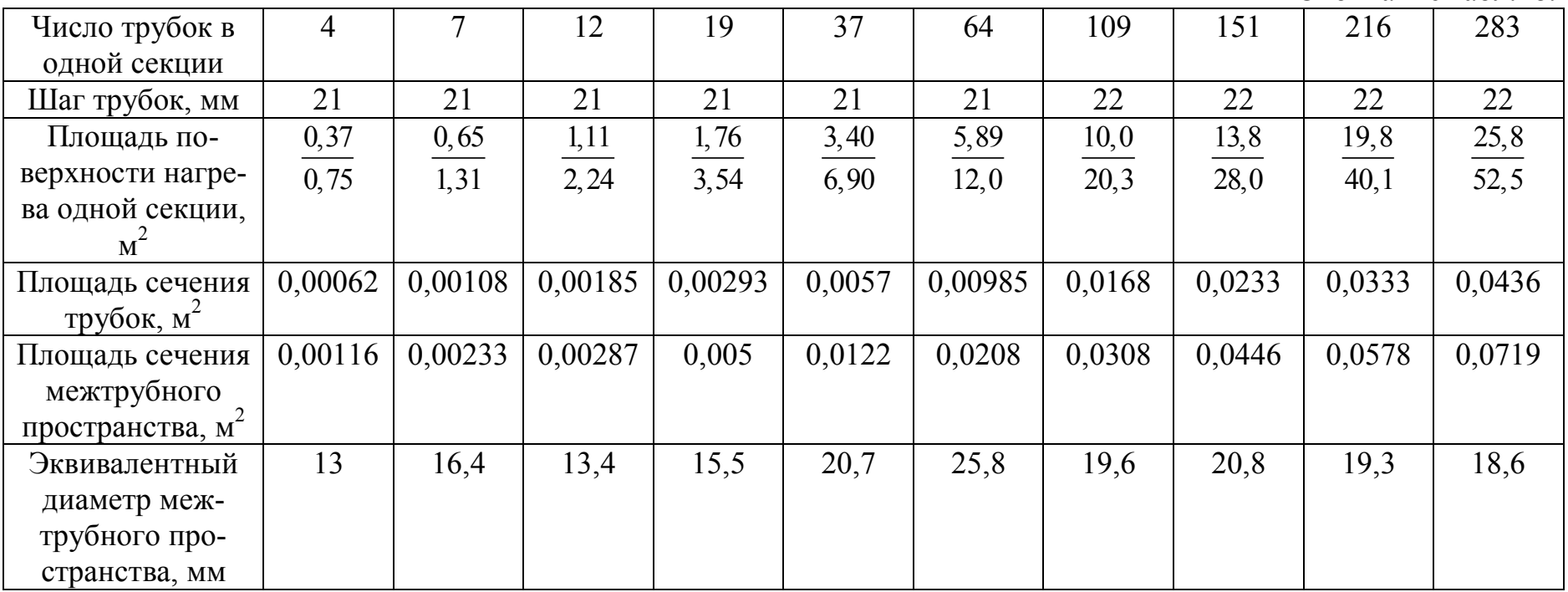

## **ОГЛАВЛЕНИЕ**

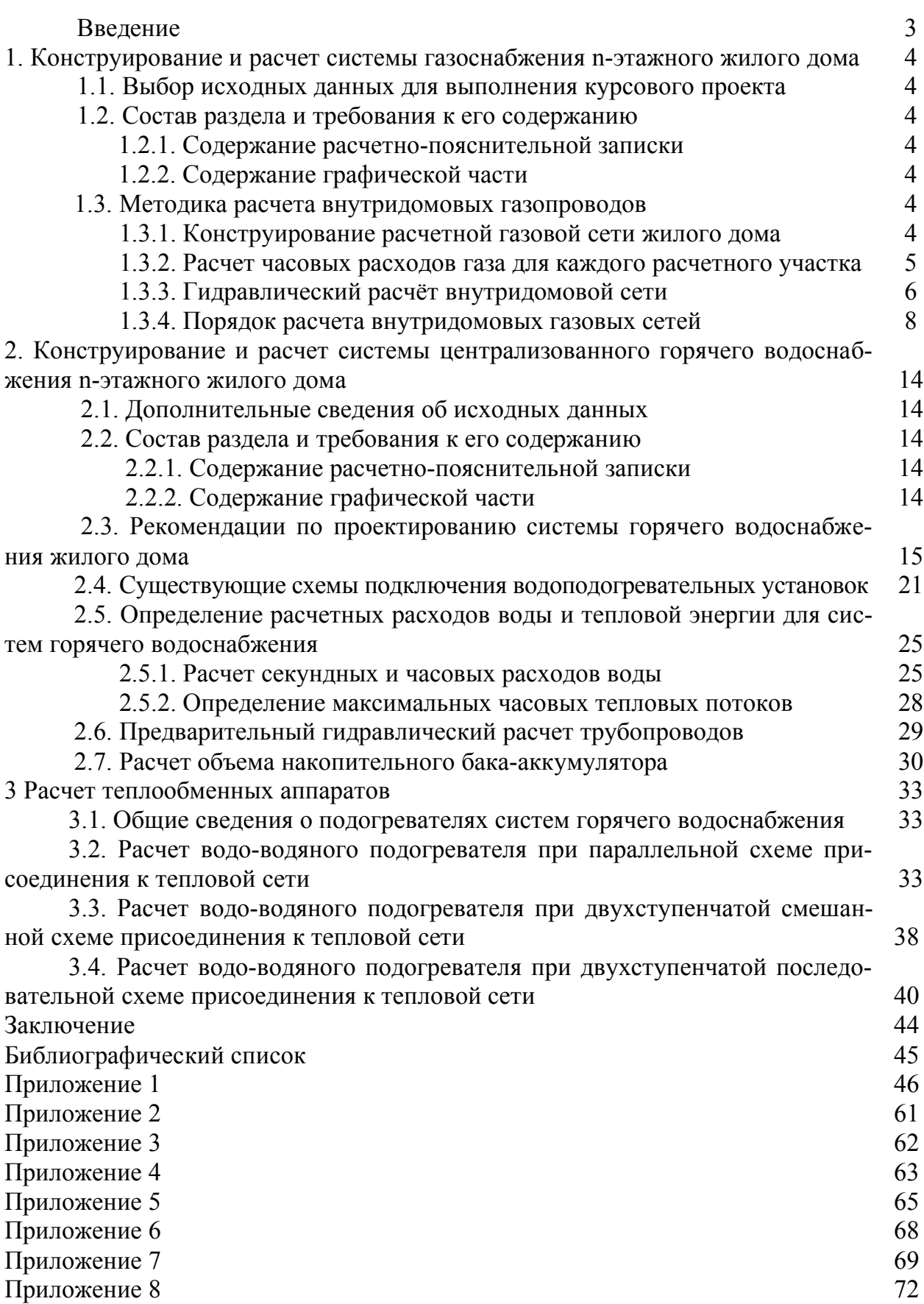

## **Учебное издание**

**Колосова** Нелля Викторовна **Гасанов** Зугум Сагидович **Колосов** Александр Иванович

## **ТЕПЛОГАЗОСНАБЖЕНИЕ ЖИЛЫХ ЗДАНИЙ**

Учебное пособие

В авторской редакции

Подписано к изданию 12.12.2023. Объем данных 8,8 Мб. Тираж 10 экз.

ФГБОУ ВО «Воронежский государственный технический университет» 394006 Воронеж, ул. 20-летия Октября, 84